# Développement d'un modèle mathématique permettant de générer des données de performance pour un système de gestion de vol

par

# Benoit BEULZE

## MÉMOIRE PRÉSENTÉ À L'ÉCOLE DE TECHNOLOGIE SUPÉRIEURE COMME EXIGENCE PARTIELLE À L'OBTENTION DE LA MAÎTRISE AVEC MÉMOIRE EN GÉNIE AÉROSPATIAL M. Sc. A.

# MONTRÉAL, LE 25 SEPTEMBRE 2017

# ÉCOLE DE TECHNOLOGIE SUPÉRIEURE UNIVERSITÉ DU QUÉBEC

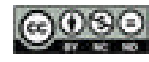

Benoit Beulze, 2017

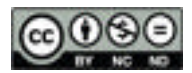

.

Cette licence Creative Commons signifie qu'il est permis de diffuser, d'imprimer ou de sauvegarder sur un autre support une partie ou la totalité de cette œuvre à condition de mentionner l'auteur, que ces utilisations soient faites à des fins non commerciales et que le contenu de l'œuvre n'ait pas été modifié.

## **PRÉSENTATION DU JURY**

## CE MÉMOIRE A ÉTÉ ÉVALUÉ

## PAR UN JURY COMPOSÉ DE :

Mme Ruxandra BOTEZ, directrice de mémoire Département du génie de la production automatisée à l'École de technologie supérieure

M. Yvan BEAUREGARD, président du jury Département de génie mécanique à l'École de technologie supérieure

M. Tony WONG, membre du jury Département du génie de la production automatisée à l'École de technologie supérieure

## IL A FAIT L'OBJET D'UNE SOUTENANCE DEVANT JURY ET PUBLIC

## LE 07 SEPTEMBRE 2017

À L'ÉCOLE DE TECHNOLOGIE SUPÉRIEUR

#### **REMERCIEMENTS**

 Le projet de recherche présenté dans ce mémoire a été réalisé en double diplôme dans le cadre du partenariat entre l'École de Technologie Supérieure (ETS) de Montréal et l'École Supérieure des Techniques Aéronautiques et de la Construction Automobile (ESTACA). Il a été réalisé au Laboratoire de Recherche en Commande Active, Avionique et Aéroservoélasticité (LARCASE) de l'ETS.

Je tiens à remercier tout d'abord ma directrice de recherche et directrice du LARCASE, le Pr. Ruxandra Mihaela Botez pour m'avoir accueilli dans son laboratoire et m'avoir permis d'y réaliser ma maitrise. Elle m'a fait confiance sur ce projet et a contribué à faire grandir mon intérêt pour l'aéronautique durant ces deux ans de maitrise et l'année de stage l'ayant précédée.

Je tiens également à remercier l'équipe d'Esterline CMC Electronique, Mr. Oussama Abdul-Baki, Mr Reza Neshat et Mr Yvan Blondeau qui ont proposé ce projet au LARCASE ainsi que pour les discussions fructueuses que nous avons eu. Je tiens à remercier spécialement Mr. Georges Ghazi, alors étudiant au doctorat au LARCASE et travaillant également sur les projets en lien avec les systèmes de gestion de vol pour ses conseils précieux.

J'aimerai remercier Mr. Oscar Carranza, alors associé de recherche au LARCASE pour son aide ainsi que mes collègues du laboratoire : Radu Dancila, Alejandro Murrieta, Hema Aubeelack, Marine Ségui, Paul-Alexandre Bardela pour leur soutien et leur bonne camaraderie.

### **DÉVELOPPEMENT D'UN MODÈLE MATHÉMATIQUE PERMETTANT DE GÉNÉRER DES DONNÉES DE PERFORANCE POUR UN SYSTÈME DE GESTION DE VOL**

### Benoit BEULZE

### **RÉSUMÉ**

Ce projet de recherche présente une méthode de calcul des bases de données de performance aéronautiques. L'objectif du projet est de tester si un modèle mathématique peut générer des paramètres de performance avec assez de précision pour être utilisées dans les systèmes de gestion de vol des avions commerciaux. L'étude se limite à la descente à vitesse conventionnelle/nombre de Mach constant et vitesse verticale constante.

Les paramètres de performance générés par le modèle sont la vitesse propre, la vitesse conventionnelle, le nombre de Mach, l'angle de pente et l'angle d'incidence. Ils sont calculés à l'aide d'un modèle mathématique basé sur les équations du mouvement de l'avion. À ce modèle mathématique s'ajoute un modèle géométrique, aérodynamique et propulsif spécifiques à l'avion considéré. Trois modèles sont testés dans ce projet : le premier est à poids constant et utilise un modèle aérodynamique complet, le second utilise un modèle aérodynamique simplifié et le troisième considère l'évolution du poids dû à la consommation de carburant.

L'avion utilisé dans le cadre de cette étude est le biréacteur d'affaire Cessna Citation X. La validation s'effectue à l'aide d'un simulateur de vol dont la dynamique de vol est certifiée au plus haut niveau par la FAA. Les essais sont réalisés sur une large gamme de configurations de poids et centre de gravité ainsi qu'à plusieurs conditions vitesse conventionnelle/Mach et vitesse verticale.

Les résultats pour le modèle à poids constant utilisant un modèle aérodynamique complet sont proches des données d'essais en vol avec une tolérance maximale définie pour correspondre aux critères de la FAA. Le modèle utilisant une aérodynamique simplifiée n'est pas précis pour l'angle d'incidence, ceci étant lié au modèle aérodynamique utilisé. Le modèle à poids variant présente une précision dégradée par rapport au modèle au poids constant due au fait que le débit de carburant est mal estimé. Cette lacune est provoquée par un modèle propulsif peu adapté aux vols en descente et il est difficile de conclure sur le modèle mathématique dans ce cas-ci.

**Mots-clés :** modélisation, performance, essais en vol, système de gestion de vol, avion

### **DEVELOPEMENT OF A MATHEMATICAL MODEL TO GENERATE PERFORMANCE DATA FOR A FLIGHT MANAGEMENT SYSTEM**

#### Benoit BEULZE

### **ABSTRACT**

This research project presents a calculation method for aeronautical performance databases. The objective of the project is to test if a mathematical model can generate performance parameters with the precision required to be used in flight management systems embedded in commercial airplanes. The study is limited to a descent at constant calibrated airspeed or Mach number and constant vertical speed.

The performance parameters generated by the model are the true airspeed, the calibrated airspeed, the Mach number, the flight path angle and the angle of attack. They are calculated with a mathematical model based on the equations of motion of the airplane. A geometrical, aerodynamic and propulsion model related to the airplane studied is added to this mathematical model. Three models are tested in this project: the first is weight-invariant with a complete aerodynamic model, the second uses a simplified aerodynamic model and the third is weight-variant and takes into account changes in weight relative to fuel consumption.

The aircraft used in this research is the two-engine business jet, the Cessna Citation X. Validation is achieved using a flight simulator with the most highly certified flight dynamics by the FAA. The tests are performed on a large set of configurations in regard to weight and center of gravity and at different speed/Mach and vertical speed conditions.

The results for the weight-invariant with a complete aerodynamic model are close to the flight test data with a maximum tolerance set to match with the FAA requirements. The model using a simplified aerodynamic model is not precise for the angle of attack, attributable to the use of the simplified aerodynamic model. The weight-variant model yields less accurate results than the weight-invariant model due to a poor estimation of the fuel flow. This deficiency is caused by the use of a propulsion model thinly adapted to the descent phase and it is difficult to conclude on the mathematical model in this case.

**Keywords:** modeling, performance, flight tests, flight management system, airplane

## **TABLE DES MATIÈRES**

Page

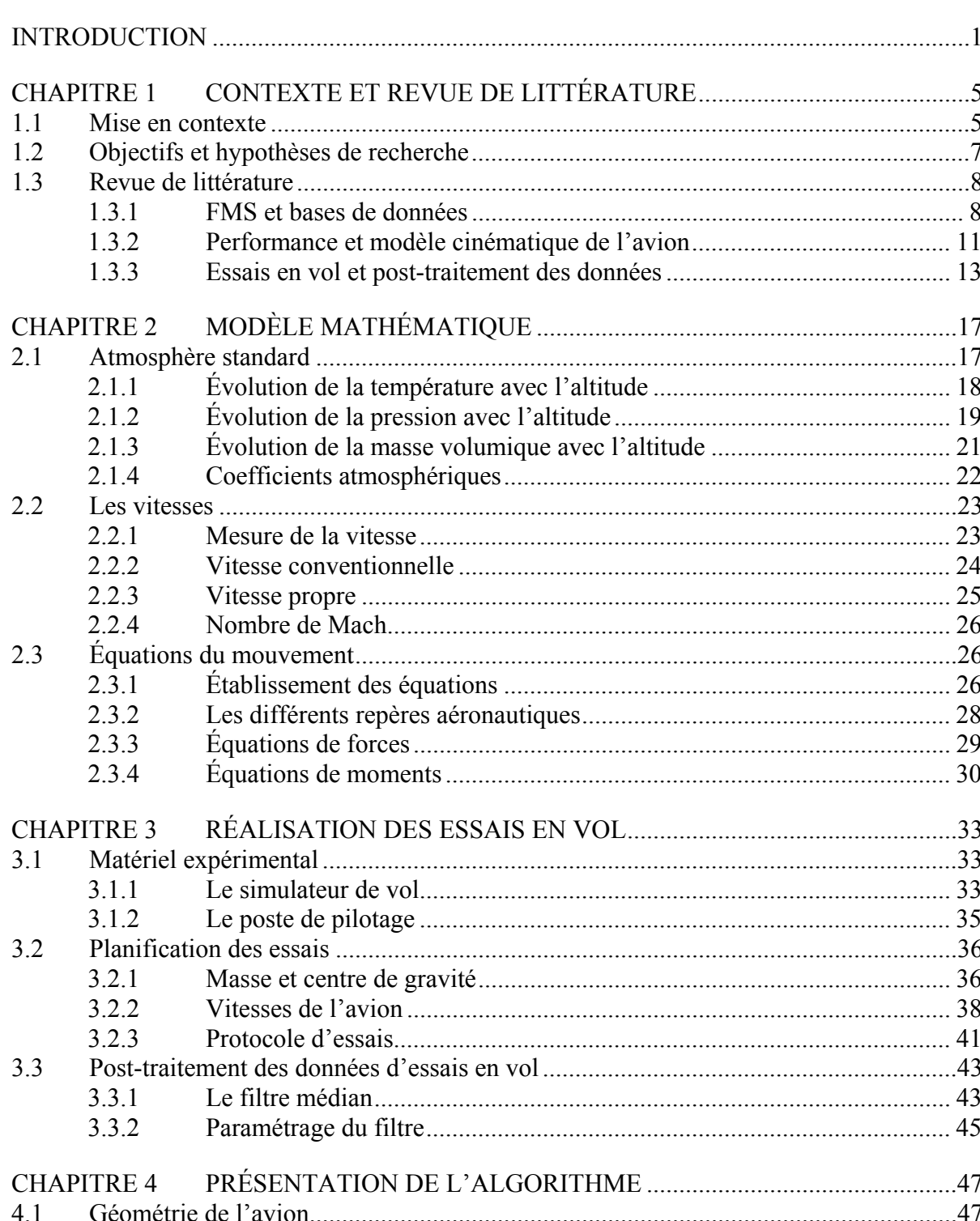

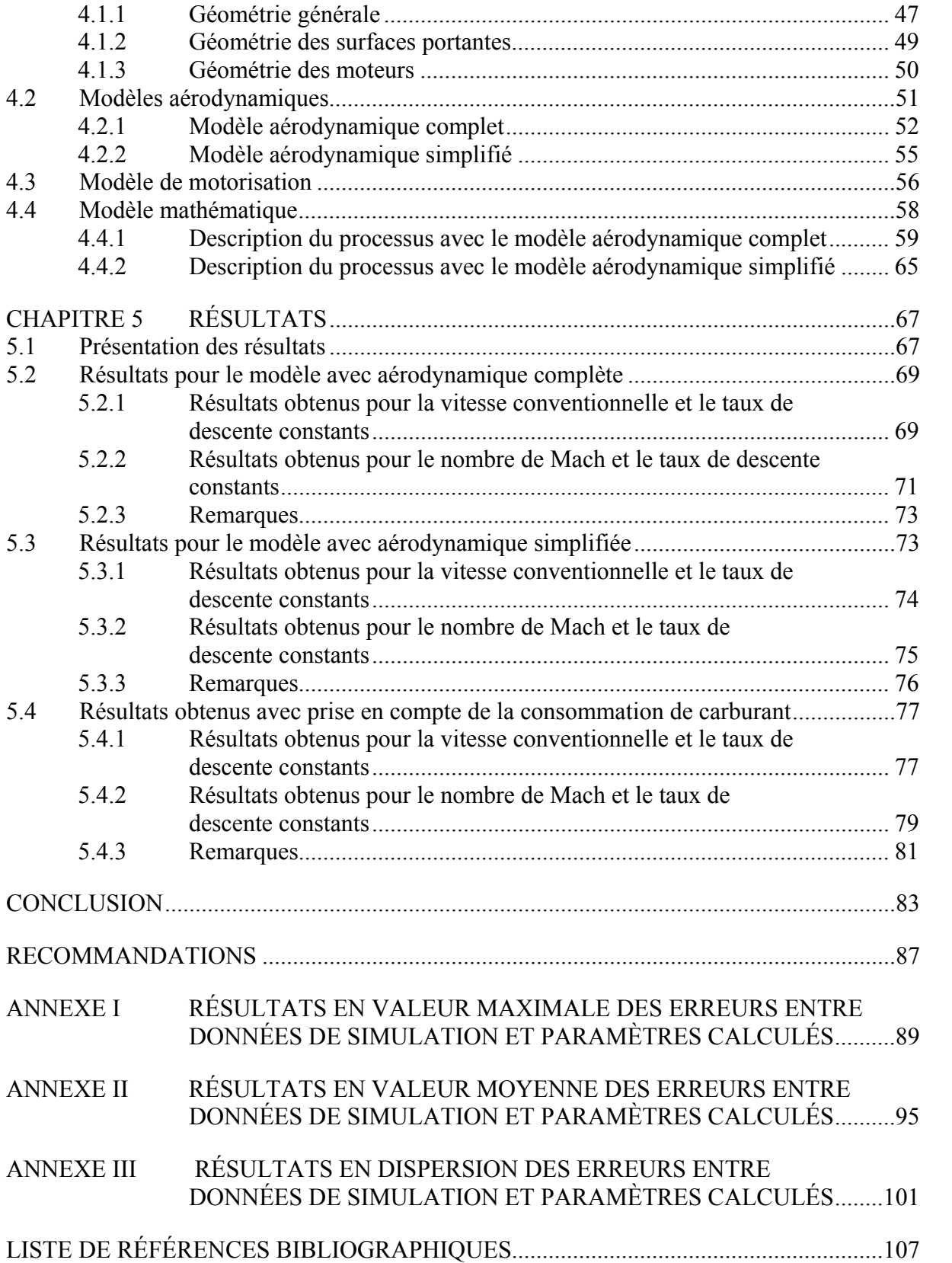

## **LISTE DES TABLEAUX**

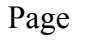

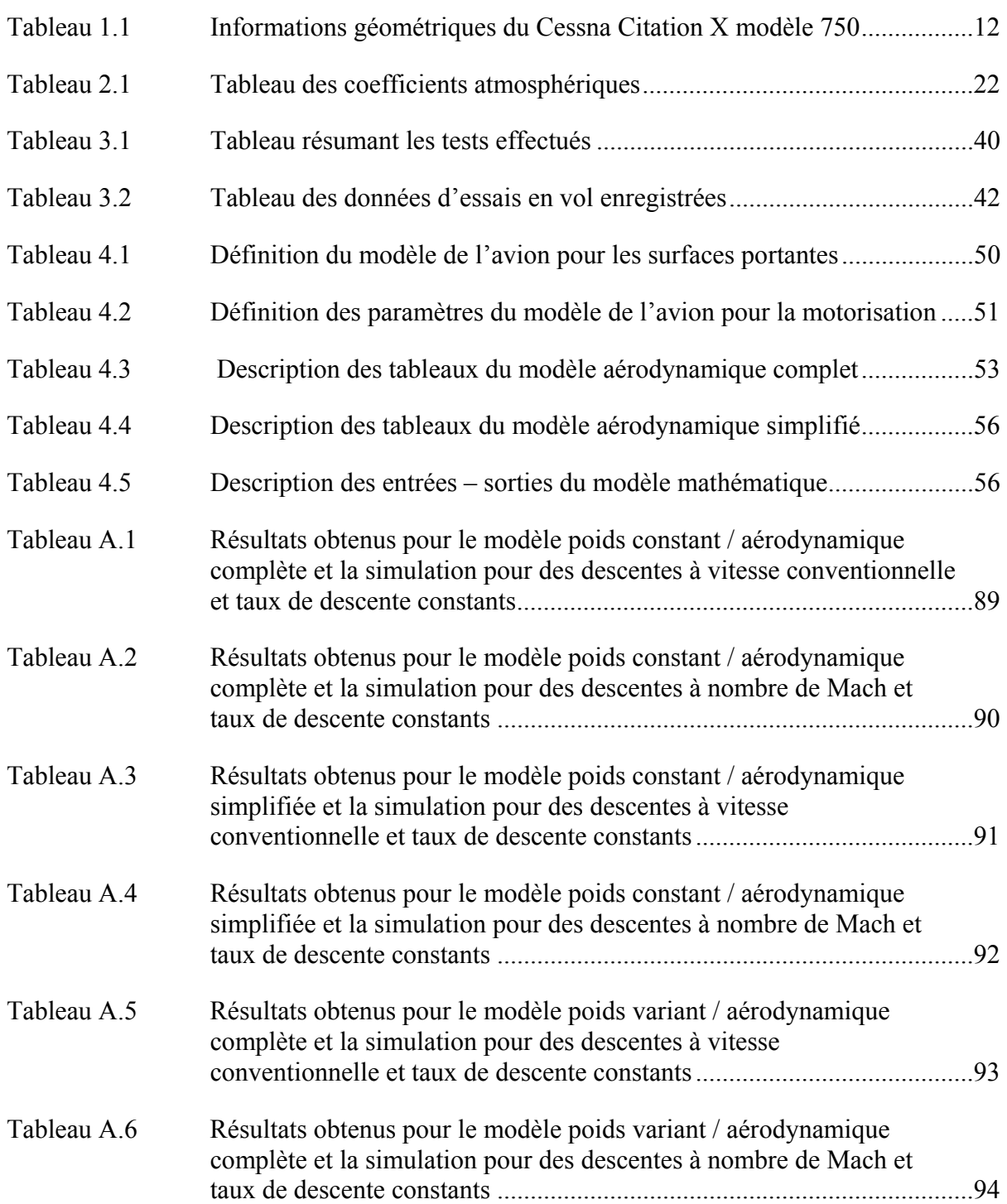

## XIV

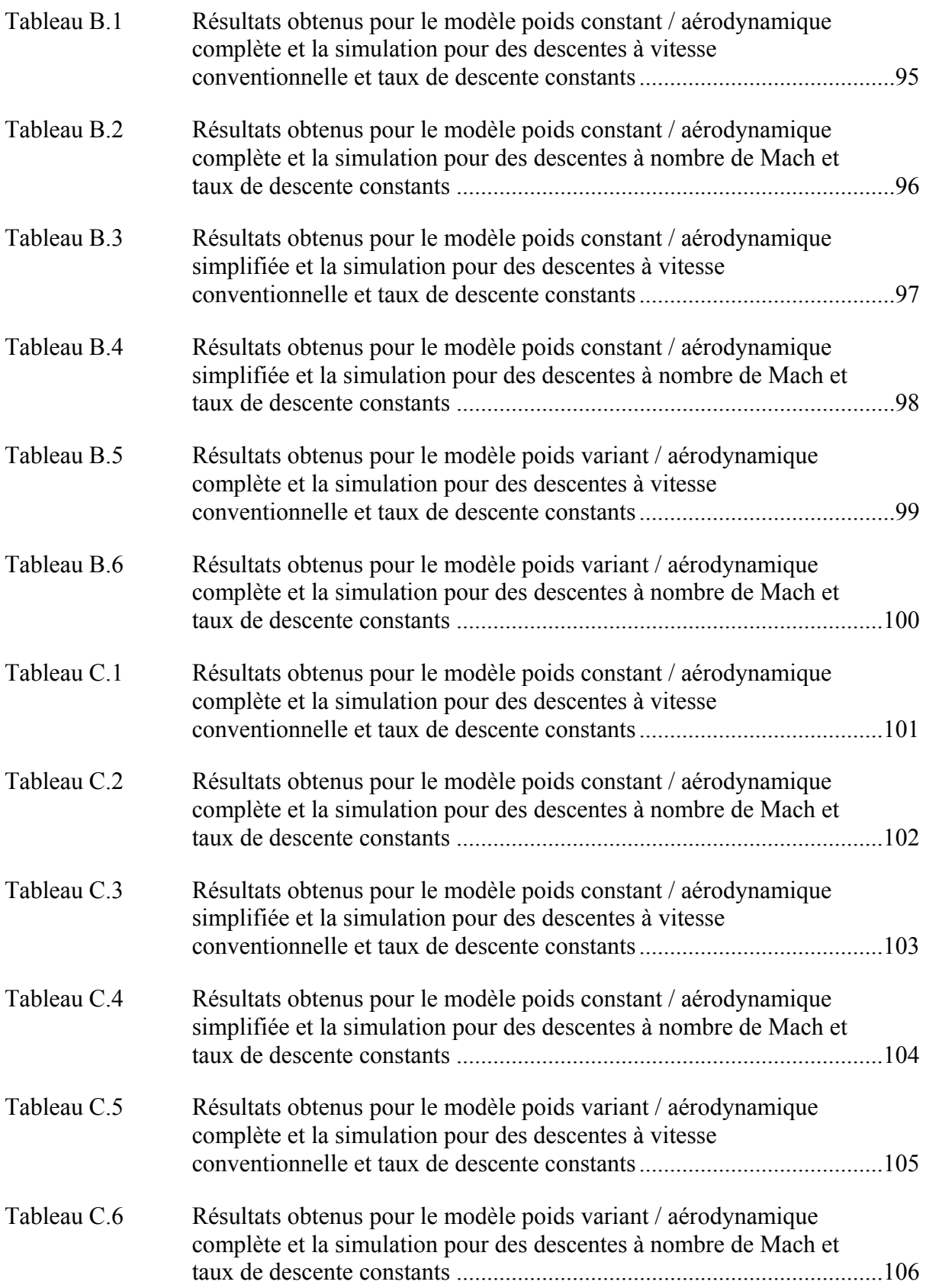

## **LISTE DES FIGURES**

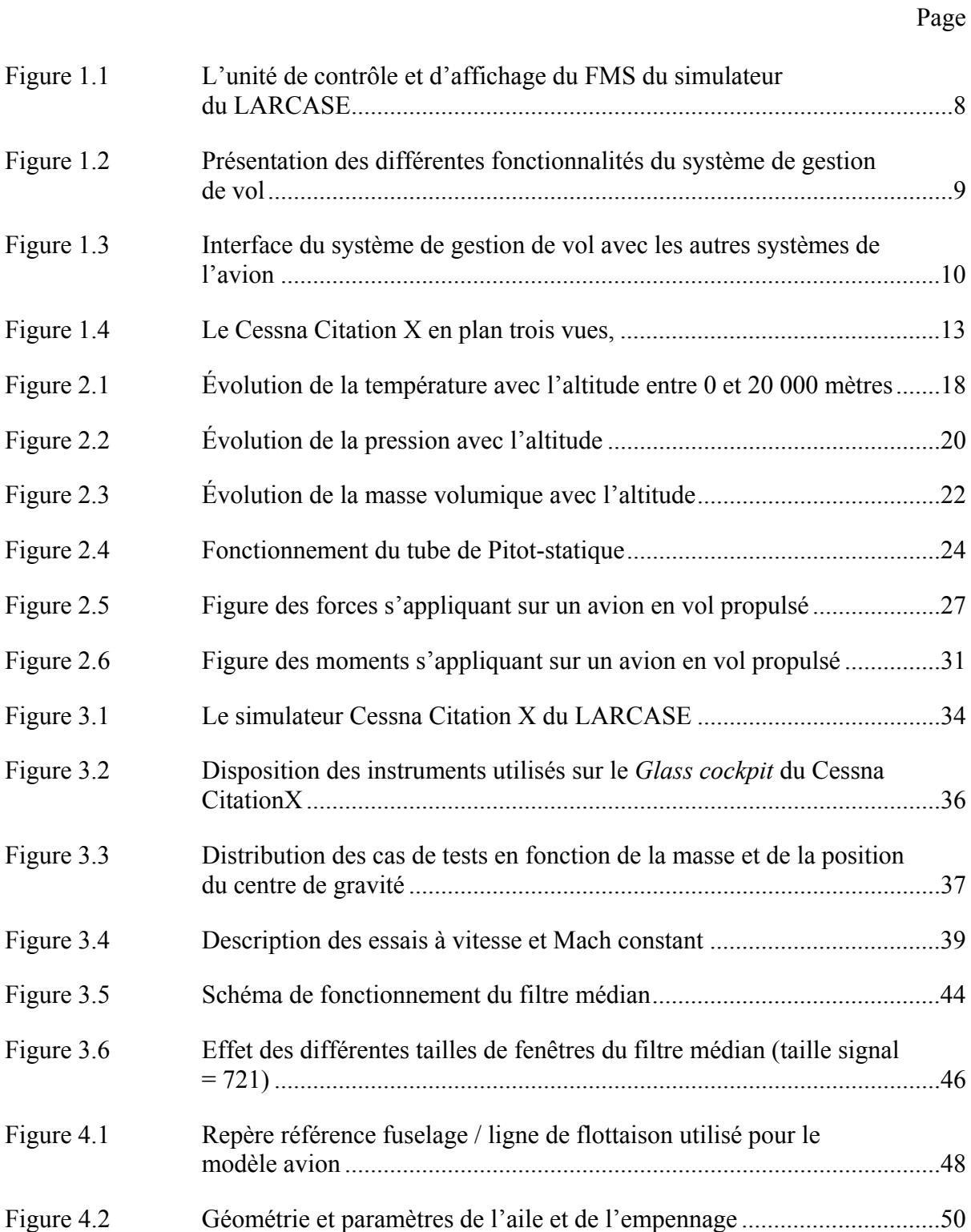

## XVI

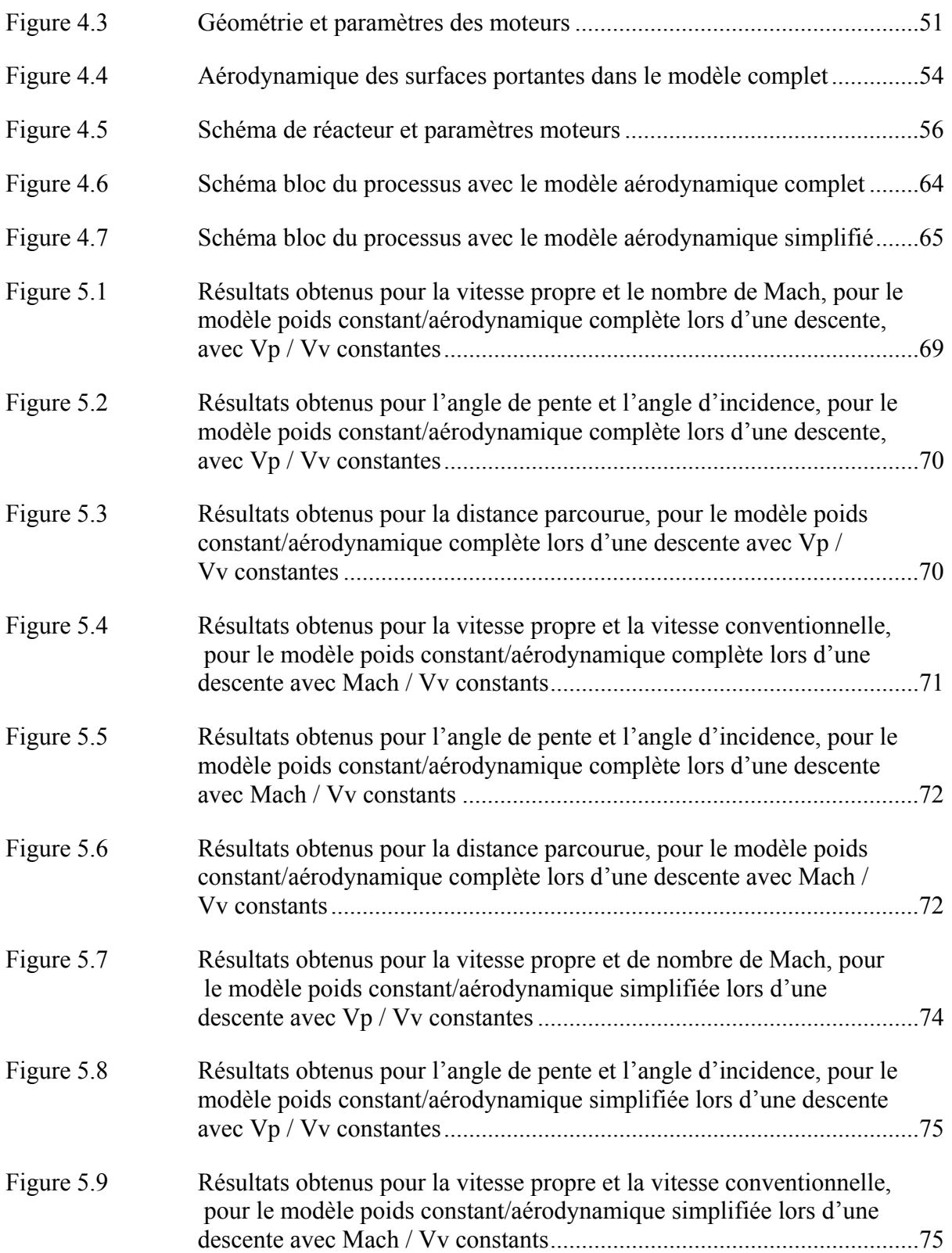

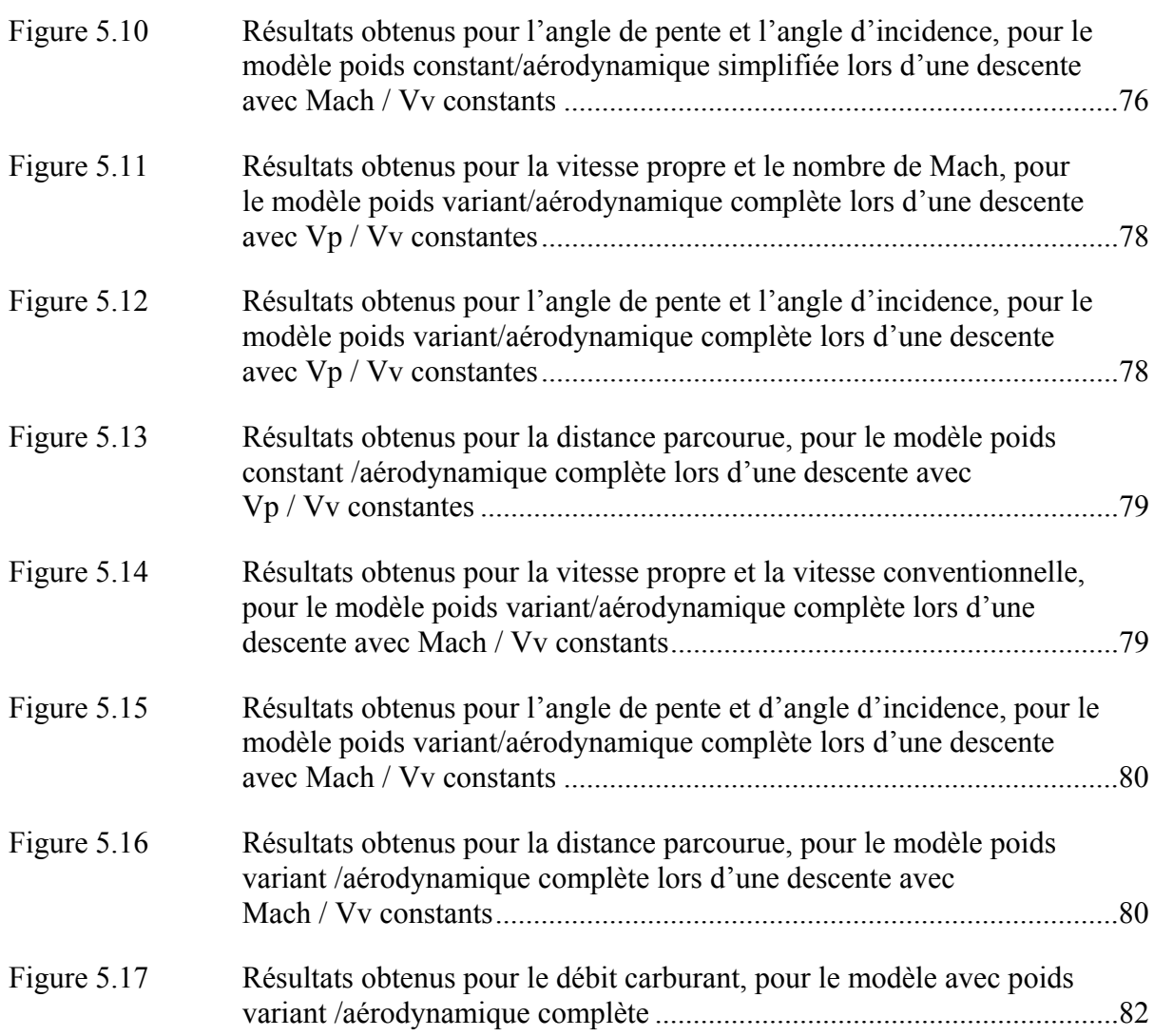

# **LISTE DES ABRÉVIATIONS, SIGLES ET ACRONYMES**

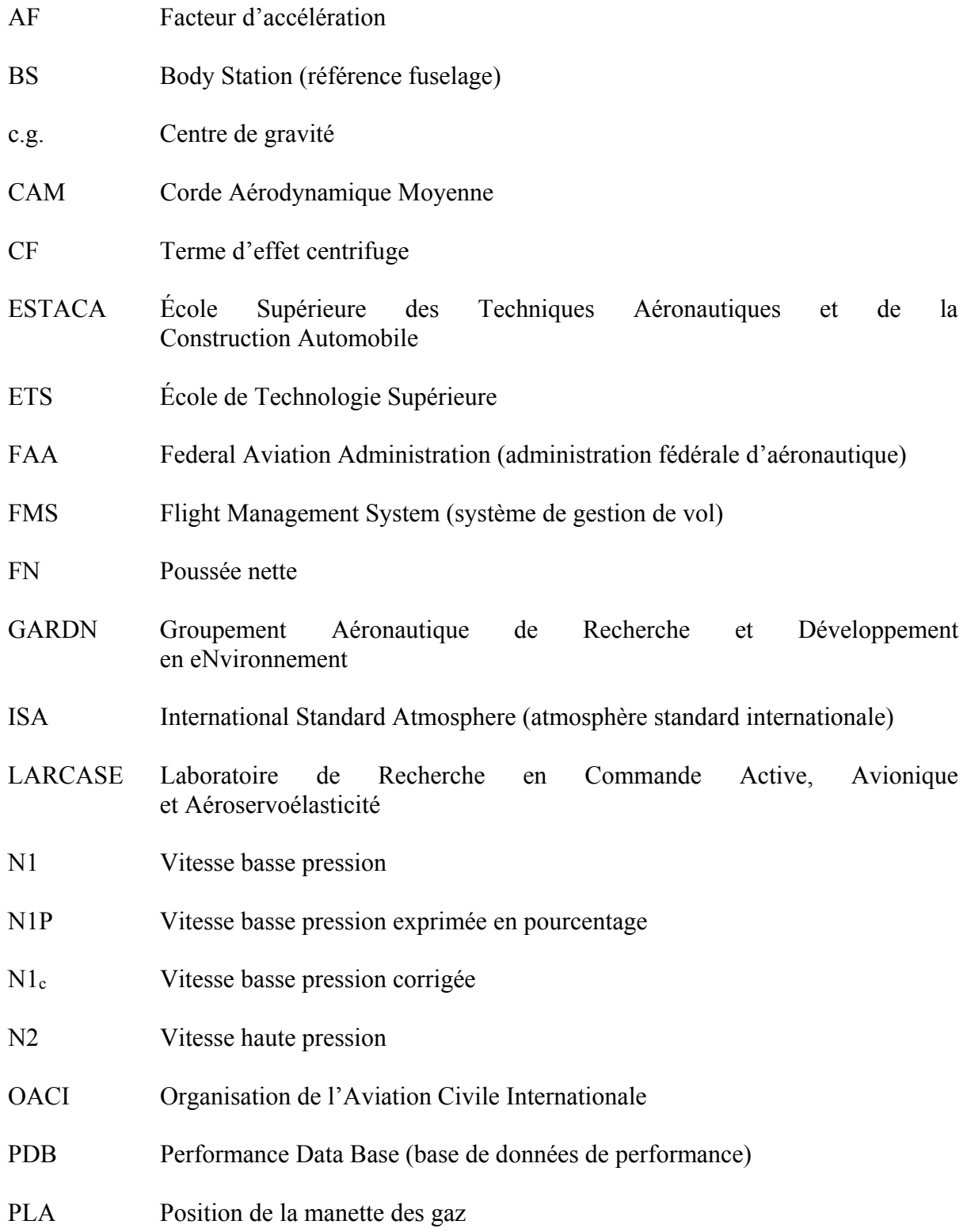

WL Water Line (ligne de flottaison

## **LISTE DES SYMBOLES ET UNITÉS DE MESURE**

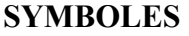

## **Atmosphère**

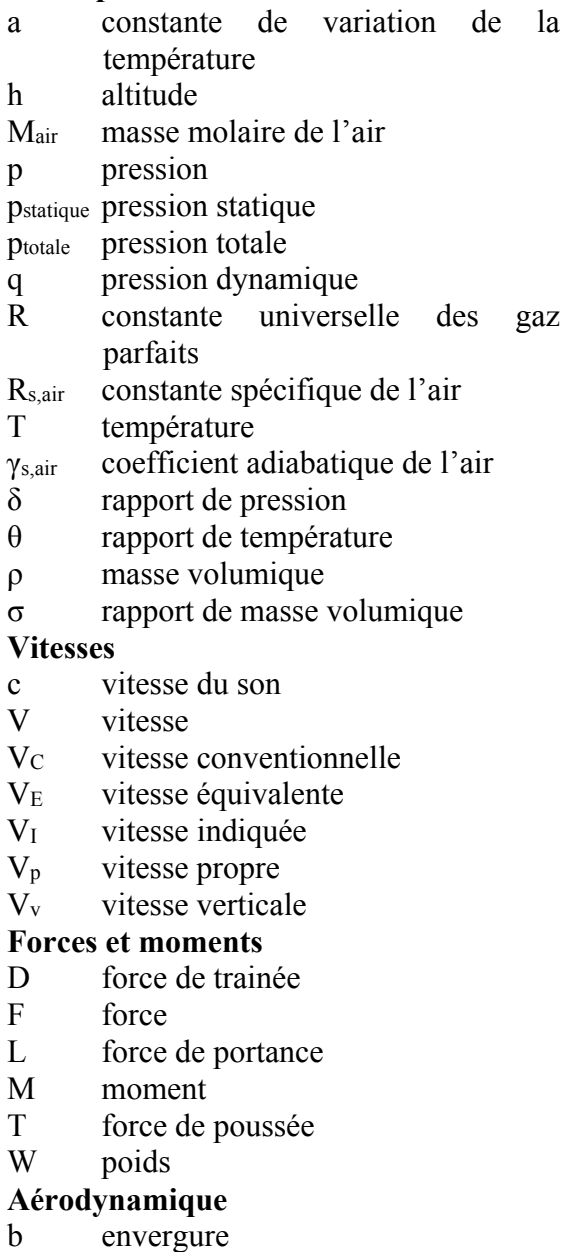

- Cl coefficient de portance
- Cm coefficient de moment
- ct coefficient de poussée
- M nombre de Mach
- S surface
- α angle d'incidence
- γ angle de pente
- $\delta_g$  position du train d'atterrissage
- Δstab angle de la gouverne de profondeur
- ε angle de déflection

## **Autres**

- g accélération de la pesanteur
- inertie
- ka facteur de correction d'antenne
- ki facteur de correction instrumentale
- kp facteur de correction de pression
- m masse
- ω vitesse angulaire
- ϕ angle d'incidence moteur
- τ angle d'écartement moteur

## **UNITÉS DE MESURE**

- Hz Hertz
- J Joule
- K Kelvin
- kg kilogramme (1000 grammes)
- kts nœud  $(0.5144 \text{ m/s})$
- lb livre  $(0.4536 \text{ kg})$
- m mètre
- m² mètre carré
- m<sup>3</sup> mètre cube
- m/s mètre par seconde
- mol mole
- ppm pieds par minute (0.00508 m/s)
- s seconde<br><sup>o</sup> degré (ar
	- ° degré (angle)
- c corde aérodynamique moyenne
- Cd coefficient de trainée

#### **INTRODUCTION**

Les avions à voilure fixe utilisés aujourd'hui sont les héritiers des premiers aéronefs depuis le vol des frères Wright en 1903 et des autres pionniers du début du XXème siècle. Les avions de ligne exploités aujourd'hui par les compagnies commerciales ont des configurations fixées depuis la fin de la seconde guerre mondiale avec l'émergence du moteur à réaction. A ce titre, le Boeing 367-80, qui a effectué son premier vol en 1954, a présenté une silhouette et des systèmes toujours présents de nos jours et qui le seront encore dans l'avenir proche (Boeing, 1994). Le trafic aérien est en croissance depuis cette époque et il a atteint 3.5 milliards de passagers transportés en 2015 selon l'Organisation de l'Aviation Civile Internationale (OACI) (OACI, 2015). Les prévisions des principaux constructeurs ont indiqué que cette tendance va continuer de croitre dans les prochaines décennies (Boeing, 2015 ; Airbus, 2017).

L'augmentation prévue du trafic aérien va nécessairement entraîner une augmentation de la consommation de carburant. La réduction des coûts liés au kérosène et plus récemment la prise en compte des contraintes environnementales sont une importante source d'innovation dans l'aviation. Jusqu'aujourd'hui les constructeurs ont privilégié une innovation de type continue permettant d'améliorer les performances des avions sans changer de manière significative leurs structures déjà existantes. À ce titre, les champs d'innovation les plus importants sont la conception de moteurs plus efficaces, l'allègement de certaines parties structurelles par une conception en matériaux composites ou encore le développement de biocarburants (Bargsten et Gibson, 2011). Le perfectionnement des instruments d'avionique et des logiciels qu'ils utilisent est particulièrement avantageux car des améliorations significatives peuvent être apportées avec une intervention minime sur la configuration de l'avion.

Le système de gestion de vol (FMS pour Flight Management System) est un système d'avionique développé pour assister le pilote dans les tâches de navigation et de guidage et il est utilisé depuis le début des années 80 (Lidèn, 1994). Pour assurer ses missions, le système de gestion de vol est connecté à de nombreux autres systèmes de l'avion comme les instruments de radio-navigation ou la centrale inertielle. Les FMS de nouvelle génération utilisent des bases de données de performance (PDB pour Performance DataBase) pour effectuer des prédictions de temps d'arrivée et de coût le long de la trajectoire de vol. Ce projet de recherche a pour objectif de générer ces bases de données de performances de manière rapide et économique sans diminuer leur précision.

Ce projet s'inscrit dans le cadre de l'initiative intitulée le Groupement Aéronautique de Recherche et Développement en eNvironnement (GARDN). GARDN est un organisme gouvernemental à but non lucratif financé par les entreprises du secteur aéronautique et par le gouvernement du Canada. Le but de GARDN est d'améliorer la compétitivité du Canada en aéronautique en finançant des projets initiés par des compagnies aéronautiques en collaboration avec le monde académique. Ce projet est réalisé en collaboration entre l'entreprise Esterline CMC Électronique et le Laboratoire de Recherche en Commande Active, Avionique et Aéroservoélasticité (LARCASE) de l'ETS à Montréal dans le cadre du projet GARDN II CMC-21. Le projet CMC-21 porte sur l'optimisation des performances des systèmes de gestion de vol ainsi que l'amélioration de leurs capacités et leur déploiement à grande échelle.

L'objectif principal de ce projet est l'élaboration d'un modèle permettant de générer des bases de données de performance en vue d'être utilisées par un système de gestion de vol. Ce projet se limite à l'étude de la phase de descente à taux de descente constant et vitesse conventionnelle / nombre de Mach constant. Dans un premier temps, le modèle développé utilise l'aérodynamique complète de l'avion et ne prend pas en compte l'évolution du poids due à la consommation de carburant. Ensuite le modèle est testé en utilisant l'aérodynamique simplifiée dans le but de constater si la précision des résultats est diminuée. Finalement, un second modèle est développé en prenant en compte l'évolution du poids due à la consommation de carburant.

Le premier chapitre présente le contexte dans lequel ce mémoire de recherche prend place, les hypothèses de recherches et les limites de cette étude ainsi qu'une revue de la littérature. Le second chapitre détaille les concepts théoriques permettant l'élaboration du modèle mathématique de l'avion, à savoir l'atmosphère standard, les différentes vitesses et repères utilisés, enfin les équations du mouvement de l'aéronef. Le troisième chapitre s'intéresse à la validation du modèle à l'aide du simulateur de vol du LARCASE ; le matériel utilisé est présenté ainsi que la planification des essais et l'étape de réduction des bruits et oscillations des données de simulation à l'aide d'un filtre médian. Le quatrième chapitre décrit le processus par lequel sont générés les paramètres de performance ; le modèle géométrique, aérodynamique et de propulsion de l'avion sont détaillés ainsi que les étapes de calcul du modèle mathématique. Finalement le cinquième chapitre présente les résultats obtenus pour les différents cas de descente et modèles utilisés.

### **CHAPITRE 1**

#### **CONTEXTE ET REVUE DE LITTERATURE**

Ce chapitre a pour but d'introduire de manière précise les sujets traités dans ce projet de recherche. Une première partie du chapitre place le projet dans le contexte global de la recherche en lien avec le système de gestion de vol, ainsi que dans la continuité des travaux précédemment effectués au LARCASE. Une seconde partie du chapitre présente les objectifs de ce projet ainsi que les hypothèses qui ont été faites en vue de le réaliser. La troisième partie fournit une revue de littérature des principaux thèmes abordés dans ce mémoire.

#### **1.1 Mise en contexte**

Le système de gestion de vol est très largement utilisé dans l'aviation commerciale pour assister les pilotes dans leur tâche de planification et de navigation. Dans la perspective d'une augmentation du trafic commercial dans les années à venir, l'optimisation des routes s'avère importante afin de réduire la consommation de carburant de même que l'émission des gaz de combustion. Avec l'apparition récente des FMS 4D pouvant prendre en compte des contraintes de temps en plus de celles spatiales préexistantes, la gestion de vol n'intéresse plus seulement les pilotes. Ces nouveaux outils permettent aux compagnies aériennes de maîtriser les coûts globaux des vols, à la fois en terme de consommation de carburant que de temps de vol impactant le personnel et la maintenance. Les nouvelles fonctionnalités concernent également les autorités de régulation du trafic aérien en permettant une gestion des vols mieux adaptée aux trajectoires prévues par les pilotes, surtout à l'approche des aéroports fréquentés (Reichmuth et al., 1998).

Pour intégrer les contraintes de temps à ces fonctionnalités, les FMS 4D utilisent entre autres des bases de données de performances (PDB pour Performance DataBase). Ces bases de données contiennent des tableaux pour la variation des paramètres importants: vitesse, altitude, température, vent, etc. en fonction des conditions de vol. Ces bases de données sont obtenues en effectuant des essais en vol avec l'avion dont on veut obtenir les performances.

Ces essais mobilisent des moyens considérables, autant humains que matériels et financiers et ils doivent couvrir le maximum de configurations possibles pour générer des bases de données pouvant servir dans le plus large nombre de situations. L'utilisation d'un outil permettant de générer ces bases de données à l'aide de logiciels de calculs courants comme Matlab semble avantageux.

Un modèle mathématique, basé sur les équations de mouvement de l'aéronef ainsi que sur les relations basiques atmosphériques et aérodynamiques est capable de simuler un vol et de générer les tableaux des paramètres calculés au cours du temps. Cependant, si ce modèle mathématique est applicable à tous les avions construits en vue d'une exploitation commerciale, les calculs ne peuvent se faire sans une connaissance minime de l'avion par l'intermédiaires de modèles qui lui sont spécifiques. Trois composantes sont nécessaires : un modèle géométrique de l'avion, un modèle aérodynamique et un modèle propulsif. Ils se présentent sous la forme de bases de données contenant des paramètres comme des coefficients aérodynamiques, des forces de poussée ou des débits de carburant exprimés en fonctions d'entrées multiples correspondant aux conditions de vol de l'avion. Ces modèles peuvent être fournis par le constructeur ou peuvent être établies à l'aide d'un simulateur de vol en effectuant des séries d'essais en vol. Le principal obstacle dans l'utilisation d'un modèle mathématique couplé aux modèles spécifiques de l'avion est la précision des résultats obtenus par les calculs, les bases de données de performance ayant vocation à être utilisées en vol pour le guidage de l'aéronef.

Ce projet s'inscrit dans une série de recherches effectuées par le LARCASE concernant le système de gestion de vol, particulièrement la construction et l'optimisation des trajectoires dans le but de réduire la consommation de carburant. Il se place également dans la continuation de travaux effectués sur la modélisation de l'aéronef ou de ses sous-systèmes à des fins de recherche (Ghazi et Botez, 2015).

### **1.2 Objectifs et hypothèses de recherche**

L'objectif principal de ce projet de recherche est la construction et la validation d'un modèle mathématique permettant de calculer des paramètres de performance pour des bases de données de systèmes de gestion de vol. Cette recherche se limite à valider les cas de descente à vitesse conventionnelle constante / vitesse verticale constante et de descente à vitesse conventionnelle constante / nombre de Mach constant.

Le premier sous-objectif est de valider le modèle dans une configuration où le poids reste constant, c'est-à-dire quand la consommation de carburant durant le vol n'est pas prise en compte et que le modèle aérodynamique complet est utilisé.

Le second sous-objectif est de valider le modèle dans une configuration à poids constant et en utilisant un modèle aérodynamique simplifié.

Le troisième sous-objectif est la validation du modèle mis à jour dans le but de prendre en compte la consommation de carburant et en utilisant le modèle aérodynamique complet.

La construction du modèle présenté dans ce mémoire a nécessité l'utilisation des hypothèses de simplification qui sont détaillées dans la liste suivante :

- « hypothèse du solide indéformable » : la géométrie de l'avion est fixe dans le temps. Cette approximation est préférée à celle du point matériel utilisé couramment pour les calculs de performances car des calculs de moments liés à l'équilibre sont nécessaires dans la méthode utilisée ici;
- « hypothèse de l'atmosphère standard » : le vent n'est pas considéré de même que les variations des paramètres atmosphériques comme la pression ou la température dues aux mouvements de masses d'air;
- « hypothèse de la terre fixe » : le mouvement de rotation de la Terre n'est pas pris en compte, ce qui conduit à négliger la force de Coriolis agissant sur tous corps soumis à l'attraction terrestre;

• « hypothèse du champ de gravité uniforme » : la valeur de l'accélération due à la pesanteur est fixe dans les calculs présentés et égale à la valeur moyenne au niveau de la mer.

## **1.3 Revue de littérature**

### **1.3.1 FMS et bases de données**

Le système de gestion de vol (FMS pour Flight Management System) est un instrument d'avionique conçu pour aider le pilote dans la navigation de l'aéronef. Standardisé dans les années 1980 sur les avions de transport civil, il équipe maintenant la plupart des avions et des hélicoptères utilisés dans l'aviation civile et militaire.

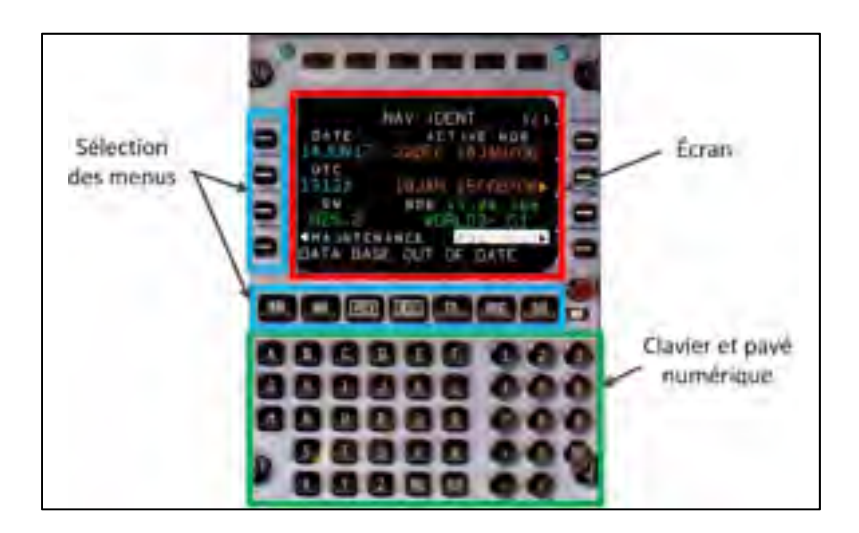

Figure 1.1 L'unité de contrôle et d'affichage du FMS du simulateur du LARCASE

Lidén (1994) présente les fonctionnalités des FMS utilisés dans l'aviation commerciale. Les deux fonctionnalités historiques du système de gestion de vol sont la « navigation », c'est-àdire la détermination de la position et de la vitesse de l'aéronef et la « planification de vol », soit la possibilité de définir la trajectoire prévue comme une séquence de points de cheminements auxquels peuvent être associés des informations sur l'altitude, le cap ou la vitesse requise. A ces deux fonctionnalités s'ajoute le « guidage » de l'aéronef : le FMS peut

générer lui-même les commandes en attitude et en poussée pour respecter le plan de vol. En mode « guidage », le FMS est capable d'afficher les commandes à effectuer à l'intention du pilote si celui-ci veut garder le contrôle manuel ou contrôler directement le pilote automatique et l'auto-manette pour assurer le vol de manière autonome. Les FMS modernes embarqués sur les avions commerciaux disposent de fonctionnalités liées à la performance de l'avion. La fonctionnalité « d'optimisation de performance » permet de calculer la trajectoire verticale ainsi que la vitesse requise dans le but de minimiser certains paramètres comme le coût ou la consommation de carburant. La fonctionnalité de « prédiction de performance » permet au pilote d'obtenir des estimations sur le temps, la vitesse et le poids de l'avion pour les futurs points de cheminement au moyen de séries de calculs rapides et réguliers. Cette fonctionnalité est très utile pour la gestion des coûts d'un vol mais mobilise des ressources de calcul importantes. Les FMS que l'on trouve sur les nombreux appareils civils sont conçus par différents constructeurs. A ce titre, les fonctionnalités proposées sont souvent similaires mais la gestion des fonctions et l'interface avec le pilote varient grandement selon les besoins du client.

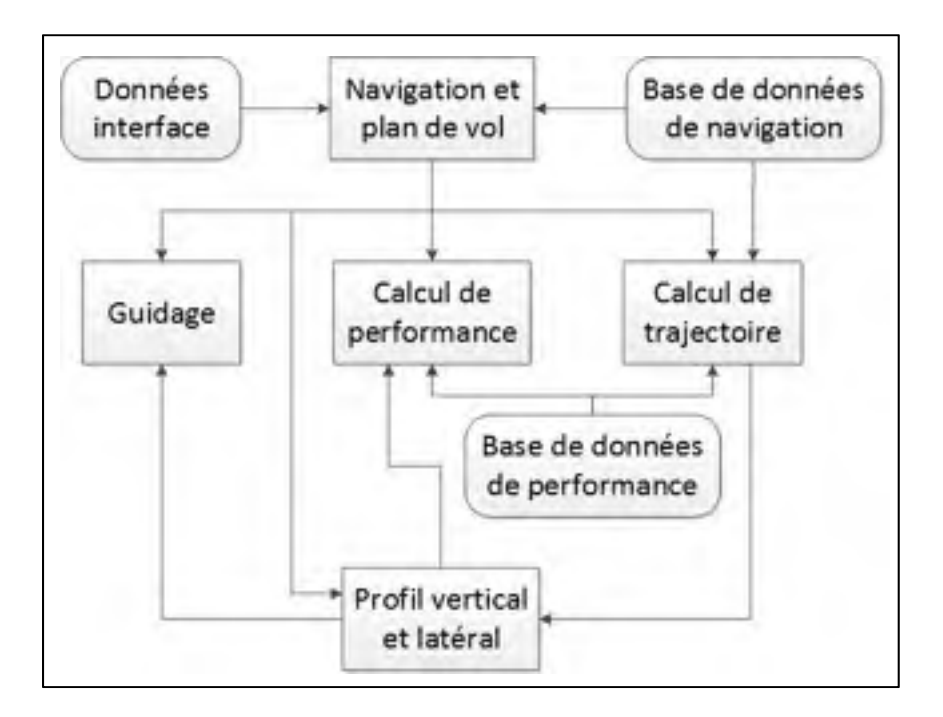

Figure 1.2 Présentation des différentes fonctionnalités du système de gestion de vol

Le fonctionnement interne du système de gestion de vol a été décrit par Spitzer (2001). Un système de gestion de vol est constitué de deux parties : l'ordinateur de gestion de vol (Flight Management Computer, FMC) qui effectue les calculs liés aux différentes fonctionnalités décrites précédemment et « l'unité de contrôle et d'affichage » (Control Display Unit, CDU) servant d'interface avec le pilote. L'ordinateur de gestion de vol est en lien avec de nombreux systèmes de l'avion comme les capteurs de données atmosphériques, les instruments de radionavigation, le système de gestion des moteurs, le système inertiel, etc., pour avoir une connaissance accrue de l'état de l'avion. Il a également accès en mémoire à deux bases de données nécessaires pour assurer les diverses fonctionnalités : une « base de données de navigation » et une « base de données de performances ». La base de données de navigation, mise à jour régulièrement, contient les informations liées aux aéroports, les aides à la navigation (NAVAID), les routes aériennes et des points de cheminement préexistants. La base de donnée de performance est un modèle aéropropulsif spécifique à l'avion contenant des informations sur la trainée, la poussée, la consommation de carburant ainsi que sur les enveloppes de vitesse et d'altitude. On sait que depuis son introduction dans l'aviation civile, le FMS a connu une évolution rapide du fait des progrès électronique et de la souplesse des outils logiciels.

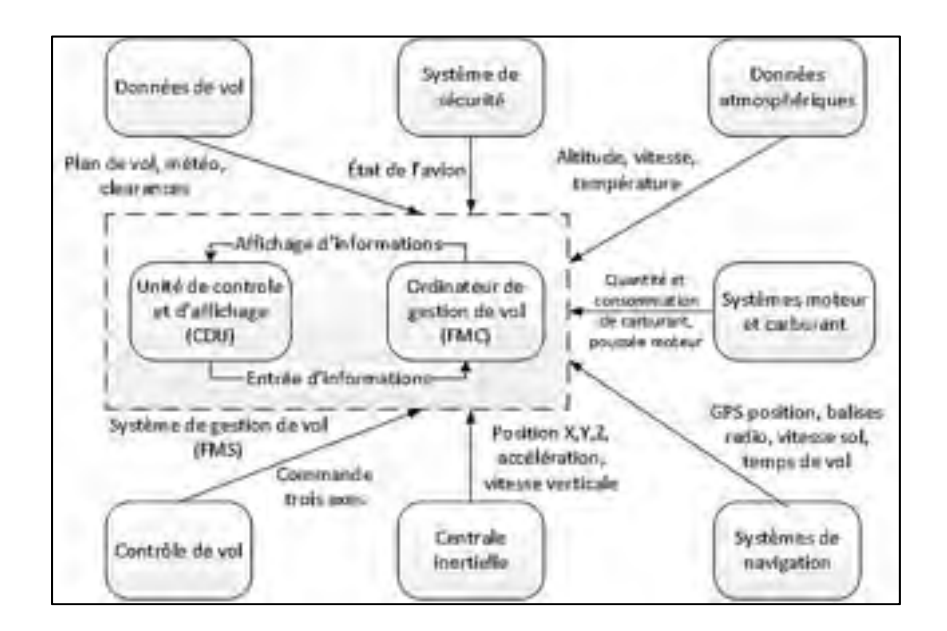

Figure 1.3 Interface du système de gestion de vol avec les autres systèmes de l'avion

#### **1.3.2 Performance et modèle cinématique de l'avion**

Blake (2009) définit la performance comme la manière ou l'efficience avec laquelle un objet remplit les objectifs prévus. Dans le domaine aéronautique, la performance est la manière dont un avion se comporte dans des conditions spécifiées dans le but d'atteindre l'objectif de son vol d'un point A à un point B. A ce titre, la performance regroupe divers éléments : la physique du vol, les paramètres dont les coefficients de portance et de trainée, les méthodes de calcul impliquant l'intégration ou les méthodes de présentation des données. Le principal document qui fournit les données de performance d'un avion est le manuel de vol. La performance de l'avion sur certains segments de vol, particulièrement le décollage et l'atterrissage, sont contrôlés par les agences gouvernementales comme la Federal Aviation Administration (FAA) aux États Unis.

Le premier modèle établi pour ce projet est le modèle d'atmosphère standard international (ISA) qui est autant utilisé en performance qu'en pilotage. Cavcar (2000) présente de manière concise le modèle mis en place par l'Organisation de l'Aviation Civile Internationale (OACI) en 1952 et qui est aujourd'hui accepté par tous les acteurs du secteur aéronautique. Ce modèle décrit l'évolution des principaux paramètres atmosphériques, à savoir la température, la pression et la masse volumique en fonction de l'altitude à partir du niveau moyen de la mer.

Les équations cinématiques de l'avion sur lesquelles se fondent le modèle mathématique utilisé dans cette recherche sont obtenues par la seconde loi de Newton et appliquées au domaine aéronautique et elles font consensus dans le monde académique en étant utilisées autant en pilotage qu'en calcul de performance ou de stabilité. Ces équations décrivent l'interaction entre les différentes forces agissant sur l'aéronef selon les conditions de vol : vol plané ou propulsé, et également selon la phase du vol : croisière, montée, décollage, etc. Les équations cinématiques de l'avion dans les différentes phases de vol sont présentées par Roskam et Lan (1997). Cet ouvrage permet également de se familiariser avec les forces aérodynamiques et propulsives appliquées au vol d'un avion. Les cas de vols en descente avec variation de vitesse (descente accélérée ou décélérée) qui sont le sujet de cette recherche ne sont que rapidement abordées dans Roskam et Lan. L'ouvrage de Blake (2009) donne plus de précision dans ces cas particuliers, notamment concernant le calcul des facteurs d'accélération à vitesse ou au nombre de Mach constant.

L'avion utilisé dans ce projet est le Cessna Citation X, fabriqué par Cessna Aircraft Company. Le Citation X est un avion d'affaire biréacteur ayant effectué son premier vol en 1993, l'un des plus rapides et performants de sa catégorie. Une description des spécifications de cet avion a été publiée par Cessna Aircraft Company (2013).

| Élément                        | Caractéristique       | <b>Dimensions</b>      |
|--------------------------------|-----------------------|------------------------|
| <b>Total</b>                   | Hauteur               | 5.85 m                 |
|                                | Largeur               | 21.1 m                 |
|                                | Longueur              | 22.43 m                |
| <b>Aile</b>                    | Envergure             | 21.1 m                 |
|                                | Surface               | $48.9 \text{ m}^2$     |
|                                | Flèche (1/4 de corde) | $37^\circ$             |
| <b>Empennage</b><br>horizontal | Envergure             | $7.95 \text{ m}$       |
|                                | Surface               | $11.1 \text{ m}^2$     |
|                                | Flèche (1/4 de corde) | $40^{\circ}$           |
| Empennage<br>vertical          | Envergure             | $3.23 \text{ m}$       |
|                                | Surface               | $10.3 \; \mathrm{m}^2$ |
|                                | Flèche (1/4 de corde) | $52^{\circ}$           |

Tableau 1.1 Informations géométriques du Cessna Citation X modèle 750

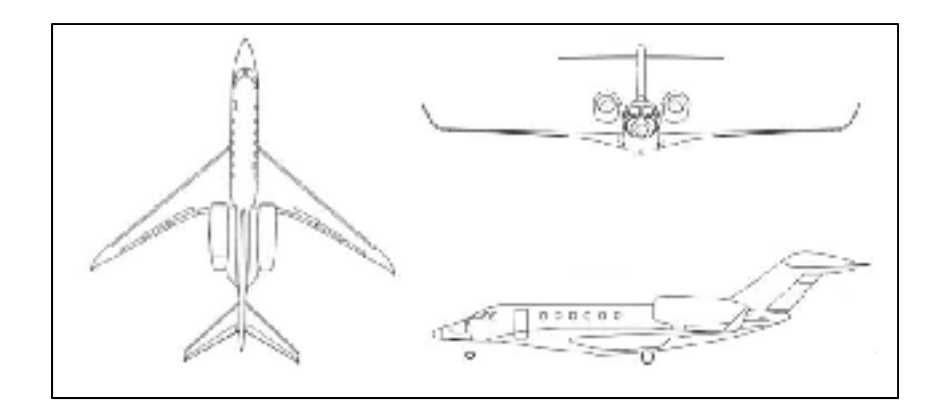

Figure 1.4 Le Cessna Citation X en plan trois vues Tirée de Cessna Aircraft Company (2013)

#### **1.3.3 Essais en vol et post-traitement des données**

Jategaonkar (2006) différencie deux catégories d'essais en vol. La première catégorie a pour but d'évaluer les performances de l'avion et concerne par exemple les essais de certification. Ces essais ont généralement pour but de s'assurer que l'avion pourra remplir les exigences de ses missions en terme de rayon d'action, consommation de carburant, vitesse, altitude… Ces tests sont souvent longs et requièrent la réalisation de manœuvres spécifiques. La seconde catégorie d'essais sert à l'identification du système et peuvent être utilisés pour développer des bases de données aérodynamiques. Dans ce cas, on cherche à établir les paramètres de contrôle et stabilité à partir de la réponse dynamique de l'avion à des entrées spécifiques. Il faut avoir un large champ de manœuvres pour déterminer les réponses dynamiques selon les différents types d'entrée : impulsion, échelon, excitation harmonique.

Dans ce projet de recherche la validation de la méthode est effectuée par comparaison des résultats avec ceux obtenus durant des essais sur un simulateur possédant la dynamique de vol la plus fidèle possible à l'avion réel. Cependant, les données disponibles en sortie de ce simulateur présentent des oscillations induites par les commandes du pilote automatique et de la manette des gaz qui rendent difficile un traitement des données brutes. Une étape de posttraitement est nécessaire en vue d'exploiter ces informations pour la validation du modèle. Pour ce faire, il est possible d'utiliser des méthodes d'estimation des paramètres d'un système à partir de mesures effectuées sur ce même système. Jategaonkar décrit les principales méthodes d'estimation des paramètres d'un aéronef et particulièrement les méthodes de filtrages permettant de traiter le bruit inhérent à un processus.

Grieward et Andrews (2001) présentent deux méthodes d'estimation : le filtre de Kalman pour les systèmes linéaires et le filtre de Kalman étendu pour les systèmes non linéaires. Le filtre de Kalman est un filtre récursif prédictif. Il estime l'état d'un système perturbé par un bruit supposé d'être un « bruit blanc ». Pour améliorer ces estimations, le filtre utilise à la fois des mesures du système et un modèle linéaire de celui-ci. Son fonctionnement est généralement décrit en deux étapes :

- la prédiction : le modèle linéaire permet de prédire les estimations des paramètres du système à l'aide des erreurs déterminées dans l'itération précédente;
- la correction : à partir de la prédiction et des mesures, que l'on suppose bruitées, les paramètres peuvent être estimés de même que l'erreur. Si le modèle du système comporte des imprécisions, celles-ci peuvent également être corrigées.

Ce filtre est considéré pour obtenir une excellente qualité de prédiction des paramètres ainsi que pour la correction des erreurs par l'intermédiaire d'un vecteur. Le désavantage majeur de ce filtre en ce qui concerne son utilisation dans ce projet est que le système devrait être modélisé. En effet, si l'une des caractéristiques du filtre de Kalman est de pouvoir corriger lui-même en partie ce modèle durant l'utilisation, la modélisation doit quand-même être fidèle à un certain point au système pour assurer sa bonne performance.

Une autre méthode d'estimation présentée par Grieward et Andrews en préambule est la régression linéaire par moindres carrés. Ce type de méthode cherche à minimiser une fonction coût à l'aide d'une équation reliant directement les entrées et les sorties du système. L'estimation par moindres carrés se base sur la modélisation du système à l'aide d'une équation d'état. L'application de cette méthode en post-traitement des données telle que voulue dans ce projet est appelée « lissage de courbe » et elle est définie comme un processus par lequel une séquence de valeurs mathématiques comportant des irrégularités est remplacée par une séquence de valeurs présentant moins d'irrégularités. Le lissage de courbe est effectué à l'aide d'une fonction polynomiale dont le degré dépend de la qualité du système à
modéliser. Cette méthode est plus simple à utiliser que le filtre de Kalman d'autant plus que le logiciel Matlab comporte déjà des fonctions pour l'approximation polynomiale. L'inconvénient est que pour lisser les courbes de paramètres obtenus durant les essais en vol les degrés de polynômes à utiliser pour obtenir une bonne précision sont élevés, ce qui les rend difficiles à manipuler et alourdit les calculs.

Pratt (2001) présente d'autres techniques de lissage de courbes développées pour le traitement d'images qui est le traitement de signal à deux dimensions. Ces techniques peuvent être utilisées pour les signaux unidimensionnels. Deux filtres sont présentés dans cette partie : le « filtre moyen » et le « filtre médian ».

Le « filtre moyen » utilise une méthode de réduction de bruit simple à implémenter et ne demandant pas une connaissance préalable du système. Dans le filtrage moyen, la valeur d'une unité du signal est remplacée par la moyenne des valeurs l'environnant, l'ensemble de ces valeurs définissant une fenêtre dont la taille est définie par l'utilisateur. Cette taille de fenêtre dépend de l'intensité du bruit et des caractéristiques du signal à filtrer. Cependant, le filtre moyen prend mal en compte les corrélations propres aux éléments du signal, ce qui altère la qualité du signal original.

Le « filtre médian » utilise une méthode similaire à celle du filtre moyen dans laquelle la valeur d'une unité du signal est remplacée par la médiane des valeurs l'environnant. À taille de fenêtre égale, le filtre médian donne de meilleurs résultats que le filtre moyen et ses dérivés. Un avantage est que le filtre médian n'altère que peu les signaux de type rampe et échelon. Le filtre médian demande cependant plus de ressources que le filtre moyen à cause de l'étape d'ordonnancement nécessaire au calcul de la médiane.

Le filtre qui est utilisé dans ce projet est le « filtre médian ». Il a été choisi car la qualité du filtrage ne dépend pas du système auquel il s'applique contrairement au filtre de Kalman ou à la méthode des moindres carrés. De plus il est facile à implémenter et à utiliser, et il donne de meilleurs résultats que le filtre moyen, en particulier sur des types de courbes susceptibles d'être présents dans cette étude.

## **CHAPITRE 2**

#### **MODELE MATHEMATIQUE**

Ce chapitre présente les éléments sur lesquels se fonde le modèle mathématique utilisé pour générer les paramètres de performance. La première partie est consacrée à la description de l'atmosphère standard permettant de déterminer les paramètres atmosphériques importants pour les calculs. La seconde partie détaille les différentes vitesses utilisées en aéronautique pour le calcul de performance et pour le pilotage. La troisième partie décrit l'équilibre des forces agissant sur l'aéronef, l'établissement des équations du mouvement ainsi que le choix du repère utilisé pour les calculs.

#### **2.1 Atmosphère standard**

Les aéronefs évoluent dans un milieu fluide. Ce milieu est un mélange composé en pourcentage volumique à 78% d'azote, 21% d'oxygène, 0.9% d'argon ainsi que divers autres gaz en faible quantité. La proportion de ces gaz dans l'air reste globalement constante exceptée pour la vapeur d'eau qui dépend de la température et de l'humidité.

L'évolution des conditions météorologiques entraîne une variation continuelle des paramètres caractéristiques de l'atmosphère qui sont la température de l'air *T*, sa masse volumique *ρ*, l'altitude *h* et la pression statique *p*. Cependant il est possible de définir un modèle de référence pour ces paramètres en fonction de l'altitude que l'on appelle atmosphère standard ou ISA (International Standard Atmosphere). Nous nous limiterons ici à décrire les couches basses de l'atmosphère dans lesquelles évoluent les avions commerciaux, c'est-à-dire aux altitudes inférieures à 20 000 mètres (Botez, 2006; Cavcar, 2000).

### **2.1.1 Évolution de la température avec l'altitude**

On appelle « troposphère » la couche la plus basse de l'atmosphère, comprise entre 0 et 11 000 mètres. La troposphère est définie comme une zone dans laquelle la température décroît linéairement avec l'altitude. La relation décrivant cette décroissance est la suivante :

$$
T = T_0 - a \cdot (h - h_0) \tag{2.1}
$$

*T0* est la température au niveau de la mer, soit 288 K et *a* est la constante de variation de la température, 6.5x10-3 K/m.

La limite supérieure de la troposphère s'appelle la « tropopause », située à 11 000 mètres d'altitude. Au-dessus et jusqu'à une altitude de 25 000 mètres se trouve la « stratosphère ». Dans la stratosphère, la température reste constante à une valeur de 217 Kelvin. L'évolution de la température standard en fonction de l'altitude est présentée à la Figure 2.1.

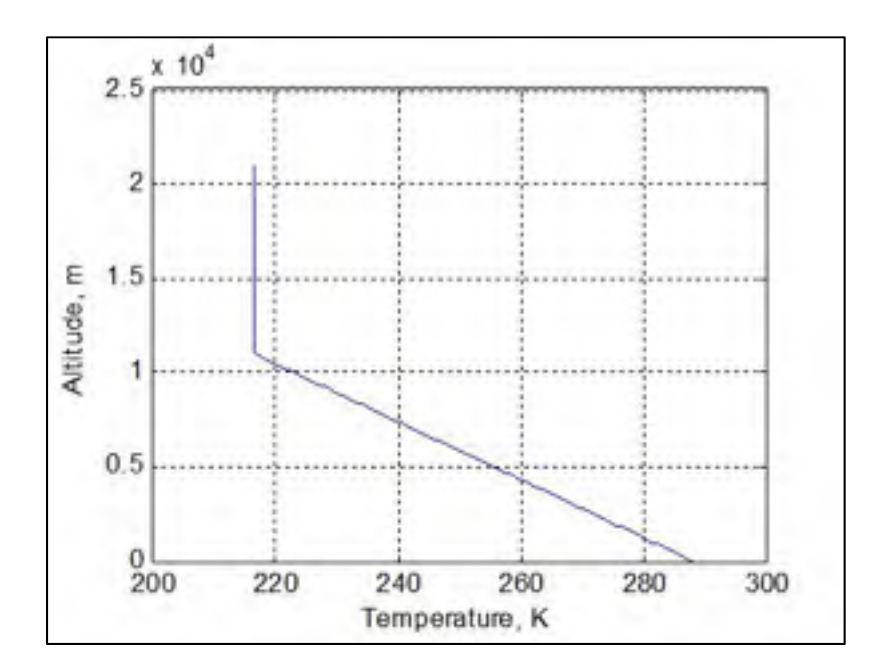

Figure 2.1 Évolution de la température avec l'altitude entre 0 et 20 000 mètres

L'évolution des deux autres paramètres : masse volumique et pression statique en fonction de l'altitude est déterminée à partir de la température et de deux équations issues de la mécanique des fluides : l'équation des gaz parfaits et l'équation hydrostatique.

Un gaz est considéré « parfait » quand les molécules qui le composent ont peu d'interactions entre elles c'est-à-dire dans des conditions de basses pression. D'une manière conventionnelle, l'air dans lequel se déplace l'aéronef aux altitudes considérées dans ce projet est considéré comme un gaz parfait. La loi des gaz parfaits est définie par une relation entre la pression *p*, la masse volumique *ρ* et la température *T* :

$$
p = \rho \cdot R_{s,air} \cdot T \tag{2.2}
$$

*Rs,air* est la constante spécifique de l'air, valant 287.05 J/kg/K. Elle est obtenue en faisant le rapport de la constante universelle des gaz parfaits *R* valant 8.314 J/mol/K par la masse molaire de l'air *Mair* valant 28.964x10<sup>-3</sup> kg/mol.

L'équation hydrostatique (2.3) décrit la relation d'équilibre entre la pression et l'altitude pour un fluide au repos. Cette relation met en évidence que la variation de la pression avec l'altitude est proportionnelle au produit de l'accélération de la pesanteur *g* avec de la masse volumique du fluide :

$$
-dp = \rho \cdot g \cdot dh \tag{2.3}
$$

En sachant que l'altitude de l'avion est petite par rapport au rayon de la Terre, la variation de l'accélération de la pesanteur *g* avec l'altitude n'est pas considérée : *g = g0*

## **2.1.2 Évolution de la pression avec l'altitude**

Les paramètres de pression et de masse volumique sont dépendants de la température et leur évolution est différente dans la troposphère et dans la stratosphère. Les équations (2.4) et (2.5) sont obtenues à partir des équations (2.2) et (2.3) et des relations décrivant l'évolution de la température avec l'altitude (Botez, 2006). La variation de la pression en fonction de l'altitude est présentée à la Figure 2.2 :

• Évolution de la pression statique dans la troposphère :

$$
p = p_0 \cdot \left(\frac{T}{T_0}\right)^{\frac{g_0}{a \cdot R_{s,air}}} \tag{2.4}
$$

• Évolution de la pression statique dans la stratosphère :

$$
p = p_{11km} \cdot \exp\left(\frac{-g_0 \cdot (h - h_{11km})}{R_{s,air} \cdot T_{11km}}\right)
$$
 (2.5)

Les paramètres  $p_{11km}$ ,  $h_{11km}$  et  $T_{11km}$  sont respectivement la pression, l'altitude et la température de la tropopause à 11 km, soit *h11km* = 11000m, *p11km* = 22.7kPa et *T11km* = 217K.

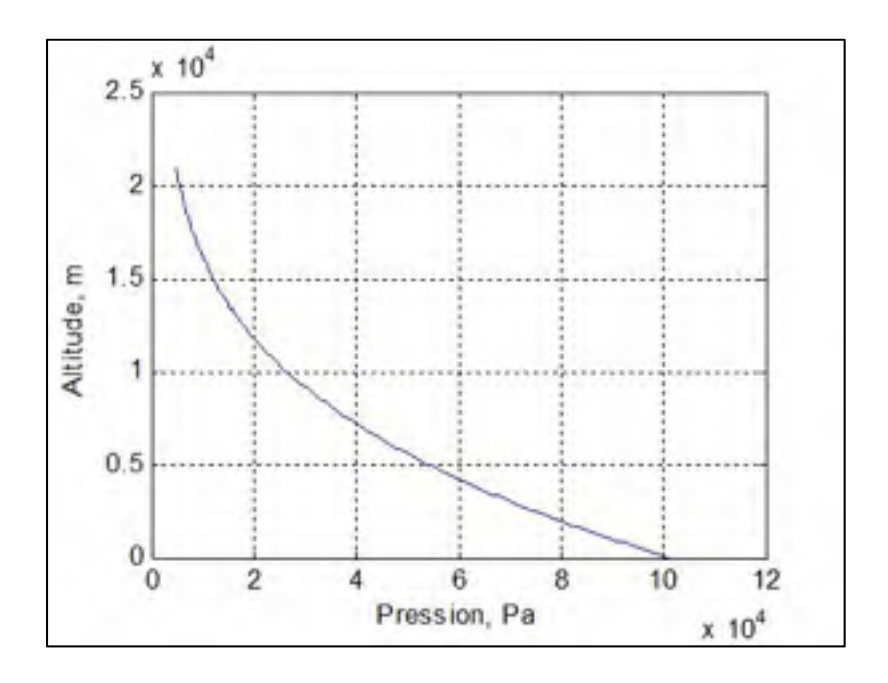

Figure 2.2 Évolution de la pression avec l'altitude

### **2.1.3 Évolution de la masse volumique avec l'altitude**

Les équations (2.6) et (2.7) sont obtenues à partir des équations (2.2) et (2.3) et des relations décrivant l'évolution de la température et de la pression (équations (2.4) et (2.5)) (Botez, 2006). La variation de la masse volumique en fonction de l'altitude est présentée à la Figure 2.3.

• Évolution de la masse volumique dans la troposphère :

$$
\rho = \rho_0 \cdot \left(1 - \frac{a \cdot h}{T_0}\right)^{\frac{g_0}{a \cdot R_{s,air}} - 1} \tag{2.6}
$$

Le terme *ρ0* est la masse volumique standard au niveau de la mer, soit 1.2250 kg/m<sup>3</sup>.

• Évolution de la masse volumique dans la stratosphère :

$$
\rho = \rho_{11km} \cdot \exp\left(-\frac{g_0 \cdot (h - h_{11km})}{R_{s,air} \cdot T_{11km}}\right)
$$
 (2.7)

Le terme *ρ*<sub>*11km*</sub> est la masse volumique de la tropopause, soit 0.3650 kg/m<sup>3</sup>.

La dernière caractéristique aérodynamique importante pour la suite des calculs est la vitesse du son, notée *c*. La vitesse de déplacement des ondes sonores dans l'air dépend de la température de celui-ci c'est-à-dire principalement de l'altitude :

$$
c = \sqrt{\gamma_{air} \cdot R_{s,air} \cdot T} \tag{2.8}
$$

Le terme *γair* est le coefficient adiabatique qui est de 1.4 pour l'air.

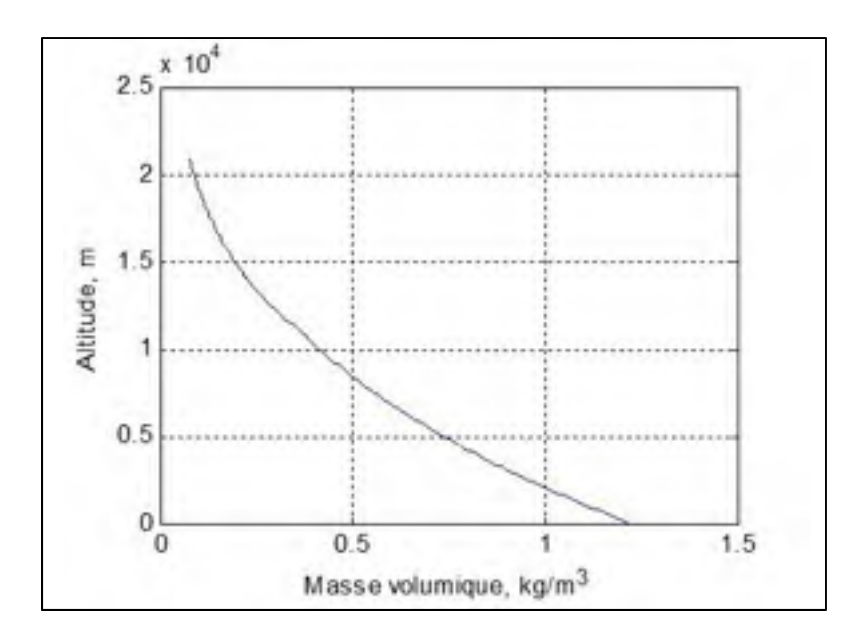

Figure 2.3 Évolution de la masse volumique avec l'altitude

# **2.1.4 Coefficients atmosphériques**

Les relations décrivant la variation des paramètres atmosphériques, correspondants aux équations (2.1) et (2.4) à (2.7) ne sont pas aisément manipulables dans des calculs aérodynamiques ou de performance.

| Coefficient                    | <b>Troposphère</b>                                  | <b>Stratosphère</b>                                                                                                    |
|--------------------------------|-----------------------------------------------------|----------------------------------------------------------------------------------------------------|
| $\theta = \frac{I}{T_0}$       | $\theta = 1 - \frac{a \cdot h}{T_0}$                | $\theta = \frac{I_{11km}}{I_{11km}}$                                                                                                    |
| $\delta = \frac{p}{p_0}$       |                                                     | $\left\{\delta = \left(\frac{T}{T_0}\right)^{\frac{g_0}{a \cdot R}} = \theta^{5.25588} \qquad \left(\delta = \delta_{11km} \cdot \exp\left(-\frac{g_0}{R \cdot T_{11km}} \cdot (h - h_{11km})\right)\right)\right\}$ |
| $\sigma = \frac{\rho}{\rho_0}$ | $\sigma = \frac{\delta}{\theta} = \theta^{4.25588}$ | $\sigma = \frac{v}{c}$                                                                                                    |

Tableau 2.1 Tableau des coefficients atmosphériques

Ces relations permettent d'établir trois coefficients atmosphériques : *θ*, *δ* et *σ*, respectivement le rapport de température, de pression et de masse volumique à l'altitude voulue par rapport au paramètre standard au niveau de la mer. Les expressions de ces trois coefficients sont résumées dans le Tableau 2.1 dans les deux régimes : troposphère et stratosphère.

#### **2.2 Les vitesses**

La vitesse est l'un des paramètres les plus importants pour les calculs aérodynamiques et de performance. La vitesse est également cruciale pour le pilotage de l'avion dans des manœuvres comme le virage, le décollage ou l'atterrissage. Le terme général de vitesse renvoie à plusieurs termes désignant des variables différentes comme la vitesse indiquée, la vitesse propre ou la vitesse sol (Botez, 2006; Ojha, 1995).

#### **2.2.1 Mesure de la vitesse**

Le capteur le plus communément utilisé pour déterminer la vitesse en aéronautique est le tube Pitot-statique, également appelé antenne de Prandtl. Cet instrument comporte une sonde de pression statique perpendiculaire à l'écoulement du fluide qui mesure la pression ambiante à l'altitude où l'avion évolue. Il comporte également une sonde parallèle à l'écoulement du fluide qui mesure la pression d'arrêt, également appelée pression totale *pt*. La pression totale est la somme de la pression statique *ps* et de la pression dynamique *q* qui correspond à l'énergie cinétique du fluide. Le fonctionnement du tube Pitot-statique est présenté à la Figure 2.4.

L'équation de la somme des pressions statique et dynamique est la suivante :

$$
p_{\text{totale}} = p_{\text{statique}} + \frac{1}{2} \cdot \rho \cdot V^2 \tag{2.9}
$$

Le terme *V* correspond à la vitesse de l'écoulement dans lequel est le tube de Pitot-statique.

Le capteur de vitesse est donc assimilable à un anémomètre mesurant une différence de pressions et indiquant une information de vitesse. Cette vitesse est directement disponible et affichée dans le poste de pilotage, elle est appelée vitesse indiquée, *VI*.

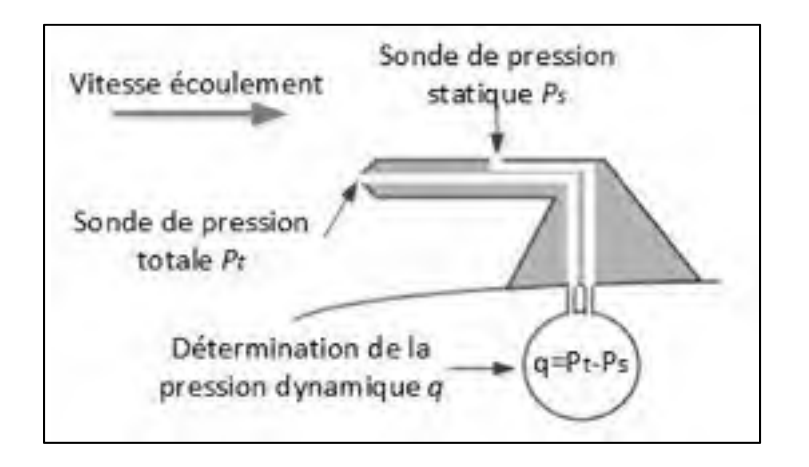

Figure 2.4 Fonctionnement du tube de Pitot-statique

## **2.2.2 Vitesse conventionnelle**

La vitesse indiquée correspond théoriquement à la vitesse de l'écoulement. Dans la pratique cette valeur est biaisée par des erreurs instrumentales due à l'imperfection du tube Pitotstatique et des erreurs liées à l'installation de la sonde sur le fuselage de l'avion. La vitesse conventionnelle *VC* est la vitesse indiquée corrigée, elle représente ce que mesurerait un anémomètre idéal. Elle est calculée de la manière suivante :

$$
V_c = (V_1 + k_i) \cdot k_a \tag{2.10}
$$

Le terme  $k_i$  est le facteur de correction instrumentale et  $k_a$  est le facteur de correction d'antenne. Ces termes étant quantifiables, la vitesse disponible dans le poste de pilotage des avions modernes et utilisée par les pilotes est la vitesse conventionnelle. Pour cette raison c'est la vitesse conventionnelle qui est utilisée dans ce projet de recherche comme paramètre de pilotage.

Une seconde étape de correction peut être effectuée pour obtenir la vitesse équivalente *V<sub>E</sub>* qui corrige l'évolution de la pression due à l'altitude. Cette correction s'effectue en conservant une masse volumique constante à la valeur *ρ0* à partir de la vitesse conventionnelle :

$$
V_E = V_C \cdot k_p \tag{2.11}
$$

Le terme *kp* est le facteur de correction de pression obtenu dans des tables ou des abaques. Le calcul de la vitesse équivalente dans le poste de pilotage est difficile sans l'utilisation d'un ordinateur de données atmosphérique. Cette valeur est surtout un résultat intermédiaire, la vitesse conventionnelle étant préférée pour le pilotage et la vitesse propre pour les calculs aérodynamiques et de performance.

## **2.2.3 Vitesse propre**

La vitesse propre  $V_P$  est la vitesse de l'avion par rapport à la masse d'air qui l'entoure. Cette vitesse est la seule utilisée dans le calcul des forces aérodynamiques et de performances. La vitesse propre se calcule directement à partir de la vitesse équivalente et la connaissance de la densité de l'air par l'intermédiaire du coefficient de masse volumique *σ* :

$$
V_P = \frac{V_E}{\sqrt{\sigma}}
$$
 (2.12)

Comme indiqué précédemment la vitesse utilisée pour le pilotage n'est pas la vitesse propre mais la vitesse conventionnelle. Deux formules permettent de passer directement d'un terme à l'autre à l'aide des coefficients atmosphériques de température *θ* et de pression *δ* :

$$
V_p = 1479.1 \cdot \sqrt{\theta \cdot \left[ \left( \frac{1}{\delta} \cdot \left\{ \left[ 1 + 0.2 \cdot \left( \frac{V_C}{661.4786} \right)^2 \right]^{3.5} - 1 \right\} + 1 \right]^{3.5} - 1} \right] \tag{2.13}
$$

$$
V_C = 1479.1 \cdot \sqrt{\delta \cdot \left( \left\{ 1 + \frac{1}{\theta} \cdot \left[ \frac{V_P}{1479.1} \right]^2 \right\}^{3.5} - 1 \right) + 1} \bigg|_{-1}^{\frac{1}{3.5}} \tag{2.14}
$$

#### **2.2.4 Nombre de Mach**

Pour les vols effectués à haute vitesse et haute altitude un nouveau paramètre lié à la vitesse de l'aéronef, le nombre de Mach, devient la référence pour le pilotage. Le nombre de Mach est le rapport entre la vitesse propre de l'avion et la vitesse du son à l'altitude concernée :

$$
M = \frac{V_P}{c} \tag{2.15}
$$

Le nombre de Mach est mesuré à l'aide d'un machmètre, instrument dont le principe est similaire à celui de l'anémomètre déterminant la vitesse par différence de pression. La connaissance du nombre de Mach permet de déterminer la vitesse propre à l'aide de l'équation (2.15).

## **2.3 Équations du mouvement**

Le modèle mathématique utilisé dans ce projet utilise les équations du mouvement de l'aéronef. Ces équations sont obtenues suite à l'application de la seconde loi de Newton au vol propulsé (Roskam, 1997 ; Ojha, 1995).

## **2.3.1 Établissement des équations**

L'avion en vol propulsé est soumis à quatre forces : la portance *L*, la trainée *D*, la poussée *T* et le poids *W*. Ces forces ont trois points d'application différents. La force de gravité s'applique sur le centre de gravité, la portance et la trainée s'appliquent sur le centre aérodynamique et la poussée s'applique sur le centre de poussée. Ces forces et leur point d'application sont présentés à la Figure 2.5.

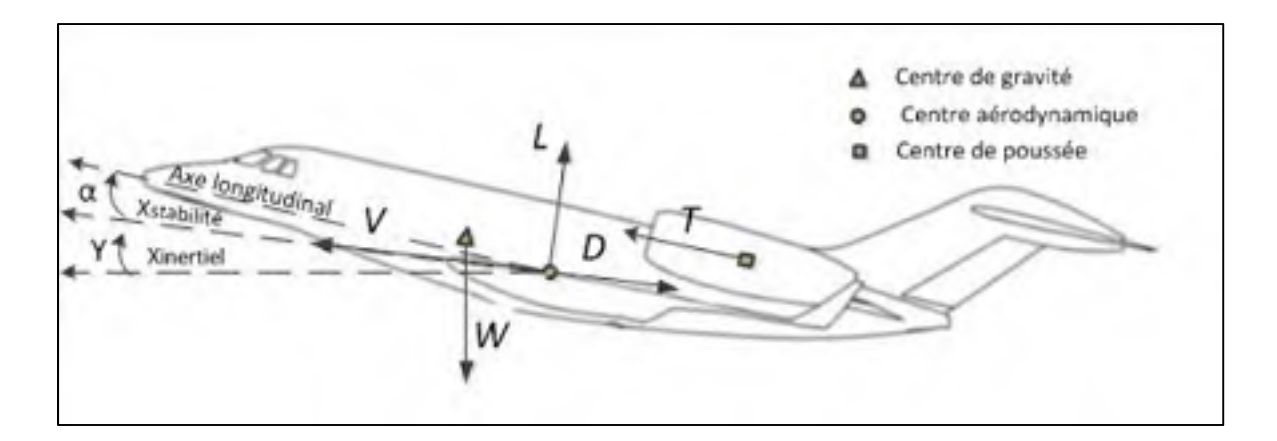

Figure 2.5 Figure des forces s'appliquant sur un avion en vol propulsé

On définit l'angle d'incidence *α* comme l'angle entre le vecteur vitesse et l'axe longitudinal de l'avion. On définit l'angle de pente *γ* comme l'angle entre le vecteur vitesse et l'horizontale d'un repère inertiel (Figure 2.5). L'angle de pente peut être exprimé à l'aide d'une équation mettant en relation la vitesse propre et la vitesse verticale de l'avion :

$$
\gamma = \sin^{-1}\left(\frac{\dot{h}}{V_P}\right) \tag{2.16}
$$

Le modèle mathématique a pour origine la seconde loi de Newton. Le principe fondamental de la dynamique appliqué au vol d'un avion propulsé permet d'établir deux équations : une équation de forces et une équation de moments. L'équation de forces s'énonce de la manière suivante : dans un référentiel galiléen la somme des forces s'exerçant sur un mobile est égale à la dérivée de la quantité de mouvement :

$$
\sum F = \frac{d}{dt}(m \cdot V) \tag{2.17}
$$

Le terme *F* correspond à une force extérieure appliquée au mobile, *m* à la masse de l'aéronef et *V* à la vitesse propre de l'avion.

L'équation de variation du moment cinétique est obtenue par l'application de la seconde loi de Newton en rotation autour d'un axe de référence :

$$
\sum M = \frac{d}{dt} (I \cdot \omega) \tag{2.18}
$$

Le terme *M* correspond à un moment appliqué au mobile, *I* et *ω* respectivement à l'inertie à la vitesse angulaire autour de l'axe de référence.

## **2.3.2 Les différents repères aéronautiques**

Dans la perspective de projeter les équations établies précédemment il est nécessaire de choisir le repère dans lequel se feront les calculs. Deux types de repères existent en mécanique du vol : les repères relatifs qui se déplacent avec l'avion et les repères inertiels qui ne tournent et n'accélèrent pas, servant de référence fixe. Les repères inertiels, plutôt utilisés en navigation ne seront pas détaillés ici (Landry, 2016). Les repères relatifs sont de trois sortes :

Le repère avion (*O, Xb, Yb, Zb*):

- − Centré au centre de gravité de l'appareil;
- − L'axe Xb pointe vers l'axe longitudinal de l'avion;
- − L'axe Yb est orienté vers l'extérieur suivant l'aile droite;
- − L'axe Zb est orienté vers le bas et se trouve dans le plan de symétrie.

Le repère de stabilité (*O, Xs, Ys, Zs*):

- − Centré au centre de gravité de l'appareil;
- − L'axe Xs est colinéaire à la projection sur le plan de symétrie du vecteur vitesse propre Vp de l'avion ;
- − L'axe Ys est colinéaire à l'axe Yb;
- − L'axe Zs est orienté vers le bas et se trouve dans le plan de symétrie de l'avion;

− Le repère de stabilité est une rotation du repère avion autour de l'axe Yb d'un angle égal à l'angle d'incidence α.

Le repère de vent (*O, Xw, Yw, Zw*):

- − Centré au centre de gravité de l'appareil;
- − L'axe Xw est colinéaire au vecteur vitesse propre Vp de l'avion;
- − L'axe Zw est orienté vers le bas et se trouve dans le plan de symétrie;
- − L'axe Yw est orienté vers la droite, orthogonal aux deux autres axes;
- − Le repère de vent est une rotation du repère de stabilité autour de l'axe Zs d'un angle β appelé angle de dérapage.

Les équations sur lesquelles est construit le modèle présenté dans cette recherche sont exprimées dans le repère de stabilité. Ce repère est choisi car étant colinéaire à la vitesse, la plupart des projections de forces sont simplifiés.

## **2.3.3 Équations de forces**

Seul le mouvement vertical étant considéré pour la descente, le modèle n'est détaillé que dans le plan longitudinal (*O, Xs, Ys*). Dans le cas d'une descente à vitesse conventionnelle constante et vitesse verticale constante l'avion subit une décélération (une accélération dans le cas d'une descente à Mach constant). L'expression de l'équation de force dans le repère de stabilité selon les axes X et Z est la suivante (Roskam et Lan, 1997) :

$$
T_{ss} - D - W \cdot \sin(\gamma) = \frac{W}{g} \cdot \frac{dV_p}{dt}
$$
 (2.19)

$$
T_{zs} + L + W \cdot \cos(\gamma) = \frac{W}{g} \cdot \frac{d\gamma}{dt} \cdot V_p \tag{2.20}
$$

La poussée *T* est la force propulsive générée par les moteurs à réaction. Les résultantes *Txs* et *Tzs* de cette force sur les axes du repère de stabilité dépendent de l'installation des moteurs sur le fuselage et de l'angle d'incidence de l'avion. Une expression plus détaillée de ces termes est donnée dans le Chapitre 4.

La portance *L* est la force aérodynamique permettant l'élévation de l'avion. Cette force est perpendiculaire au vecteur vitesse et dirigée vers le haut. La force de portance est influencée par la vitesse propre de l'avion par l'intermédiaire de la pression dynamique *q*, la géométrie de l'aile via la surface de l'aile *Saile* et le coefficient de portance *Cl* :

$$
L = q \cdot S_{\text{aile}} \cdot Cl \tag{2.21}
$$

La trainée *D* est une force aérodynamique due aux frottements de l'air freinant le mouvement de l'avion. Cette force est colinéaire au vecteur vitesse et sa direction est en sens opposé. La force de trainée est influencée par les mêmes paramètres que la portance et par le coefficient de trainée *Cd* :

$$
D = q \cdot S_{\text{aile}} \cdot Cd \tag{2.22}
$$

Le poids *W* est la force exercée par le champ de pesanteur terrestre sur tout objet possédant une masse. Cette force est toujours dirigée vers le centre de la Terre, soit à la verticale d'un repère inertiel et dirigé vers le bas. Le poids de l'avion est le produit de sa masse et de l'accélération de la pesanteur *g* 

$$
W = m \cdot g \tag{2.23}
$$

#### **2.3.4 Équations du moment**

Trois moments s'appliquent sur l'avion : le moment dû aux forces aérodynamiques, le moment dû à la poussée des moteurs et le moment dû au poids. Les forces qui génèrent ces moments n'ayant pas les mêmes centres d'application, une projection de moments est nécessaire pour le calcul du moment total effectué au centre aérodynamique. L'équation de moment dans le repère de stabilité s'exprime de la manière suivante (Nelson, 1998) :

*Moment<sub>aérodynamique</sub>* + *Moment<sub>propulsif</sub>* + *Moment<sub>poids</sub>* = 
$$
\frac{d}{dt}(I \cdot \omega)
$$
 (2.24)

Le moment aérodynamique est le moment généré par les forces aérodynamiques. Ce moment s'applique au centre aérodynamique :

*Moment*<sub>aérodynamique</sub> = 
$$
\overline{q} \cdot S_{aile} \cdot c_{aile} \cdot Cm
$$
 (2.25)

Le terme *caile* désigne la corde aérodynamique moyenne et *Cm* le coefficient de moment.

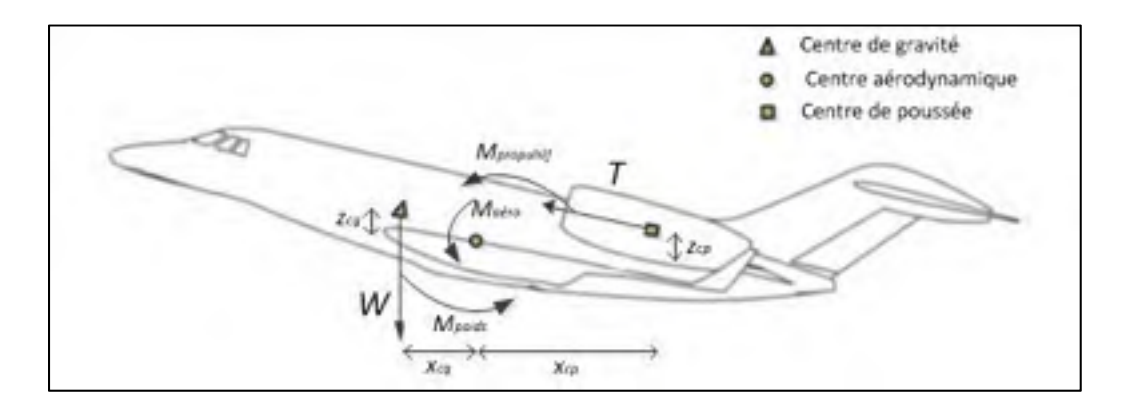

Figure 2.6 Figure des moments s'appliquant sur un avion en vol propulsé

Le moment propulsif est le moment généré par la force de poussée. Ce moment s'applique au centre de poussée de l'aéronef. Le moment propulsif se calcule à partir de la projection de la force de poussée dans le repère de stabilité et de la position relative du centre de poussée par rapport au centre aérodynamique (*xcp*, *zcp*) :

$$
Moment_{\text{propulsif}} = x_{cp} \cdot T_{zs} + z_{cp} \cdot T_{xs} \tag{2.26}
$$

Le moment dû au poids est généré par le poids de l'avion. Ce moment s'applique au centre de gravité. Il se calcule à partir de la projection de la force de poussée dans le repère de stabilité et de la position relative du centre de gravité par rapport au centre aérodynamique (*xcg*, *zcg*) :

*Moment*<sub>*poids*</sub> = 
$$
W \cdot (x_{cg} \cdot \cos(\gamma) - z_{cg} \cdot \sin(\gamma))
$$
 (2.27)

#### **CHAPITRE 3**

#### **REALISATION DES ESSAIS EN VOL**

Ce chapitre est consacré à la validation du modèle présenté dans ce mémoire. Pour ce faire, les paramètres de performances générés sont comparés à des données obtenues durant des essais effectués sur le simulateur de vol. La première partie présente le matériel utilisé à savoir le simulateur de vol du LARCASE ainsi que l'organisation du poste de pilotage du Cessna Citation X. La seconde partie détaille l'organisation des essais effectués pour la validation du modèle : les paramètres de configuration de l'avion ainsi que la planification des descentes. Finalement, la troisième partie s'intéresse au post-traitement des données d'essais en vol ayant pour but de réduire les oscillations et les bruits par l'utilisation d'un filtre médian.

### **3.1 Matériel expérimental**

Le modèle présenté dans cette étude a été validé sur un simulateur de vol de recherche présentant les résultats les plus proches possible de la réalité. Les définitions et les spécifications relatives aux simulateurs de vol utilisées dans ce mémoire sont celles définies par l'Administration Fédérale d'Aéronautique (FAA, 1991), soit l'agence du gouvernement des États-Unis responsable des réglementations et contrôles ayant rapport avec l'aviation civile.

#### **3.1.1 Le simulateur de vol**

Le simulateur utilisé pour effectuer les essais est celui de Cessna Citation X SimFinity développé par CAE Inc. La dynamique de vol du simulateur utilisé est de niveau D, soit le plus haut niveau de qualification de la dynamique de vol décerné par la FAA.

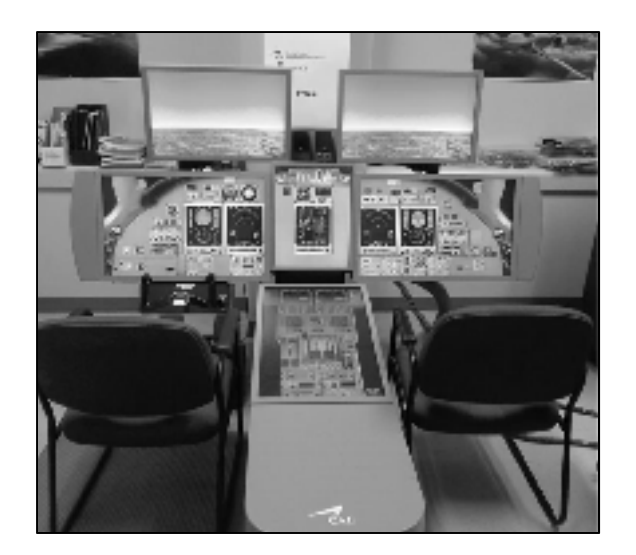

Figure 3.1 Le simulateur Cessna Citation X du LARCASE

Un simulateur de vol est définit comme un système reproduisant le poste de pilotage d'un avion spécifique et capable de représenter le comportement de cet avion dans différents régimes au sol et en vol.

Deux types de données en lien avec un simulateur sont différenciés : les données de simulation et les données d'essais en vol. Les données de simulation sont des données utilisées par le manufacturier et le client pour concevoir, fabriquer et tester le simulateur d'avion. Ces données proviennent du constructeur d'avion. Les données d'essais en vol sont des données issues de tests de performance, enregistrées par voie électronique et vérifiées comme exactes par la compagnie effectuant les tests (FAA, 1991).

Un simulateur est évalué à l'aide d'un Guide de Test d'Approbation. Ce document contient un ensemble de tests requis pour l'évaluation du simulateur par l'organisme de régulation fédérale FAA. Le guide est conçu pour vérifier que les caractéristiques de performance du simulateur correspondent avec ceux de l'avion et que les critères de validation sont respectés. La dynamique du vol des simulateurs d'avions sont qualifiés selon quatre standards : niveau A, B, C et D ; une dynamique de vol de niveau D étant la plus proche de la réalité.

## **3.1.2 Le poste de pilotage**

Le simulateur du LARCASE reproduit une partie du poste de pilotage du Cessna Citation X, en particulier le tableau de bord et les commandes d'attitude de l'avion. Les instruments de pilotage et de navigation sont regroupé sur la planche de bord tout écran communément appelée *glass cockpit* directement en face du pilote. Les instruments importants pour le pilotage comme l'horizon artificiel ou l'anémomètre sont également présents d'une manière indépendante pour assurer une redondance en cas de panne de l'écran digital. Les instruments importants dans le cadre de cette recherche sont présentés et leur disposition est montré à la Figure 3.2 :

- L'anémomètre est un instrument indiquant au pilote la vitesse de l'avion. Cette vitesse est la vitesse calibrée, exprimée en nœuds;
- Le machmètre est un instrument indiquant le nombre de Mach;
- L'altimètre est un instrument indiquant l'altitude pression de l'avion, c'est-à-dire l'altitude déduite à partir de la pression de l'air extérieur et du calage de l'instrument. L'altitude est exprimée en pieds;
- Le variomètre est un instrument indiquant la vitesse verticale de l'avion. Cette vitesse est exprimée en pieds par minutes (ppm);
- L'horizon artificiel est un instrument indiquant l'attitude de l'avion en tangage et en roulis par rapport à un repère inertiel. Il est associé à un indicateur de virage comportant quelques graduations importantes pour l'angle de roulis.

Le Cessna Citation X dispose d'un pilote automatique pouvant fonctionner selon plusieurs modes. Les modes importants dans le cadre de cette recherche sont le mode à vitesse spécifiée, nombre de Mach spécifié et vitesse verticale spécifiée. Pour chacun de ces modes l'utilisateur indique une valeur de référence et le pilote automatique va générer par lui-même les commandes pour respecter au plus près cette valeur. Le Cessna Citation X ne dispose pas d'auto-manette pouvant gérer la poussée de manière autonome.

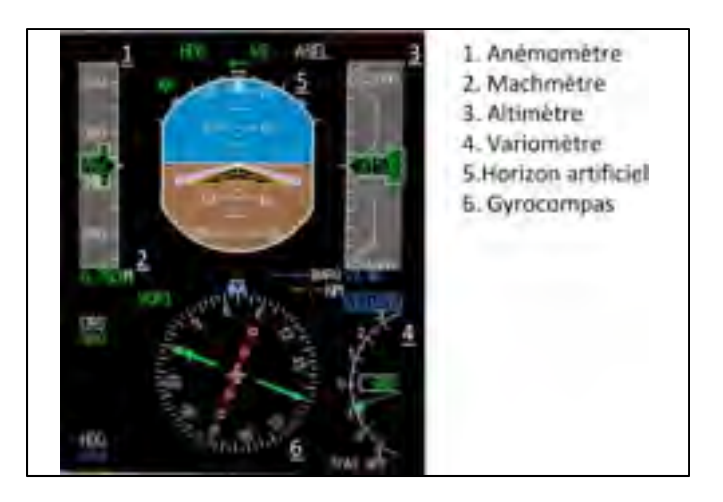

Figure 3.2 Disposition des instruments utilisés sur le *Glass cockpit* du Cessna CitationX

Par soucis de précision et de reproductibilité des essais, les commandes d'attitude ne sont pas utilisées dans les tests effectués. Les variations d'attitude longitudinale sont assurées par le pilote automatique ou par l'action de la poussée des moteurs.

## **3.2 Planification des essais**

La validation du modèle dépend en partie de la diversité des situations dans lesquelles il est testé, autant en terme de configuration de l'avion que de ses paramètres de descente. La configuration de l'avion est définie dans cette étude par la masse et le centrage au début des essais. Les paramètres de descente sont la vitesse conventionnelle ou le nombre de Mach et la vitesse verticale.

## **3.2.1 Masse et centre de gravité**

La masse est une grandeur physique caractéristique de l'avion. La masse totale de l'avion est définie en ajoutant ses trois parties : la masse de l'avion à vide, la masse de la charge utile et la masse de carburant. La masse de l'avion à vide reste fixe pour un même appareil. La masse de la charge utile correspond à la masse de l'équipage, des passagers et des bagages pour un avion de ligne ou d'affaire. Finalement la masse de carburant varie à chaque vol et

elle est liée à la distance à parcourir et à la masse de charge utile. Le paramètre de configuration du simulateur est la masse totale qui est limitée selon la phase de vol par des limites de performances et des limites dues à la régulation.

Le centre de gravité, noté par c.g. est le point sur lequel s'applique le poids de l'avion. La position du centre de gravité, également appelée centrage, varie selon la disposition des différentes masses dans l'avion : poids et position des bagages, remplissage et arrangement des réservoirs de carburants, etc. Le centrage, important pour la stabilité de l'avion, doit se situer dans une plage délimitée par deux limites. La « limite de centrage arrière » est la position la plus reculée avant que l'avion ne devienne instable, cette limite correspondant à la position du centre aérodynamique. La « limite de centrage avant » est la position la plus avancée permettant une bonne maniabilité de l'avion, cette limite étant définie par la dimension de la gouverne de profondeur (Nelson, 1998). Le centrage est exprimé en pourcentage de la corde aérodynamique moyenne CAM (ce terme est défini plus précisément au Chapitre 4).

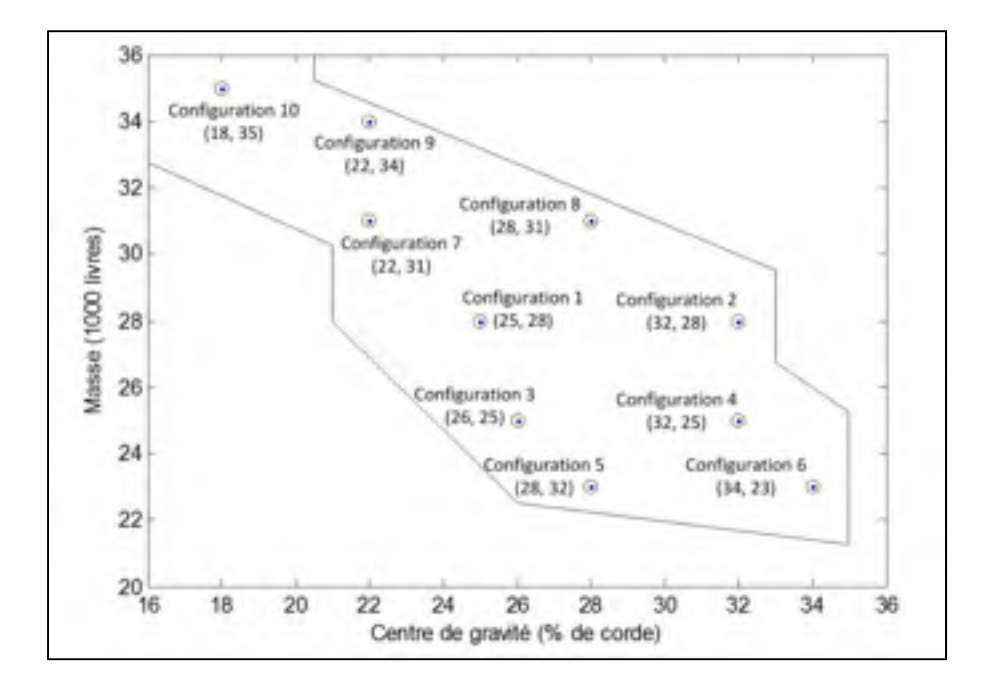

Figure 3.3 Distribution des cas de tests en fonction de la masse et de la position du centre de gravité

Pour chaque aéronef un graphe définissant une enveloppe de configurations possibles permet aux pilotes de savoir si l'avion peut voler de manière sécuritaire, une fois sa masse et son centrage connus. Pour assurer la validation du modèle il faut s'assurer que les essais effectués couvrent d'une manière homogène cette enveloppe de variation de la masse avec le centre de gravité. L'enveloppe masse/c.g. pour le Cessna Citation X est présentée dans la Figure 3.3 de même que la distribution des configurations utilisées pour les essais en vol.

## **3.2.2 Vitesses de l'avion**

Les essais effectués dans cette recherche étant effectués à vitesse conventionnelle ou à nombre de Mach constants il est nécessaire de connaitre les valeurs que peuvent prendre ces paramètres.

Une première contrainte est liée à l'enveloppe de vol de l'altitude opérable en fonction de la vitesse conventionnelle. Les limites de cette enveloppe sont liées aux performances de l'aéronef et à des contraintes de sécurité aérodynamique ou structurelle. Les essais en descente s'effectuant entre 40 000 et 10 000 pieds, l'ensemble des vitesses conventionnelles peut être déduit de cette enveloppe.

Les essais sont également effectués à vitesse verticale constante, ce qui nécessite une action sur la manette des gaz pour garder les deux paramètres constants. Une seconde contrainte intervient quand la manette des gaz arrive en butée et ne permet plus de garder la consigne. Cette contrainte est déterminée de manière empirique et apparait sur les essais à vitesse conventionnelle constante inférieure à 200 nœuds.

La prise en compte de ces deux contraintes permet de tracer les deux graphes de la Figure 3.4 montrant les vitesses conventionnelles et nombres de Mach auxquels il est possible d'effectuer les essais en descente.

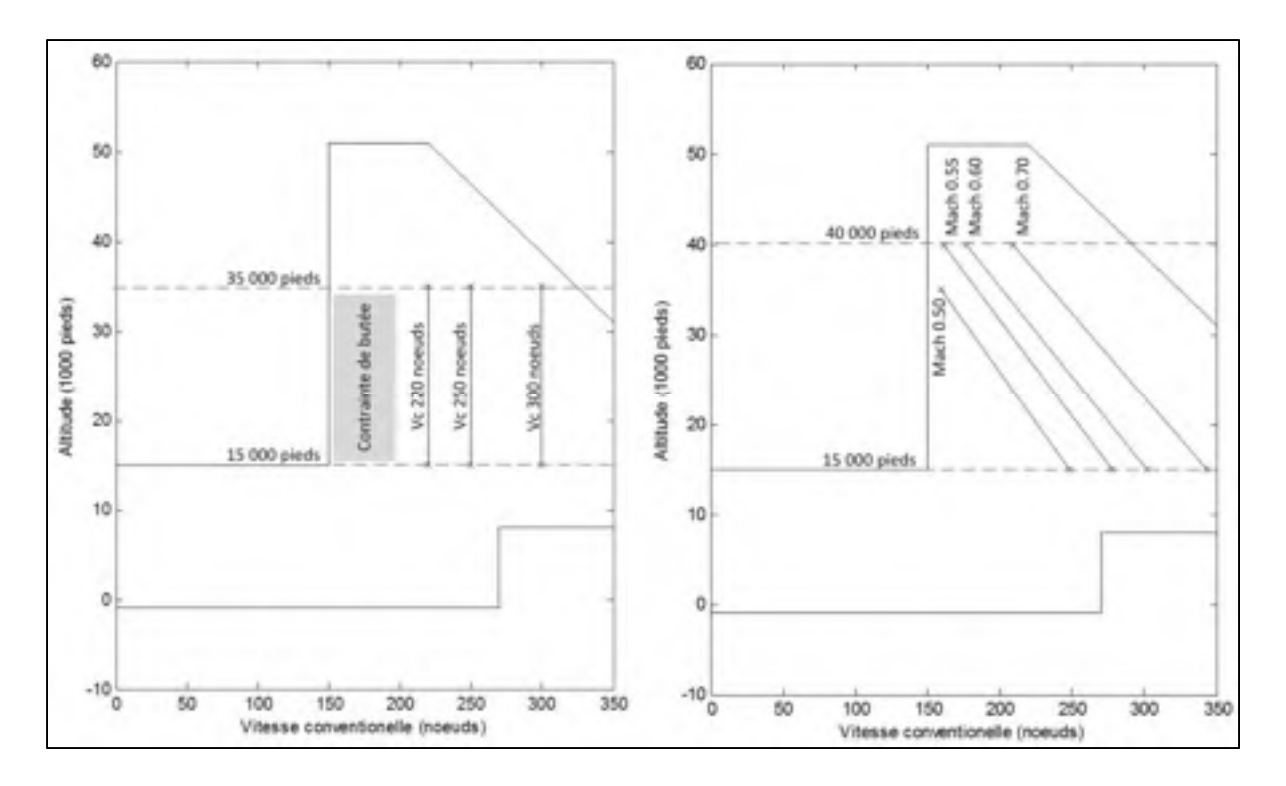

Figure 3.4 Description des essais à vitesse et Mach constant

L'ensemble des essais prévus pour la validation du modèle est présenté dans le Tableau 3.1. Il se compose de dix configurations des poids/centres de gravité différentes et de trois essais par configuration chaque test ayant des consignes de vitesses différentes. Le total des tests effectués est de 30 pour le modèle à vitesse conventionnelle et vitesse verticale constantes et de 30 pour le modèle à nombre de Mach et vitesse verticale constants. Ce nombre a été choisi comme compromis pour garantir la validité de la méthode sur toute l'enveloppe de vol. Le même plan de tests est utilisé pour la validation du modèle à poids constant et pour celle du modèle à poids variant.

| Configuration           | <b>Masse</b><br>$(lb)$ | Centre de<br>gravité $(\% )$ | Vc / Vv constants |            | <b>Mach / Vv constants</b> |            |
|-------------------------|------------------------|------------------------------|-------------------|------------|----------------------------|------------|
|                         |                        |                              | $Vc$ (kts)        | $Vv$ (ppm) | Mach                       | $Vv$ (ppm) |
|                         | 28 000                 | 25                           | 300               | 1500       | 0.7                        | 1500       |
| $\mathbf{1}$            | 28 000                 | 25                           | 250               | 1500       | 0.6                        | 1500       |
|                         | 28 000                 | 25                           | 250               | 700        | 0.6                        | 1000       |
| $\mathbf 2$             | 28 000                 | 32                           | 250               | 1500       | 0.7                        | 1000       |
|                         | 28 000                 | 32                           | 250               | 700        | 0.6                        | 1500       |
|                         | 28 000                 | 32                           | 220               | 1000       | 0.5                        | 1500       |
| $\mathbf{3}$            | 25 000                 | 26                           | 300               | 1000       | 0.7                        | 1000       |
|                         | 25 000                 | 26                           | 250               | 1500       | 0.6                        | 1500       |
|                         | 25 000                 | 26                           | 250               | 700        | 0.55                       | 1500       |
| $\overline{\mathbf{4}}$ | 25 000                 | 32                           | 250               | 1500       | 0.7                        | 1500       |
|                         | 25 000                 | 32                           | 250               | 700        | 0.6                        | 1000       |
|                         | 25 000                 | 32                           | 220               | 1000       | 0.55                       | 1500       |
| 5                       | 23 000                 | 28                           | 300               | 1000       | 0.7                        | 1500       |
|                         | 23 000                 | 28                           | 250               | 1500       | 0.6                        | 1500       |
|                         | 23 000                 | 28                           | 250               | 700        | 0.6                        | 1000       |
| 6                       | 23 000                 | 34                           | 250               | 1500       | 0.7                        | 1500       |
|                         | 23 000                 | 34                           | 250               | 700        | 0.6                        | 1000       |
|                         | 23 000                 | 34                           | 220               | 1000       | 0.55                       | 1500       |
| $\boldsymbol{7}$        | 31 000                 | 22                           | 300               | 1000       | 0.7                        | 1000       |
|                         | 31 000                 | 22                           | 250               | 1500       | 0.6                        | 1500       |
|                         | 31 000                 | 22                           | 250               | 700        | 0.55                       | 1500       |
| $\bf 8$                 | 31 000                 | 28                           | 300               | 1000       | 0.7                        | 1500       |
|                         | 31 000                 | 28                           | 250               | 1500       | 0.6                        | 1500       |
|                         | 31 000                 | 28                           | 250               | 700        | 0.6                        | 1000       |
| $\boldsymbol{9}$        | 34 000                 | 22                           | 250               | 1500       | 0.7                        | 1000       |
|                         | 34 000                 | 22                           | 250               | 700        | 0.6                        | 1500       |
|                         | 34 000                 | 22                           | 220               | 1000       | 0.55                       | 1500       |
| 10                      | 35 000                 | 18                           | 250               | 1500       | 0.7                        | 1000       |
|                         | 35 000                 | 18                           | 250               | 700        | 0.6                        | 1000       |
|                         | 35 000                 | 18                           | 220               | 1000       | 0.55                       | 1500       |

Tableau 3.1 Tableau résumant les tests effectués

### **3.2.3 Protocole d'essais**

Les deux types de tests considérés dans ce projet sont la descente à vitesse conventionnelle constante et taux de descente constant et la descente à nombre de Mach constant et taux de descente constant. Chaque test se divise en trois étapes successives.

Le paramétrage : dans un premier temps il est nécessaire de paramétrer le fichier de simulation qui est un fichier texte définissant les données de sorties du simulateur. Un premier paramètre est le temps durant lequel les données sont enregistrées, exprimé en secondes. Ensuite la fréquence d'enregistrement, exprimée en Hertz est définie, c'est-à-dire le nombre de valeurs enregistrées pour chaque paramètre voulu par seconde. Finalement les paramètres de simulation que l'utilisateur veut enregistrer sont définis selon la nomenclature liée au système. Les données d'essais en vol telles que disponibles en sortie se présentent sous la forme de tableaux convertissables dans un fichier Excel. Les paramètres enregistrés durant les tests en vol sont présentés dans le Tableau 3.2.

La configuration de l'avion : la masse initiale et la position du centre de gravité sont sélectionnées selon les besoins du test. L'avion est ensuite positionné dans l'espace, à une position géographique et à une altitude initiale la plus proche possible de l'altitude à laquelle le test doit débuter. Certains paramètres peuvent être bloqués artificiellement comme par exemple la consommation de carburant ce qui permet d'effectuer les tests à poids constant.

La descente : le test proprement dit peut alors commencer : l'avion est tout d'abord amené à l'altitude initiale. Cette altitude est de 35 000 pieds pour une descente à vitesse conventionnelle constante et de 40 000 pieds pour une descente à Mach constant. L'altitude initiale pour les descentes à nombre de Mach constant est plus élevée pour réduire le risque de survitesse à de plus basses altitudes. En général les pilotes effectuent le début de la descente à partir de l'altitude de croisière à Mach constant jusqu'à l'altitude dite de *crossover* en dessous de laquelle la descente se poursuit à vitesse conventionnelle constante. Cette altitude est déterminée par le pilote automatique selon les conditions du vol et se situe autour de 30 000 pieds. L'altitude initiale est donc choisie pour que la descente s'effectue le plus possible au-dessus de cette altitude.

| Paramètre                 | Unité            | <b>Description</b>                                  |  |  |  |
|---------------------------|------------------|-----------------------------------------------------|--|--|--|
| Tous les cas de test      |                  |                                                     |  |  |  |
| T                         | Secondes         | Temps compté à partir du lancement de la simulation |  |  |  |
| h                         | Pieds            | Altitude pression                                   |  |  |  |
| alpha                     | Degrés           | Angle d'incidence                                   |  |  |  |
| gamma                     | Degrés           | Angle de pente                                      |  |  |  |
| Vz                        | Pieds / minutes  | Vitesse verticale                                   |  |  |  |
| <b>TAS</b>                | Pieds / secondes | Vitesse propre (True Airspeed)                      |  |  |  |
| CAS                       | Nœuds            | Vitesse conventionnelle (Calibrated Airspeed)       |  |  |  |
| Mach                      |                  | Nombre de Mach                                      |  |  |  |
| Cl <sub>s</sub>           |                  | Coefficient de portance sur axe de stabilité        |  |  |  |
| Cd <sub>s</sub>           |                  | Coefficient de trainée sur axe de stabilité         |  |  |  |
| Cm <sub>s</sub>           |                  | Coefficient de moment sur axe de stabilité          |  |  |  |
| <b>FN</b>                 | Livres           | Poussée nette                                       |  |  |  |
| W                         | Livres           | Masse brute                                         |  |  |  |
| stab                      | Degrés           | Angle de la gouverne de profondeur                  |  |  |  |
| Seulement à poids variant |                  |                                                     |  |  |  |
| <b>TLA</b>                | Degrés           | Angle de manette des gaz (Thrust Lever Angle)       |  |  |  |
| WF                        | Livres / heure   | Débit de carburant                                  |  |  |  |
| N1PC                      | $%$ RPM          | Vitesse de l'arbre basse pression corrigée          |  |  |  |
| N <sub>2</sub> PC         | $%$ RPM          | Vitesse de l'arbre haute pression corrigée          |  |  |  |

Tableau 3.2 Tableau des données d'essais en vol enregistrées

Pour les deux types de descente, deux paramètres doivent être maintenus constant : la vitesse conventionnelle ou le nombre de Mach dont la valeur est indiquée respectivement par l'anémomètre et le machmètre et la vitesse verticale indiquée par le variomètre. Ces paramètres sont contrôlés par deux commandes données par : la gouverne de profondeur, contrôlant l'angle de tangage de l'aéronef et par la manette des gaz contrôlant la poussée des moteurs. Un de ces deux paramètres peut être contrôlé par le pilote automatique qui agit sur

42

les commandes de la gouverne pour maintenir une consigne dépendante du mode de pilotage sélectionné. Le pilote automatique du Cessna Citation X possède un mode à vitesse conventionnelle constante et un autre mode à vitesse verticale constante. Ces deux modes ne peuvent pas être activés en même temps. Comme le Cessna Citation n'est pas équipé d'automanette permettant la gestion automatique de la poussée, l'un des paramètres est maintenu constant par une action manuelle sur la manette des gaz.

Des essais comparatifs menés sur le simulateur au début de ce projet ont permis de constater que le pilotage est plus aisé lorsque la vitesse conventionnelle ou le nombre de Mach étaient maintenus constants par le pilote automatique et que la vitesse verticale était gérée manuellement. Ce choix est motivé par l'induction d'oscillations moins importantes, qui facilite le contrôle des paramètres durant le test ainsi que le traitement des données. Ce choix permet également une meilleure anticipation des variations nécessitant une correction via la manette des gaz avec le variomètre.

### **3.3 Post-traitement des données d'essais**

Les données d'essai sur simulateur obtenues sont utilisées pour la validation du modèle présenté dans ce projet. Cependant, ces données sont trop bruitées pour les comparer directement aux données obtenues avec le modèle, ainsi une étape de post traitement est nécessaire (Figure 3.6). Comme expliqué dans la revue de littérature, le choix de la technique de post traitement s'est porté sur le « filtre médian ».

#### **3.3.1 Le filtre médian**

Le filtrage médian est une technique de traitement du signal non-linéaire développé par John Tukey (Tukey, 1971) principalement utilisée pour la réduction de bruit dans les images, assimilées à des signaux à deux dimensions (Pratt, 2001). Le filtre médian est appliqué dans ce mémoire à un signal unidimensionnel. Le principe de ce filtre est basé sur la médiane, qui est un outil de statistique descriptive décrivant la tendance centrale d'une série de données. On définit la médiane d'une série comme la valeur intermédiaire de cette série.

Un signal *F* est caractérisé par des valeurs *f(x)*. La première étape du processus de filtrage est la détermination d'une fenêtre de taille *N*, où *N* est un entier impair. Si le filtre s'applique au point de coordonnée *x0*, la fenêtre est choisie de telle manière que sa valeur intermédiaire soit la coordonnée *x0*. Elle est alors composée des valeurs du signal dont ses coordonnées encadrent *x<sub>0</sub>*. La fenêtre est un élément important car c'est parmi les valeurs du signal qu'elle contient que la recherche de la médiane au point de coordonnée *x0* est effectuée.

La seconde étape est le tri par ordre croissant des valeurs prises par les éléments du signal contenus dans la fenêtre. Si les éléments sont notés *fi*, l'ordonnancement suivant est obtenu par le tri:

$$
f_1 < f_2 < \dots < f_{N+1} < \dots < f_N \tag{3.1}
$$

Cet ordonnancement permet de déterminer la valeur médiane. L'élément du signal de coordonnée x0 prendra la valeur médiane. La position du filtre est ensuite incrémentée pour être centrée sur l'élément de coordonnées x1. Le processus du filtrage médian est résumé à la Figure 3.5.

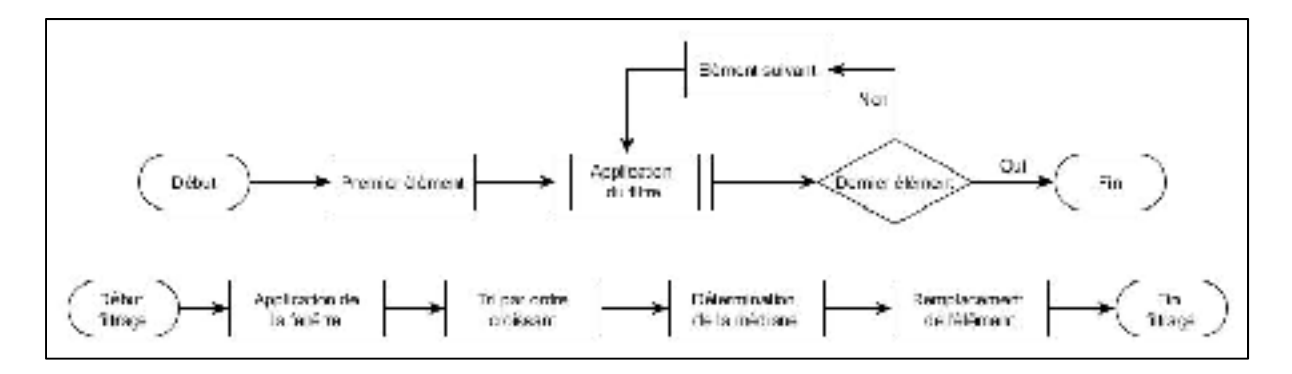

Figure 3.5 Schéma de fonctionnement du filtre médian

Le filtre médian est considéré comme un filtre non-linéaire car il respecte la loi de multiplication mais non celle d'addition. La principale action du filtre est de déterminer la médiane d'une série de valeurs, le centre de cette série de valeurs ne varie pas dans le cas de la multiplication par un scalaire même si celui-ci est négatif et inverse l'ordonnancement.

### **3.3.2 Paramétrage du filtre**

Paramétrer le filtre médian revient à déterminer la taille N de sa fenêtre. Cette étape est importante car si la fenêtre est trop petite, le bruit présent sur le signal ne sera pas assez atténué. Si à l'opposé cette fenêtre est trop grande l'information contenue dans le signal, exprimée par la tendance d'évolution des paramètres au cours du temps risque d'être altérée. Pour trouver une valeur convenable de taille de fenêtre, une stratégie empirique est utilisée : un essai est effectué avec une taille de fenêtre relativement petite puis cette taille est augmentée tant qu'une réduction du bruit est observée. Le processus est arrêté quand le signal est déformé ou que le gain en qualité obtenu n'est plus significatif.

La Figure 3.6 illustre l'effet de la taille de la fenêtre du filtre sur le signal bruité. Le signal présenté montre l'évolution de l'angle de pente pour un essai en descente à vitesse conventionnelle constante. La taille du signal bruité est de 721 éléments, fonction de la durée de l'essai et de la fréquence d'enregistrement. Le filtre de taille N = 21 permet de réduire l'amplitude des oscillations mais le bruit reste présent, en particulier aux deux valeurs extrêmes de l'altitude. L'augmentation de la taille de la fenêtre à  $N = 101$  permet de réduire considérablement le bruit tout en gardant la tendance générale de l'évolution de l'angle de pente durant la descente. Une augmentation encore plus importante de la taille de la fenêtre, à  $N = 201$  par exemple n'apporte pas d'amélioration significative par rapport aux résultats obtenus pour  $N = 101$ . L'augmentation de la taille de la fenêtre détériore peu le signal car la courbe de l'angle de pente a une évolution de type rampe, qui est peu altéré par le filtre médian (ce qui n'est pas le cas des fonctions impulsionnelles ou des fonctions triangulaires, par exemple). En conclusion pour le traitement des données générées par les essais en vol, la taille des fenêtres utilisées varie entre  $N = 71$  et  $N = 101$ .

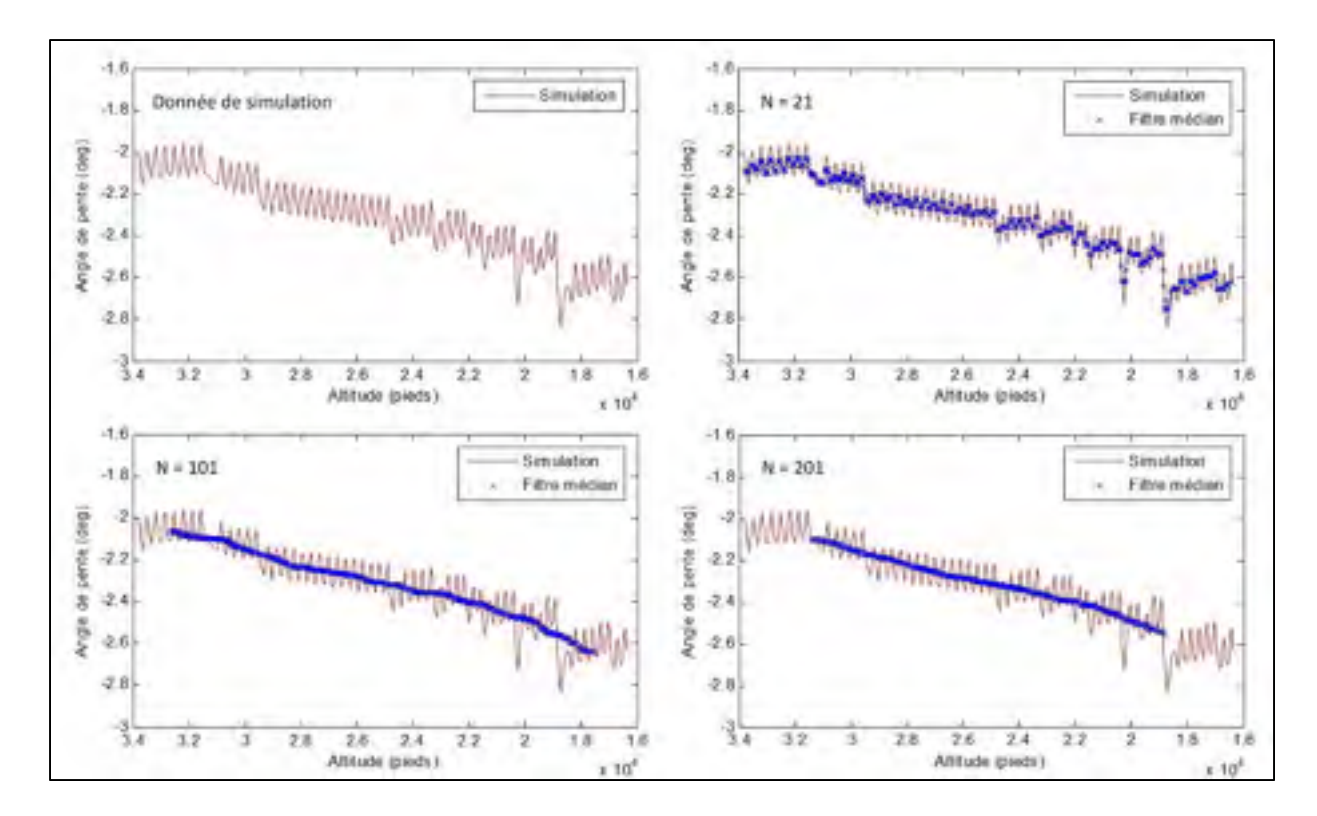

Figure 3.6 Effet des différentes tailles de fenêtres du filtre médian (taille signal = 721)

## **CHAPITRE 4**

#### **PRESENTATION DE L'ALGORITHME**

Ce chapitre présente le modèle permettant de générer les bases de données de performances. La première partie décrit le modèle de l'avion, c'est-à-dire la géométrie des principaux éléments nécessaires aux calculs. La seconde partie détaille les deux modèles aérodynamiques utilisés : le « modèle complet » permettant de calculer les coefficients aérodynamiques à partir des caractéristiques des deux surfaces portantes : l'aile et l'empennage et le modèle simplifié donnant directement les coefficients totaux. La troisième partie présente le modèle propulsif de l'aéronef. Finalement la quatrième partie présente le modèle mathématique, principalement les différentes étapes de calculs effectuées pour générer les paramètres de performance.

## **4.1 Géométrie de l'avion**

Avant d'effectuer les calculs de coefficients aérodynamiques ou d'équilibre de l'avion, il est nécessaire de définir la géométrie de ses principaux éléments. Il s'agit des surfaces portantes, soit les ailes et l'empennage horizontal, et des moteurs. Pour chaque élément est défini la position du point d'application de la force générée ainsi que de ses caractéristiques spécifiques, comme la surface ou les angles d'écartement du moteur.

#### **4.1.1 Géométrie générale**

Le repère utilisé pour exprimer les données géométriques de l'avion a une référence liée au fuselage / ligne de flottaison. La « référence fuselage » désigne la position dans l'axe longitudinal de l'avion avec des valeurs croissantes allant du nez vers la queue de l'appareil. La « ligne de flottaison », terme hérité de la construction navale, désigne la position verticale d'un élément avec des valeurs croissantes du bas vers le haut. Par convention, l'origine du repère est placée de manière à ce que les valeurs soient toujours positives, soit devant le nez de l'avion et sous le fuselage. Pour plus de commodité, les coordonnées sont utilisées avec les noms anglophones soit : BS (Body Station) pour la référence fuselage et WL (Water Line) pour la ligne de flottaison. Un point i s'exprime dans le repère de la manière suivante : i = (BSi, WLi). Le repère référence fuselage / ligne de flottaison utilisé pour le Cessna Citation est présenté dans la Figure 4.1 avec la position des points importants.

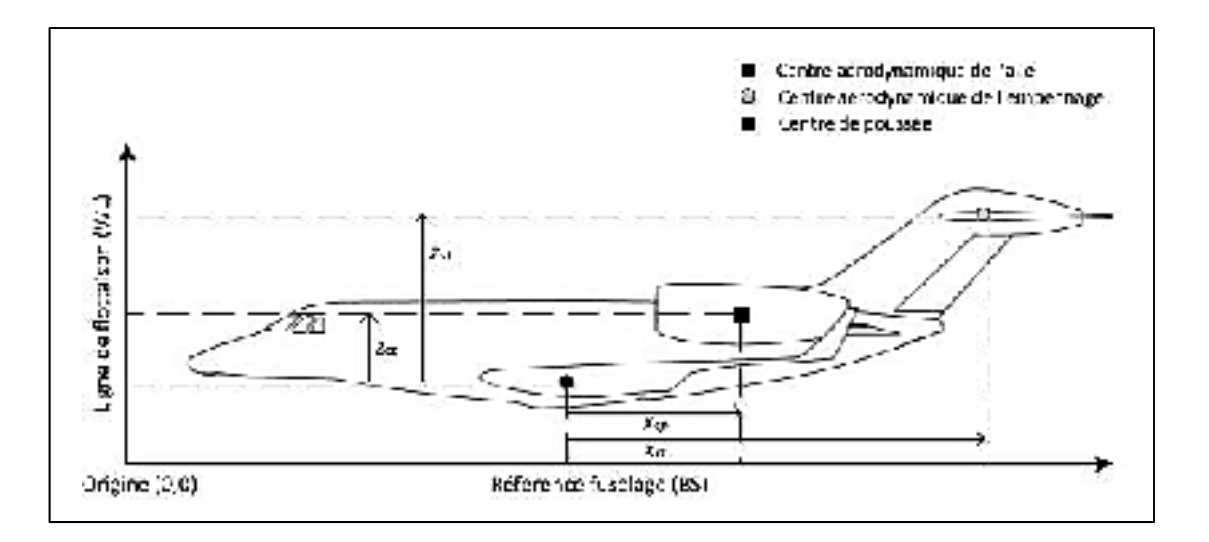

Figure 4.1 Repère référence fuselage / ligne de flottaison utilisé pour le modèle avion

On distingue trois points remarquables pour la construction des modèles :

- Le centre aérodynamique de l'aile (*BSw*, *WLw*) qui est le point d'application des forces aérodynamiques s'appliquant sur l'aile;
- Le centre aérodynamique de l'empennage horizontal ou stabilisateur (*BSst*, *WLst*) qui est le point d'application des forces aérodynamiques s'appliquant sur l'empennage horizontal;
- Le centre de poussée (*BScp*, *WLcp*) qui est le point d'application de la force de poussée.

Pour les calculs ultérieurs, il est bien de définir la position du centre aérodynamique du stabilisateur et du centre de poussée relativement au centre aérodynamique de l'aile qui est le point d'application privilégié pour le calcul des moments. Par convention, les valeurs sont considérées comme négatives si les valeurs de référence fuselage et de la ligne de flottaison

du centre de poussée ou du centre aérodynamique du stabilisateur sont supérieures à celles de l'aile (FAA, 2012).

La position relative du centre de poussée par rapport au centre aérodynamique de l'aile (xcp, zcp) s'exprime de la manière suivante :

$$
x_{cp} = BS_w - BS_{cp}
$$
\n
$$
(4.1)
$$

$$
z_{cp} = WL_w - WL_{cp} \tag{4.2}
$$

La position relative du centre aérodynamique du stabilisateur par rapport au centre aérodynamique de l'aile (*xst*, *zst*) est donnée par :

$$
x_{st} = BS_w - BS_{st} \tag{4.3}
$$

$$
z_{st} = WL_w - WL_{st} \tag{4.4}
$$

### **4.1.2 Géométrie des surfaces portantes**

On distingue deux surfaces portantes : « l'aile » qui apporte la principale contribution à la portance et « l'empennage horizontal » qui contribue peu à la portance totale et dont le rôle est d'équilibrer l'avion longitudinalement. Ces surfaces sont définies par trois paramètres : la surface notée *S*, l'envergure notée b et la corde aérodynamique moyenne (CAM) notée *c*. La corde est la ligne joignant le bord d'attaque (extrémité située en avant du profil de l'aile) au bord de fuite (extrémité située en arrière du profil de l'aile). La corde moyenne aérodynamique est la corde d'une aile rectangulaire qui aurait la même surface, génèrerait la même portance et le même moment aérodynamique que l'aile considérée. On considère que les surfaces portantes se prolongent jusqu'à l'axe longitudinal : cette partie de l'aile qui n'existe pas dans un avion réel correspond à la contribution du fuselage pour les forces aérodynamiques, minime par rapport à l'aile mais non négligeable (Roskam et Lan, 1997).

Dans le reste de ce mémoire il sera fait référence à l'aérodynamique de l'aile / fuselage. La signification géométrique de ces paramètres est présentée en Figure 4.2 à la fois pour l'aile et le stabilisateur. Un résumé des informations nécessaires pour le modèle de l'avion en ce qui concerne les surfaces portantes est donné dans le tableau 4.1.

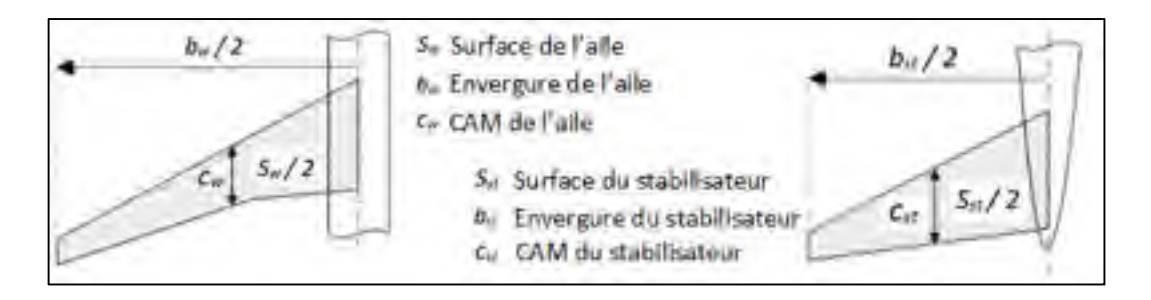

Figure 4.2 Géométrie et paramètres de l'aile et de l'empennage

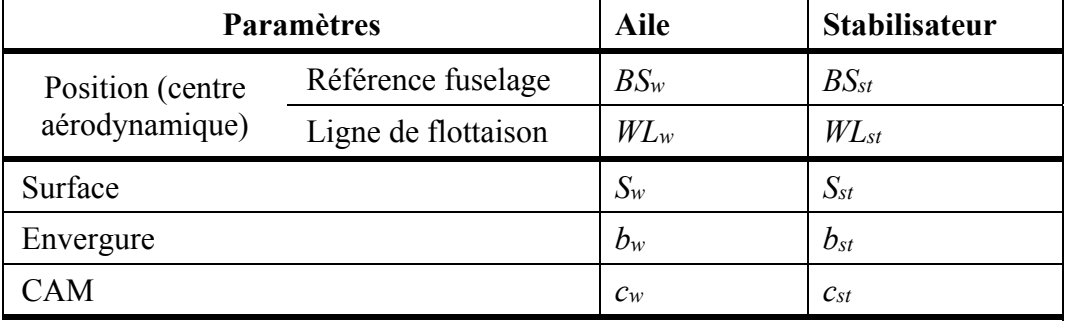

Tableau 4.1 Définition du modèle de l'avion pour les surfaces portantes

#### **4.1.3 Géométrie des moteurs**

La géométrie des moteurs se définit principalement par leur position et leur orientation par rapport au fuselage. Cette orientation est définie par deux angles : l'angle d'incidence du moteur *ϕτ* qui est donné par l'inclinaison verticale de l'axe du moteur par rapport à l'axe longitudinal de l'avion et l'angle d'écartement moteur *ττ* qui est donné par l'inclinaison horizontale de l'axe du moteur par rapport à l'axe de l'avion. La signification géométrique de ces deux angles est présentée en Figure 4.3. Si l'avion possède plusieurs moteurs, chaque moteur doit être défini. Un résumé des informations nécessaires pour le modèle de l'avion en ce qui concerne les moteurs pour un biréacteur est donné dans le Tableau 4.2.
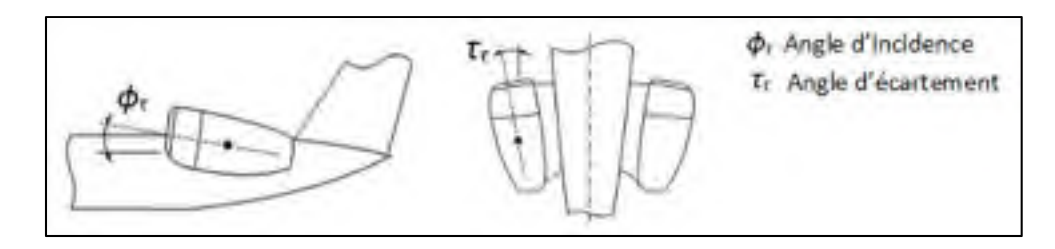

Figure 4.3 Géométrie et paramètres des moteurs

Tableau 4.2 Définition des paramètres du modèle de l'avion pour la motorisation

| Paramètres                      |                     | <b>Moteur 1</b> | Moteur 2       |
|---------------------------------|---------------------|-----------------|----------------|
| Position (centre de<br>poussée) | Référence fuselage  | $BS_{cpl}$      | $BS_{cp2}$     |
|                                 | Ligne de flottaison | $W L_{cpl}$     | $W L_{cp2}$    |
| Angle d'incidence               |                     | $\phi_{\tau l}$ | $\phi_{\tau2}$ |
| Angle d'écartement              |                     | $\tau_{\tau}$   | $\tau_{\tau}$  |

## **4.2 Modèles aérodynamiques**

Le but du modèle aérodynamique est de déterminer les coefficients de portance, trainée et moment à partir des conditions de vol de l'avion. Deux modèles aérodynamiques sont utilisés dans ce projet : un modèle complet et un modèle simplifié. Le modèle complet prend en compte les différentes composantes intervenant dans la détermination des forces aérodynamiques contrairement au modèle simplifié. Le modèle complet est supposé fournir des résultats plus précis que le modèle simplifié mais il est plus lourd à manipuler et nécessite des calculs supplémentaires pour déterminer les coefficients totaux. L'utilisation d'un modèle ou de l'autre dépend de considérations pratiques telles que le temps de calcul ou la précision des résultats requis, mais peut aussi être imposée suivant la disponibilité de ces modèles pour l'utilisateur.

#### **4.2.1 Modèle aérodynamique complet**

Le modèle complet prend en compte l'aérodynamique des deux surfaces portantes de l'avion : l'aile, ou aile / fuselage, et le stabilisateur. L'aérodynamique de l'aile est influencée par les conditions du vol soit la vitesse et l'angle d'incidence, par la position des dispositifs hypersustentateurs soit les volets et les becs de bord d'attaque, ainsi que par la position des trains d'atterrissage et la poussée des moteurs. L'aérodynamique du stabilisateur, outre les conditions de vol, est influencée par les perturbations générées par l'aile et par l'angle de la gouverne de profondeur.

Le modèle aérodynamique complet se présente comme un ensemble de 12 tableaux à entrées multiples. Chaque table correspond à une fonction décrivant l'évolution des paramètres aérodynamiques nécessaires au calcul des coefficients totaux. Les principales entrées sont l'angle d'incidence et le nombre de Mach définis dans le Chapitre 2 ainsi que la configuration de l'avion. Les sorties doivent être exprimées dans le repère de stabilité. Le modèle aérodynamique complet est présenté dans le Tableau 4.3.

Une fois que les différents paramètres présents dans les tables ont été extraits, des calculs sont nécessaires pour déterminer les coefficients aérodynamiques (Nelson, 1998). Pour plus de clarté la Figure 4.4 décrit l'aérodynamique des deux surfaces portantes et l'influence de l'aile sur le flux du stabilisateur.

Les premiers coefficients à déterminer sont ceux de l'aile / fuselage, soit *Cdwb*, *Clwb*, *Cmwb*, qui sont nécessaires pour le calcul des coefficients du stabilisateur :

$$
Cd_{wb} = Cd_{wb0} + Cd_g \cdot \delta_g \tag{4.5}
$$

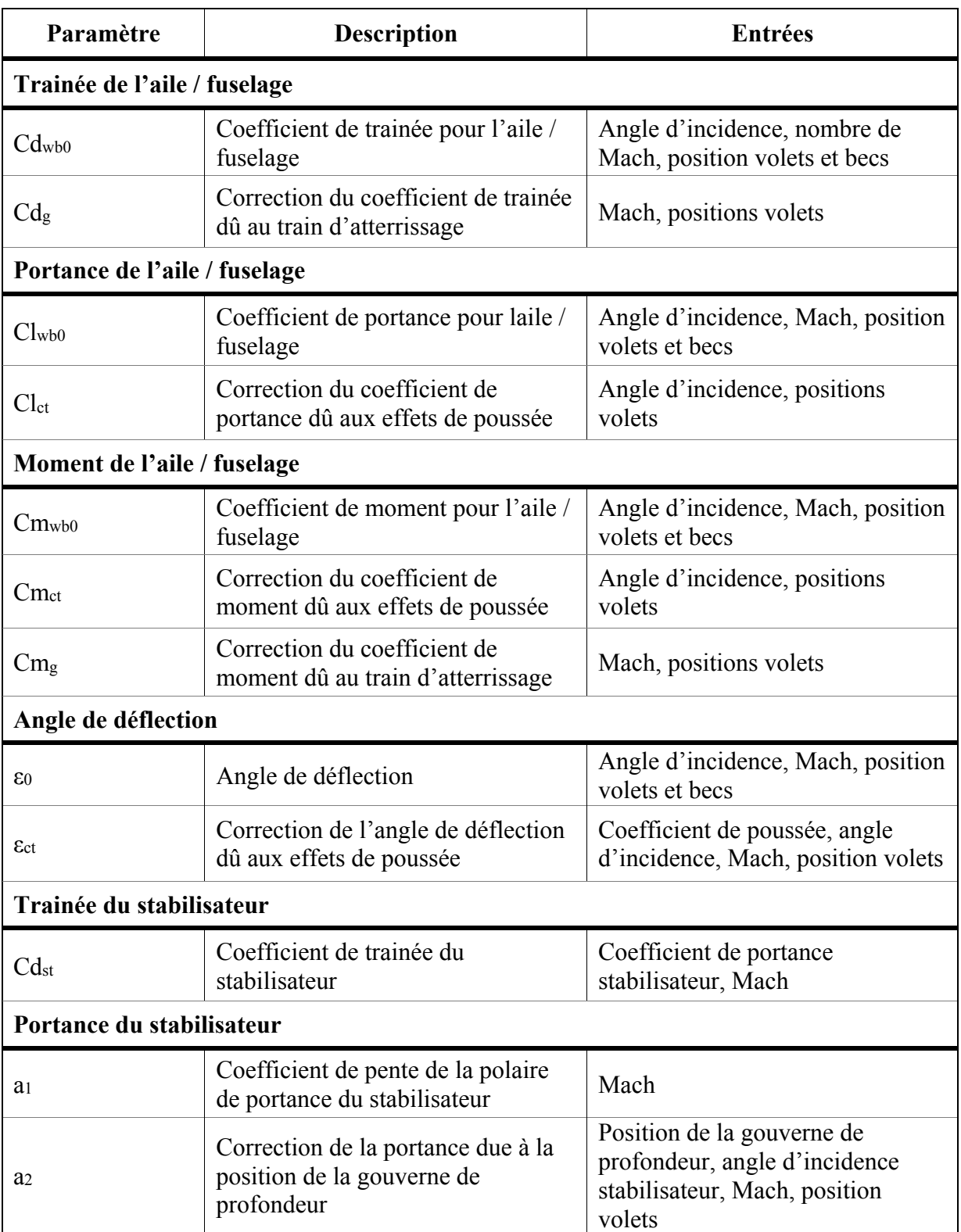

# Tableau 4.3 Description des tableaux du modèle aérodynamique complet

Le terme δg correspond à la position du train d'atterrissage, pouvant prendre deux valeurs : 0 si le train est rentré et 1 si le train est sorti.

$$
Cl_{wb} = Cl_{wb0} + Cl_{wb0} \cdot ct \tag{4.6}
$$

$$
Cm_{wb} = Cm_{wb0} + Cm_{wb0} \cdot ct + Cm_g \cdot \delta_g \tag{4.7}
$$

Pour calculer les coefficients aérodynamiques du stabilisateur, il est nécessaire de déterminer trois angles. L'angle d'incidence de l'empennage *αst* est l'angle entre la corde du stabilisateur et la vitesse du flux d'air incident. L'angle de déflection *ε* est donné par la différence entre le vecteur vitesse avant le bord d'attaque *V* et le vecteur vitesse après le bord de fuite de l'aile *V'*. Cet angle peut être vu comme représentatif de l'influence de l'aile sur le flux d'air incident du stabilisateur. Finalement la position de la gouverne de profondeur δst exprimée en degrés est celle de la surface de contrôle de tangage de l'aéronef. La position de la gouverne n'est pas calculée mais c'est une entrée du modèle aérodynamique complet. L'angle de déflection et l'angle d'incidence du stabilisateur se calculent de la manière suivante :

$$
\varepsilon = \varepsilon_0 \cdot \varepsilon_{ct} \tag{4.8}
$$

$$
\alpha_{st} = \alpha - \varepsilon + \delta_{st} \tag{4.9}
$$

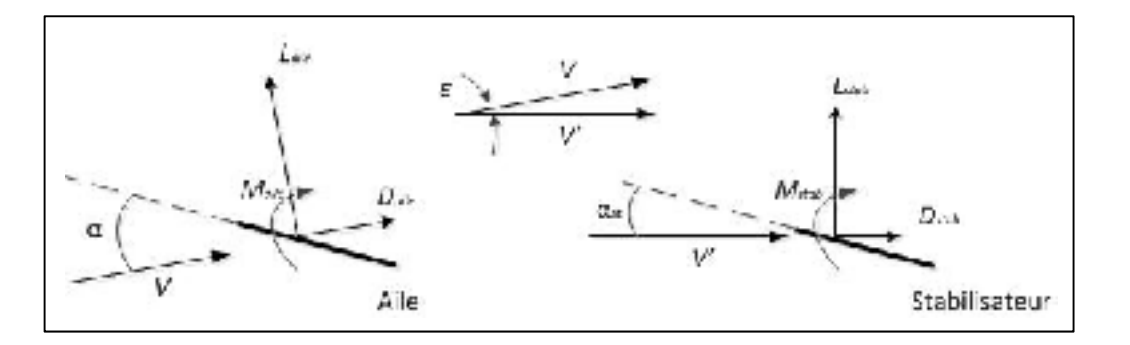

Figure 4.4 Aérodynamique des surfaces portantes dans le modèle complet

A ce stade il est possible de calculer les coefficients du stabilisateur *Cdst* directement à partir des tables du modèle présentées au Tableau 4.3 et *Clst* par le calcul suivant :

$$
Clst = a1 \cdot \alpha_{st} + a_2
$$
 (4.10)

Une fois les coefficients aérodynamiques spécifiques à chaque surface portante connus il est possible de calculer les coefficients aérodynamiques totaux *Cd*, *Cl* et *Cm* :

$$
Cd = Cd_{wb} + \frac{S_{st}}{S_w} \cdot (Cd_{st} \cdot cos(\alpha - \varepsilon) + Cl_{st} \cdot sin(\alpha - \varepsilon))
$$
\n(4.11)

$$
Cl = Cl_{wb} + \frac{S_{st}}{S_w} \cdot \left( Cl_{st} \cdot \cos(\alpha - \varepsilon) - Cd_{st} \cdot \sin(\alpha - \varepsilon) \right)
$$
(4.12)

$$
Cm = Cm_{wb} + \frac{S_{st}}{S_w} \cdot Cm_{st} \tag{4.13}
$$

Les termes S<sub>w</sub> et S<sub>st</sub> font référence respectivement à la surface de l'aile et du stabilisateur.

#### **4.2.2 Modèle aérodynamique simplifié**

Le modèle aérodynamique simplifié ne considère pas l'aile et le stabilisateur séparément mais il les condense en une seule surface portante. Le modèle fournit directement les coefficients aérodynamiques totaux *Cd* et *Cl*, avec en entrée seulement les conditions de vol : angle d'incidence et nombre de Mach. Ce modèle ne nécessite pas de calculs pour déterminer les coefficients et ne demande pas de calcul d'équilibrage de l'avion pour déterminer la position de la gouverne de profondeur *δst*.

Comme les dispositifs d'hypersustentation et l'équilibre ne sont pas pris en compte, il est à prévoir des imprécisions lors d'un vol où l'accélération varie. Le modèle aérodynamique simplifié est présenté dans le Tableau 4.4.

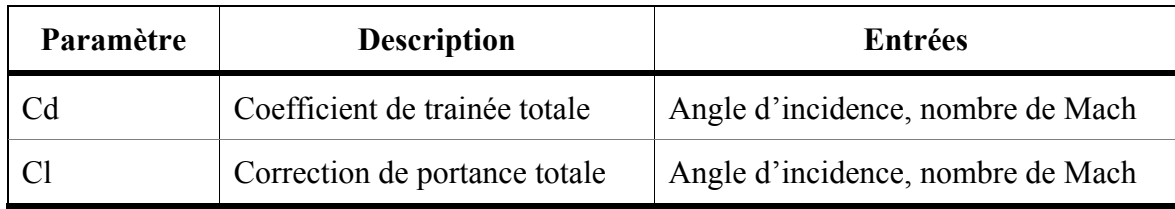

Tableau 4.4 Description des tableaux du modèle aérodynamique simplifié

## **4.3 Modèle de motorisation**

Le Cessna Citation X, comme la plupart des avions commerciaux utilise des turboréacteurs double-flux. Ce type de réacteur sépare le flux d'air entrant en un flux primaire, dit « chaud » traversant tout le réacteur et entrainant un corps (compresseur et turbine) haute pression et un flux secondaire, dit froid, qui ne traverse qu'une partie du réacteur et entrainant un corps basse pression. Le fonctionnement de ce type de réacteur est décrit à la Figure 4.5.

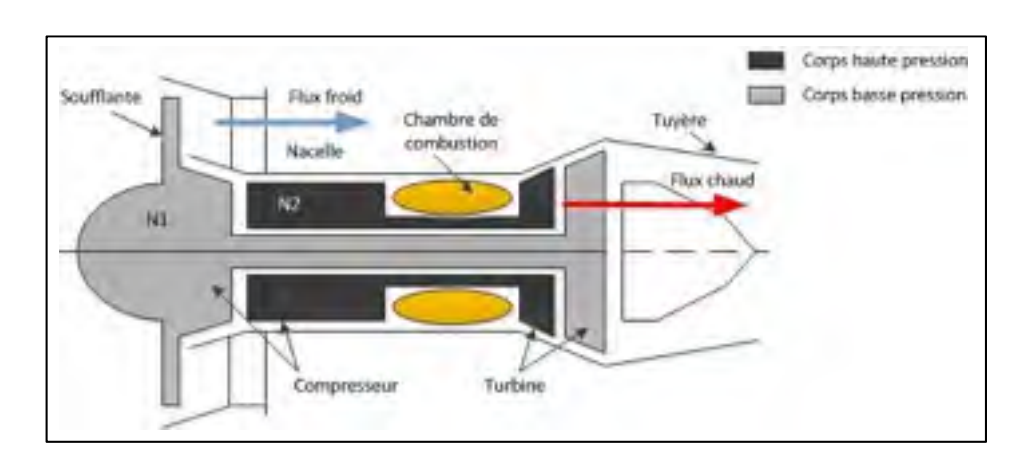

Figure 4.5 Schéma de réacteur et paramètres moteurs

Dans le cas du réacteur à double-flux, cinq paramètres sont importants pour définir son modèle (Roskam et Lan, 1997) :

- La poussée nette, notée *FN*, est la force de propulsion fournie par le moteur;
- Le débit de combustible, noté *WF*, est la consommation de carburant du moteur;
- La vitesse basse pression, notée *N1*, est la vitesse de rotation du corps basse pression d'un réacteur double flux;
- La vitesse haute pression, notée *N2*, est la vitesse de rotation du corps haute pression d'un réacteur double flux;
- La position de la manette des gaz, notée *PLA*, est la position de la commande de poussée exprimée en pourcentage entre 0 (ralenti) et 100% (poussée nominale).

Les vitesses de rotation basse et haute pression *N1* et *N2* sont souvent exprimées en pourcentage par commodité. Les valeurs se calculent par rapport à une vitesse nominale de référence, correspondant en général à la vitesse de rotation nominale au décollage. Elles sont alors notées *N1P* et *N2P*. Les vitesses *N1* et *N2*, la poussée nette *FN* et le débit carburant *WF* ont besoin d'être corrigés en fonction de l'altitude et de la température. Ils sont alors notés *N1c*, *N2c*, *FNc* et *WFc*. Ces corrections sont effectuées à l'aide des ratios de pression et de température totaux *δ\** et *θ\** définis comme suit :

$$
\delta^* = \frac{P}{P_0} \left[ 1 + \frac{\gamma_{air} - 1}{2} M^2 \right]^{\frac{\gamma_{air}}{\gamma_{air} - 1}}
$$
(4.14)

$$
\theta^* = \frac{T}{T_0} \left[ 1 + \frac{\gamma_{air} - 1}{2} M^2 \right] \tag{4.15}
$$

Avec *P* et *T* la pression et température ambiantes, *P0* et *T0* la pression et température au niveau de la mer, *M* le nombre de Mach et *γair* le coefficient adiabatique de l'air.

Les paramètres moteurs corrigés sont calculés de la manière suivante (Blake, 2009) :

$$
N1_c(N2_c) = \frac{N1(N2)}{\sqrt{\theta^*}}
$$
\n(4.16)

$$
FN_c = \frac{FN}{\delta^*}
$$
\n(4.17)

$$
WF_c = \frac{WF}{\delta^* \cdot \sqrt{\theta^*}}
$$
\n(4.18)

Le modèle de motorisation tel qu'utilisé dans ce mémoire est constitué de quatre tableaux incluant des paramètres corrigés et des vitesses de rotation exprimées en pourcentage. Ce modèle est ainsi décrit par les équations suivantes :

$$
N1P_c = f(h, M, \Delta ISA, PLA)
$$
\n(4.19)

$$
N2P_c = f(h, M, \Delta ISA, PLA) \tag{4.20}
$$

$$
FN_c = f(h, M, \Delta ISA, PLA)
$$
\n(4.21)

$$
WF_c = f(h, M, \Delta ISA, PLA) \tag{4.22}
$$

## **4.4 Modèle mathématique**

Les modèles présentés précédemment dans ce chapitre sont des modèles spécifiques à l'avion dont ses bases de données de performance doivent être générées. L'élément central de ce projet est le modèle mathématique qui ne change pas selon l'avion étudié. Les entrées et sorties du modèle mathématique sont présentées dans le Tableau 4.5.

Le modèle commence par l'initialisation des différents paramètres et la définition des constantes qui seront utilisées dans la suite des calculs. Les principaux paramètres d'initialisation sont la configuration de l'avion, à savoir sa masse et son centrage initial, l'altitude initiale et finale correspondant au test désiré et les conditions du test, c'est-à-dire la vitesse conventionnelle (ou le nombre de Mach) et la vitesse verticale devant être maintenue constante durant la descente.

| <b>Entrées</b> |                            | <b>Sorties</b> |                         |
|----------------|----------------------------|----------------|-------------------------|
| Paramètre      | <b>Description</b>         | Paramètre      | <b>Description</b>      |
| $\hbox{h}$     | Altitude initiale          | Vp             | Vitesse propre          |
| V <sub>v</sub> | Vitesse verticale          | M ou           | Nombre de Mach ou       |
| Vc ou          | Vitesse conventionnelle ou | Vc             | Vitesse conventionnelle |
| M              | Nombre de Mach             | $\alpha$       | Amgle d'incidence       |
|                |                            | $\gamma$       | Angle de pente          |
|                |                            | WF             | Débit de carburant      |

Tableau 4.5 Tableau d'entrées – sorties du modèle mathématique

## **4.4.1 Description du processus avec le modèle aérodynamique complète**

**Boucle générale :** les paramètres de performance sont calculés pour une altitude donnée. Pour générer ces paramètres sur la descente au complet une boucle parcourt la gamme d'altitude de l'altitude initiale à l'altitude finale avec un pas Δh défini par l'utilisateur. A chaque itération de cette boucle un processus de calcul en huit étapes est effectué. Ce processus est présenté sous forme de schéma-bloc à la Figure 4.6 et les huit étapes sont définies comme suit :

**Étape 1 :** Calculs des paramètres atmosphériques correspondant à l'altitude donnée. Ces paramètres sont les coefficients *θ*, *δ* et *σ*, soit les ratios de température, pression et masse volumique qui ont été présentés dans le Chapitre 2, au Tableau 2.1.

**Étape 2 :** Calcul de la vitesse vraie, de la vitesse conventionnelle, du nombre de Mach et de l'angle de pente. Dans le cas d'une descente à vitesse conventionnelle constante la connaissance de l'altitude et des coefficients atmosphériques permet de calculer la vitesse propre à partir de la vitesse conventionnelle en utilisant l'équation (2.13), puis le nombre de Mach à partir de la vitesse propre en utilisant l'équation (2.15).

Dans le cas d'une descente à nombre de Mach constant, la vitesse propre est calculée en premier à l'aide de l'équation (2.15) puis la vitesse conventionnelle est calculée à partir des paramètres atmosphériques et de la vitesse propre avec l'équation (2.14).

Dans les deux modèles la vitesse verticale est constante et l'angle de pente est calculé avec la vitesse propre à l'aide de l'équation (2.16).

**Étape 3 :** Détermination de l'angle d'incidence *α* et de l'angle de la gouverne de profondeur Δstab. Cependant à cette étape du processus les valeurs exactes de ces angles ne sont pas connues. Une première estimation est alors effectuée qui sera affinée par l'utilisation d'une boucle de convergence. L'angle d'incidence est calculé à l'étape 7 et l'angle de la gouverne est calculé à l'étape 8. Les nouvelles valeurs de ces angles sont alors comparées à celles de l'itération précédente dans un test de convergence et une nouvelle boucle est effectuée si la différence entre eux est supérieure aux critères *εα* et *εΔstab*.

**Étape 4 :** Détermination du coefficient et de la force de trainée. Le coefficient de trainée est déterminé à partir du modèle aérodynamique de l'avion, soit à partir du calcul du coefficient de trainée total décrit à l'équation (4.11). La trainée est la première force à être calculée car le coefficient de trainée est déterminé sans qu'il soit nécessaire de connaitre la force de poussée par l'intermédiaire du coefficient de poussée. La force de trainée est calculée à partir de l'équation (2.22) en connaissant le coefficient de trainée, la surface de l'aile et la vitesse dynamique de l'avion.

**Étape 5 :** Détermination de la force de poussée. Les deux résultantes de la force de poussée sur les axes du repère de stabilité *Txs* et *Tzs* sont calculées à partir de la géométrie des moteurs décrite dans le modèle de propulsion au Tableau 4.2, de la poussée totale et de l'angle d'incidence :

$$
T_{xx} = T \cdot \cos(\alpha + \phi_{\tau}) \cdot \cos(\tau_{\tau})
$$
\n(4.23)

$$
T_{zs} = T \cdot \sin\left(\alpha + \phi_\tau\right) \cdot \cos\left(\tau_\tau\right) \tag{4.24}
$$

La force de poussée est calculée à partir de l'équation de force sur l'axe longitudinal du repère de stabilité, l'équation (2.19). Cette équation s'exprime alors de la manière suivante:

$$
T \cdot \cos(\alpha + \varphi_{\tau}) \cdot \cos(\tau_{\tau}) - D - W \cdot \sin(\gamma) = \frac{W}{g} \cdot \frac{dV_{p}}{dh} \cdot \frac{dh}{dt}
$$
(4.25)

Dans l'équation (4.25) il est avantageux de faire apparaitre un terme appelé facteur d'accélération. Ce terme, noté *AF* est représentatif du fait que l'avion n'évolue pas à vitesse propre constante :

$$
AF = \frac{V_p}{g} \cdot \frac{dV_p}{dh} \tag{4.26}
$$

En introduisant le facteur d'accélération, l'équation (4.25) s'écrit de la manière suivante :

$$
T \cdot \cos(\alpha + \varphi_{\tau}) \cdot \cos(\tau_{\tau}) - D = W \cdot \sin(\gamma) \cdot (1 + AF) \tag{4.27}
$$

L'expression du facteur d'accélération diffère selon que la phase de vol est à vitesse conventionnelle ou Mach constant (Blake, 2009). Le facteur d'accélération à vitesse conventionnelle constante s'exprime de la manière suivante :

$$
AF = \frac{(1+0.2 \cdot M^2)^{3.5} - 1}{(1+0.2 \cdot M^2)^{2.5}} + \frac{M^2 \cdot \gamma_{air} \cdot a \cdot R_{s,air}}{2 \cdot g}
$$
(4.28)

Les termes *a* et *Rs,air* ont été définis au Chapitre 2 et sont respectivement la constante de variation de la température et la constante spécifique de l'air.

Le facteur d'accélération à nombre de Mach constant s'exprime de la manière suivante :

$$
AF = -0.133 \cdot M^2 \tag{4.29}
$$

Le coefficient de poussée ct est déterminé à partir de la force de poussée calculée avec l'équation (4.27) en connaissant la pression dynamique et la surface de l'aile. Le calcul de ce coefficient est nécessaire à la détermination de coefficients aérodynamiques, comme visible au Tableau 4.3.

$$
T = q \cdot S_{\text{aile}} \cdot ct \tag{4.30}
$$

Dans le cas d'un modèle prenant en compte la variation du poids il est nécessaire de déterminer le débit de carburant à partir du modèle propulsif de l'avion. La position de la manette des gaz *PLA* est déterminée en premier par l'interpolation de la table de la poussée décrite par l'équation (4.21) avec le résultat de la force de poussée calculée précédemment (équation (4.27)). Le débit de carburant est ensuite déterminé à partir de l'équation (4.22) du modèle propulsif avec le *PLA* trouvé précédemment.

**Étape 6 :** Calcul de la force et du coefficient de portance. La force de portance est calculée à partir de l'équation de forces sur l'axe vertical du repère de stabilité, l'équation (2.20). Un terme d'effet centrifuge, noté *CF* apparait dans cette équation. Ce terme correspond au fait que la trajectoire n'est pas rectiligne, l'angle de pente variant au cours de la descente.

$$
CF = \frac{W}{g} \cdot V_p \cdot \frac{\gamma_{k-1} - \gamma_k}{\Delta t} \tag{4.31}
$$

Le terme *γk-1* est l'angle de pente calculé à l'itération précédente et *γk* est l'angle de pente calculé à l'étape 2.  $\Delta_t$  est le temps écoulé durant le pas d'altitude effectué. Il est calculé à partir du pas d'altitude et de la vitesse verticale, tous deux constants durant une descente :

63

$$
\Delta t = \frac{\Delta_h}{\dot{h}}\tag{4.32}
$$

La force de portance *L* est calculée avec l'équation suivante :

$$
T_{zs} + L + W \cdot \cos(\gamma) = CF \tag{4.33}
$$

Une fois la force de portance connue, le coefficient de portance est calculé à partir de l'équation (2.21).

**Étape 7 :** Détermination du nouvel angle d'incidence *α*. Ce nouvel angle est l'angle d'incidence correspondant au coefficient de portance calculé à l'étape 6 et déterminé par interpolation à l'aide du modèle aérodynamique. L'angle obtenu est comparé à celui obtenu à l'itération précédente et qui a servi dans les étapes précédentes dans le test de convergence.

**Étape 8 :** Calcul de l'angle de la gouverne de profondeur Δstab. Le calcul de l'angle de la gouverne de profondeur est calculé à partir de l'équation de moment (2.24) et plus précisément à partir du coefficient de moment *Cm*. Pour ce faire on pose l'hypothèse que le moment total est nul :

$$
Moment_{aérodynamique} + Moment_{\text{propulsif}} + Moment_{\text{poids}} = 0 \tag{4.34}
$$

Le moment aérodynamique, propulsif et dû au poids ont été exprimés respectivement par les équations (2.25), (2.26) et (2.27). Les moments propulsifs et dû au poids peuvent être calculés avec les paramètres déjà connus. Dans l'expression du moment aérodynamique, un seul terme n'est pas connu : il s'agit du coefficient de moment *Cm*. La valeur de ce coefficient est calculée à partir de l'équation (4.34). L'angle du stabilisateur Δstab est déterminé par interpolation à l'aide du modèle aérodynamique en utilisant le *Cm* obtenu précédemment.

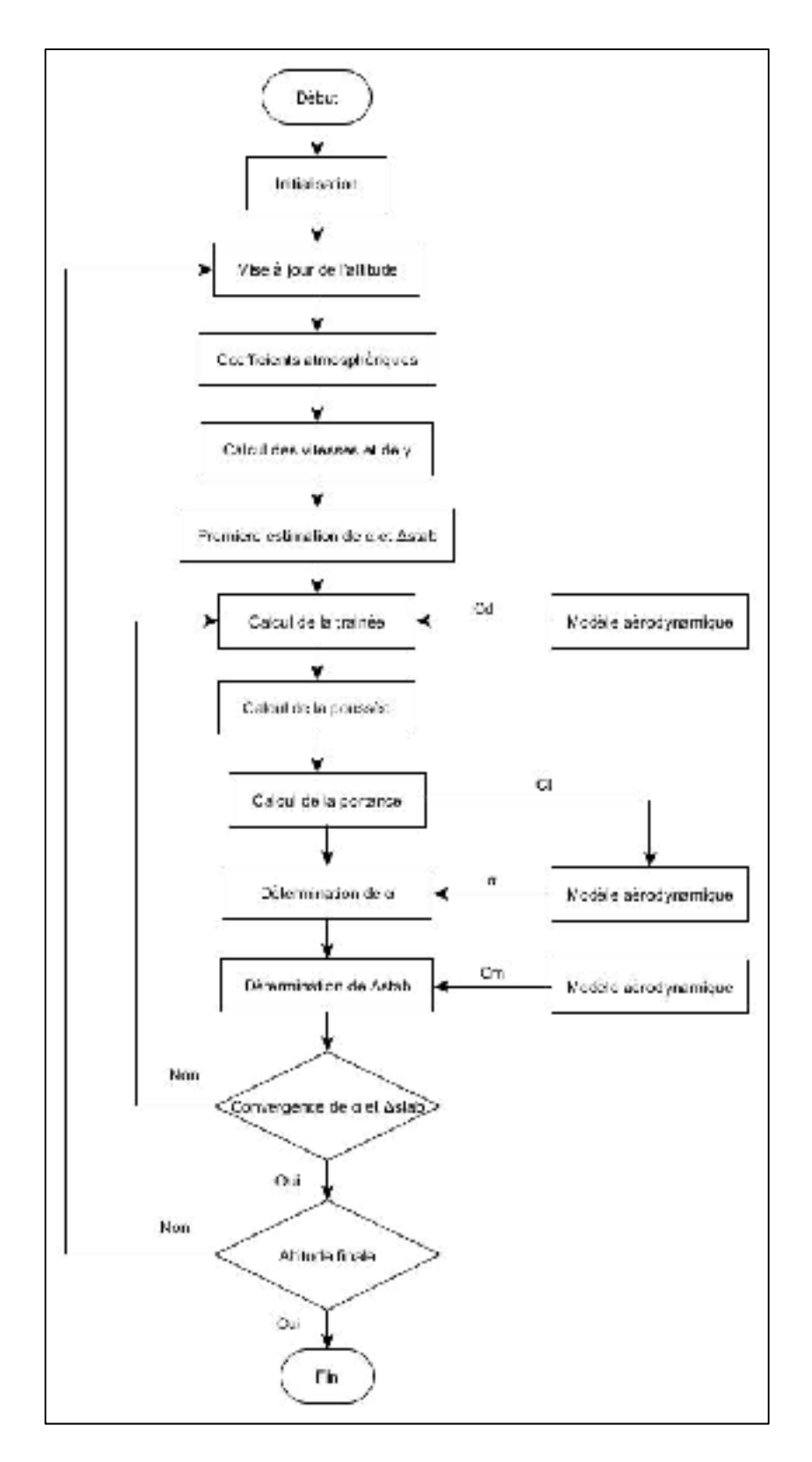

Figure 4.6 Schéma bloc du processus avec le modèle aérodynamique complet

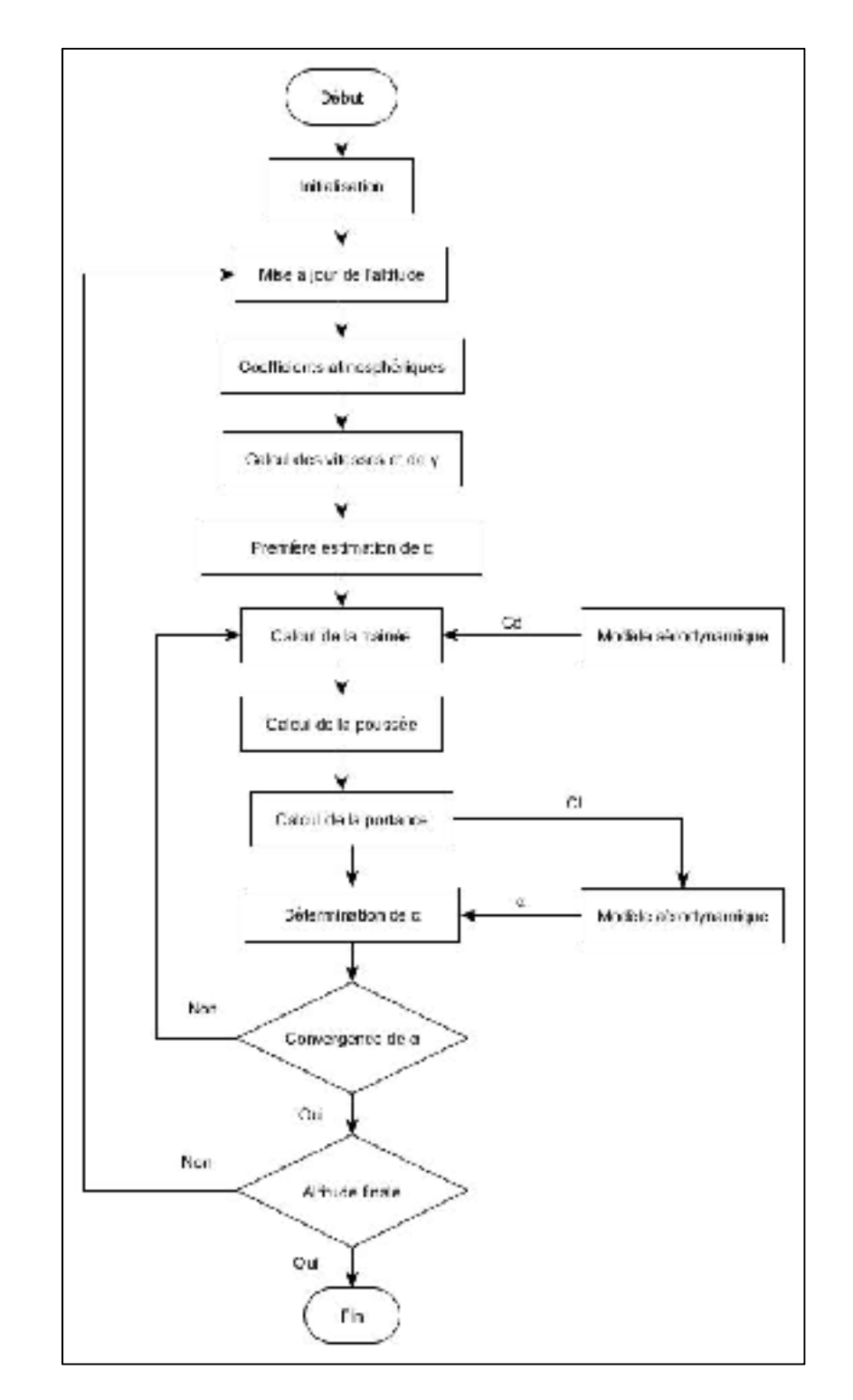

## **4.4.2 Description du processus avec le modèle aérodynamique simplifiée**

Figure 4.7 Schéma bloc du processus avec le modèle aérodynamique simplifié

Le processus utilisant le modèle aérodynamique simplifié reprend la même structure que celui du modèle aérodynamique complet, à la différence que le calcul de l'angle de la gouverne de profondeur n'est pas nécessaire à la détermination des coefficients aérodynamiques. A ce titre, l'étape 8 du processus précédent n'est plus nécessaire de même que la convergence de l'angle Δstab dans la boucle de convergence. Le processus pour le calcul avec le modèle aérodynamique simplifié est présenté sous forme de schéma-bloc à la Figure 4.7.

## **CHAPITRE 5**

## **RÉSULTATS**

Ce chapitre présente les résultats obtenus dans le but de valider le modèle présenté dans le chapitre précédent. Une première partie présente brièvement la manière dont sont présentés les résultats. Une seconde partie traite les résultats obtenus avec le modèle utilisant l'aérodynamique complète de l'avion. Les résultats obtenus avec l'aérodynamique simplifiée sont présentés dans une troisième partie. Finalement, les résultats du modèle prenant en compte la consommation de carburant sont détaillés dans la quatrième partie.

#### **5.1 Présentation des résultats**

La validation des modèles présentés dans le Chapitre 4 se réalise en comparant les paramètres calculés par l'algorithme avec les données d'essais en vol des paramètres correspondants obtenus durant un test sur le simulateur de vol réalisé dans les mêmes conditions.

Parmi ces paramètres il faut distinguer les données de performances, au nombre de cinq : la vitesse propre, le nombre de Mach (dans le cas d'une descente à une vitesse conventionnelle constante), la vitesse conventionnelle (dans le cas d'une descente à un nombre de Mach constant), l'angle d'incidence et l'angle de pente. À ceux-ci s'ajoute la distance parcourue, à savoir la distance totale couverte par l'aéronef durant le test, présentée dans le but de confirmer que la trajectoire géométrique calculée reste proche de celle obtenue pendant la simulation. Pour le modèle à poids variant le débit de carburant est présenté : il n'est pas inclus dans les paramètres de performance pour des raisons expliquées dans la sous partie correspondante.

Les résultats sont présentés dans les sous-sections suivantes en trois étapes :

- Détail du paramétrage de la simulation et du modèle mathématique pour chaque série de descentes effectuée : temps et fréquence d'enregistrement, pas de la boucle d'altitude et critères de convergence pour l'angle d'incidence et de la gouverne.
- Présentation des résultats sous la forme des différences maximales obtenues pour les paramètres de performances à chaque essai. Les résultats de vitesse propre, nombre de Mach et de vitesse conventionnelle sont exprimés en erreurs relatives, les résultats obtenus pour l'angle de pente et l'angle d'incidence sont exprimés en erreurs absolues.
- Analyse des résultats présentés dans les graphes de différences maximales. Pour analyser ces résultats une valeur de différence maximale acceptable est introduite. Cette tolérance est définie à 5% pour les erreurs relatives et à 0.1 degré pour les erreurs absolues. Ces valeurs ont été discutées avec le partenaire industriel de telle manière à ce qu'elles soient inférieures aux normes imposées par l'aviation civile internationale concernant la haute qualification de la dynamique de vol des simulateurs de vol (ICAO, 2005). L'utilisation de ces tolérances garantit que le modèle mathématique est suffisamment précis pour être utilisé par un FMS destiné à effectuer des calculs de prédiction en vol.

Si des dépassements de la tolérance sont observés dans les tableaux des erreurs maximales, l'analyse se portera sur les valeurs moyennes et la dispersion des erreurs observées pour assurer que le dépassement n'est pas une aberration pour ces paramètres. Dans ce chapitre, les résultats des erreurs maximales sont présentés sous forme de graphes par souci de clarté. Les tableaux détaillant les erreurs maximales pour chaque paramètre selon le cas de test (configuration de l'avion et conditions de descente) sont disponibles en Annexe I, les tableaux des erreurs moyennes sont disponibles en Annexe II et les tableaux de dispersion (écart type) sont disponibles en Annexe III.

#### **5.2 Résultats pour le modèle avec aérodynamique complète**

## **5.2.1 Résultats obtenus pour la vitesse conventionnelle et le taux de descente constants**

Les essais de descente à vitesse conventionnelle et taux de descente constants ont débuté à une altitude initiale de 35 000 pieds et ont duré 12 minutes chacun. La fréquence d'enregistrement des données du simulateur utilisée est de un Hertz. Pour le paramétrage du modèle mathématique le pas d'itération de la boucle principale est de 50 mètres et le critère de convergence pour l'angle d'incidence et l'angle de la gouverne de la boucle de convergence est de 0.01 degrés (*εα* = *εstab* = 0.01deg). Ce choix de paramètres rend le calcul des trajectoires long : 1.1 seconde en moyenne pour une itération d'altitude, mais il permet d'obtenir des résultats précis. Les résultats obtenus pour les descentes à vitesse conventionnelle et taux de descente constants sont présentés dans les Figures 5.1 à 5.3.

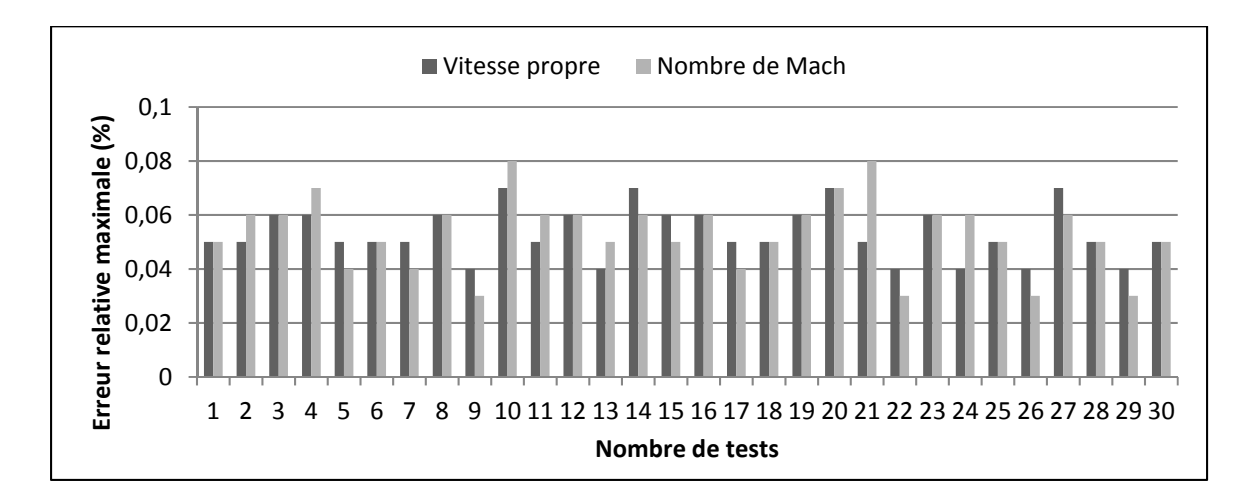

Figure 5.1 Résultats obtenus pour la vitesse propre et le nombre de Mach, pour le modèle poids constant/aérodynamique complète lors d'une descente, avec Vp / Vv constantes

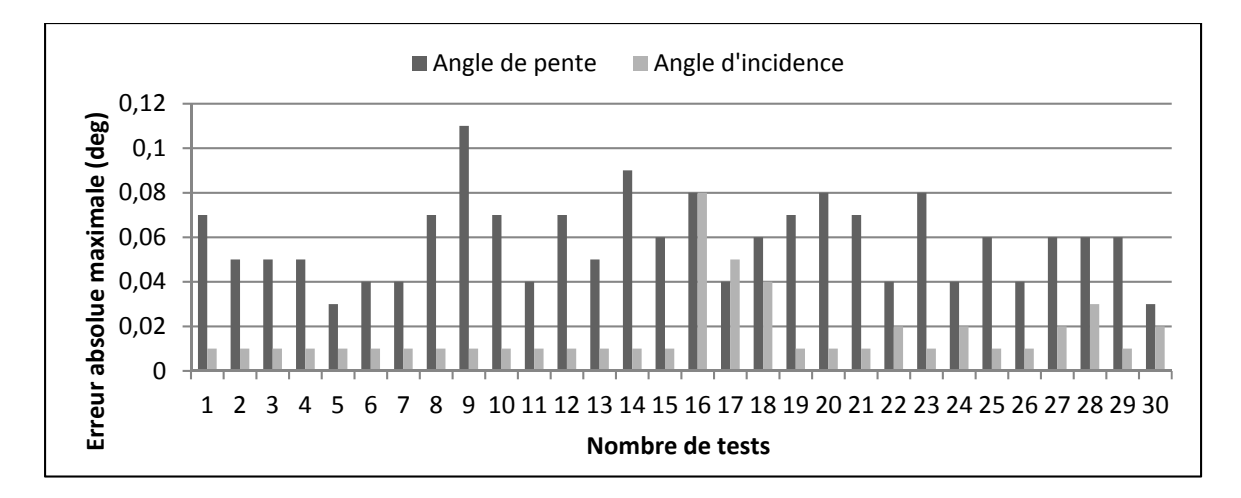

Figure 5.2 Résultats obtenus pour l'angle de pente et l'angle d'incidence, pour le modèle poids constant/aérodynamique complète lors d'une descente, avec Vp / Vv constantes

Les résultats obtenus pour la vitesse propre et le nombre de Mach sont très proches entre le modèle et la simulation, leur erreur maximale étant toujours inférieure à 0.1% (Figure 5.1). Les résultats d'angle de pente présentent un unique dépassement de la tolérance de 0.1 degré (Figure 5.2). La moyenne de différence est de 0.02 degrés pour ce test (numéro neuf) et la dispersion est de 0.02 degrés également (Tableaux B.1 et C.1). Les erreurs maximales d'angle d'incidence présentent une différence faible entre le modèle et la simulation avec des maximums dépassant rarement les 0.05 degrés et toujours sous la tolérance.

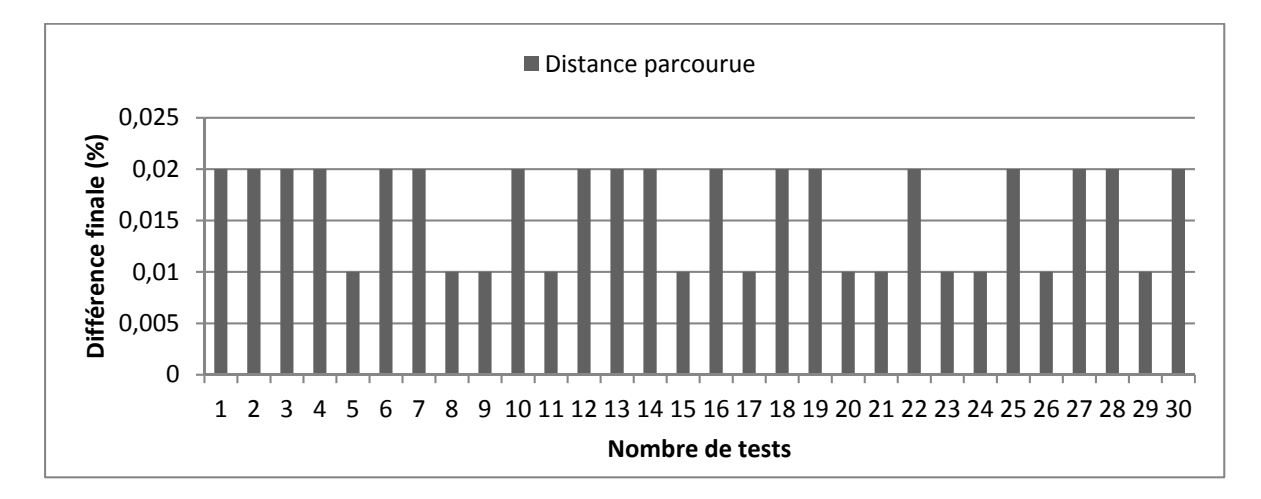

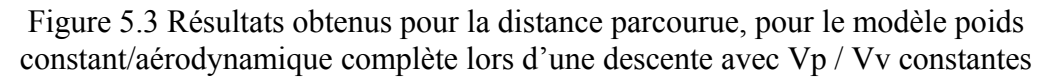

Les distances parcourues telles que relevées à la fin de chaque essai montrent de très faibles différences avec la simulation. Ces différences sont comprises entre 0.01 et 0.02% (Figure 5.3) de la distance totale parcourue durant les descentes, c'est-à-dire entre 15 et 26 mètres en différence absolue (Tableau A1). Ces résultats permettent de s'assurer que la trajectoire calculée à l'aide du modèle reste similaire à celle des essais sur simulateur.

#### **5.2.2 Résultats obtenus pour le nombre de Mach et le taux de descente constants**

Les essais pour la descente à nombre de Mach et taux de descente constants ont débuté à une altitude initiale de 40 000 pieds et ont duré 15 minutes chacun. Les autres paramètres : la fréquence d'enregistrement, le pas d'altitude et les critères de convergence sont identiques à ceux utilisés pour la descente à vitesse conventionnelle constante (*f* = 1Hz, Δh = 50m, *εα* = *εstab* = 0.01deg). Les résultats obtenus pour les descentes à nombre de Mach et taux de descente constants sont présentés dans les Figures 5.4 à 5.6.

Les résultats obtenus pour les vitesses propres et vitesses conventionnelles en fonction du nombre d'essais présentent des différences faibles par rapport aux données de simulation avec des valeurs maximales inférieures à 0.7% (Figure 5.4).

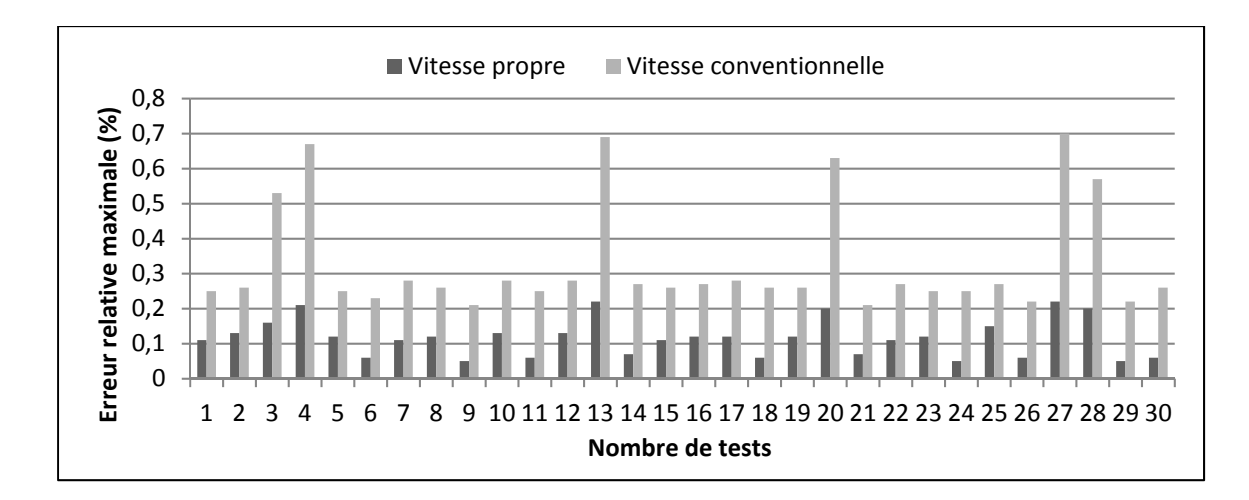

Figure 5.4 Résultats obtenus pour la vitesse propre et la vitesse conventionnelle, pour le modèle poids constant/aérodynamique complète lors d'une descente avec Mach / Vv constants

Les résultats obtenus pour l'angle de pente présentent des différences maximales plus élevées : une différence maximale dépasse la limite de 0.1 degrés (cas de vol numéro trois) et deux différences égalent cette limite de 0.1 degrés. Si l'on s'intéresse à la moyenne des différences, aucune ne dépasse les 0.05 degrés et la dispersion reste faible, entre 0.01 et 0.03 degrés (Tableaux B2 et C2). Les résultats obtenus pour l'angle d'incidence sont proches des données de simulation avec des différences maximales n'excédant pas la tolérance de 0.1 degrés (Figure 5.5).

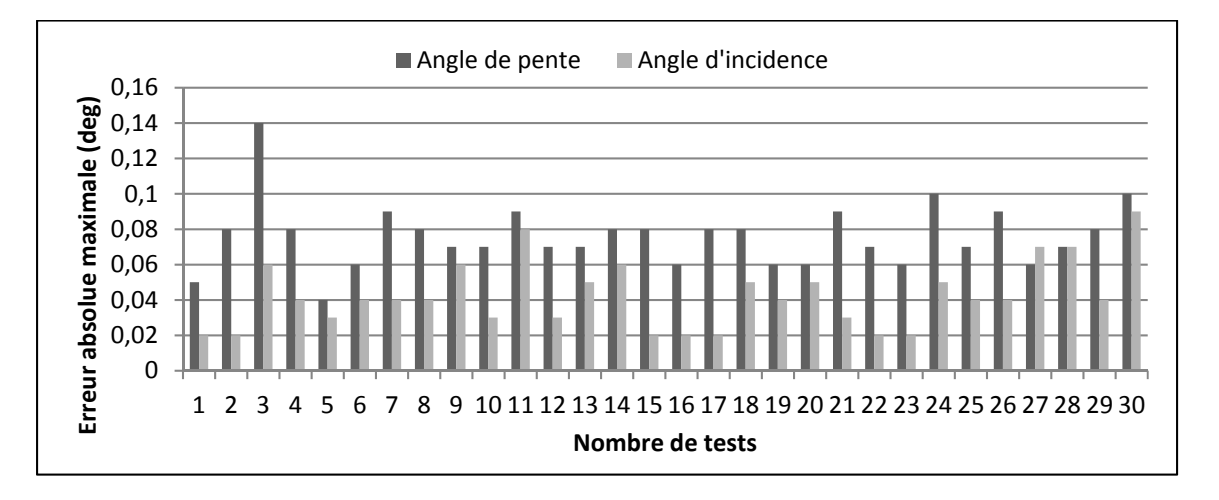

Figure 5.5 Résultats obtenus pour l'angle de pente et l'angle d'incidence, pour le modèle poids constant/aérodynamique complète lors d'une descente avec Mach / Vv constants

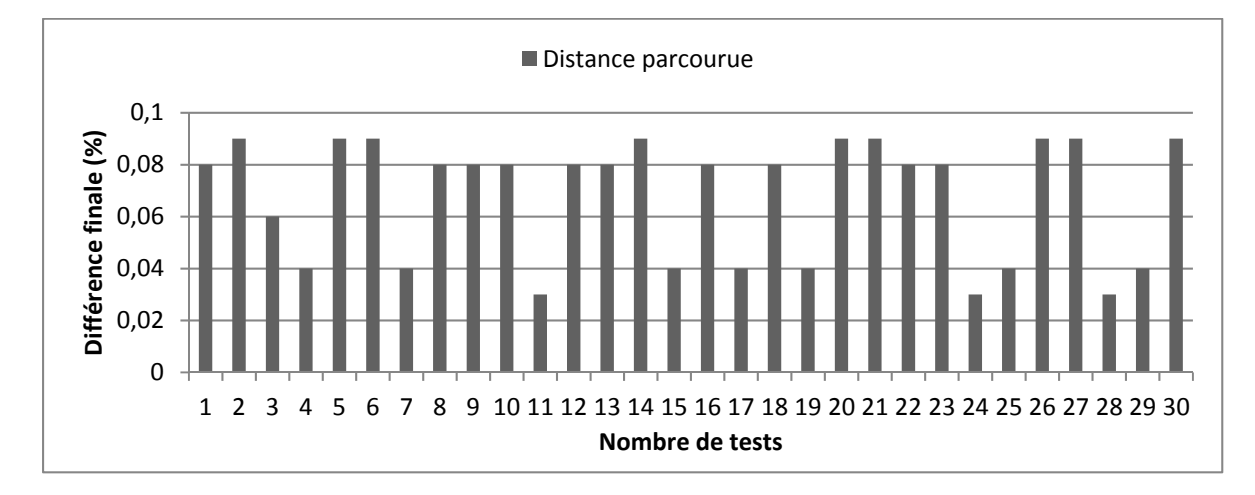

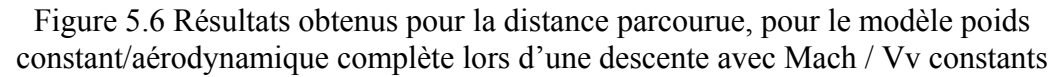

Les différences finales de la distance totale calculée par la méthode restent proches de celles obtenues en simulation avec des différences relatives comprises entre 0.03 et 0.09% (Figure 5.6), correspondant à des différences absolues comprises entre 20 et 110 mètres (Tableau A2)

#### **5.2.3 Remarques**

D'une manière générale, on remarque que les données nécessaires au calcul de trajectoires, soit les vitesses, les nombres de Mach, les angles de pente et les distances parcourues présentent des résultats acceptables. De même, l'angle d'incidence déterminé à partir du coefficient de portance et donc directement lié au modèle aérodynamique est proche des données d'essais, ce qui est évident en utilisant le modèle aérodynamique complet.

On remarque que les valeurs maximales des paramètres sont en moyenne supérieures dans le cadre des descentes à nombre de Mach constants par rapport aux descentes à vitesse conventionnelle constante. Cette remarque s'applique également à la différence de distance parcourue : celles des descentes à Mach constants sont toujours supérieures à celles des descentes à vitesse conventionnelle constante.

#### **5.3 Résultats pour le modèle aérodynamique simplifiée**

Les séries de simulations utilisées pour valider le modèle aérodynamique simplifié sont les même que celles utilisées pour le modèle complet (*f* = 1Hz), le changement de modèle aérodynamique ne concernant que les données calculées avec le modèle mathématique. Le paramétrage du modèle mathématique reste le même que celui utilisé pour le modèle aérodynamique complet ( $\Delta h = 50$ m,  $\varepsilon_{\alpha} = 0.01$ deg) à la fois pour les descentes à vitesse conventionnelle et pour les descentes à Mach constant. Les paramètres sont choisis identiques dans le but de comparer efficacement les résultats obtenus en utilisant les deux modèles aérodynamiques. Les résultats obtenus pour les descentes à vitesse conventionnelle et vitesse verticale constantes sont présentés aux Figures 5.7 et 5. 8 et les résultats obtenus pour les descentes à nombre de Mach et vitesse verticale constants sont présentés aux Figures 5.9 et 5.10.

## **5.3.1 Résultats obtenus pour la vitesse conventionnelle et le taux de descente constants**

Les résultats obtenus pour la vitesse propre, le nombre de Mach, l'angle de pente et la distance parcourue sont identiques à ceux du modèle utilisant l'aérodynamique complète du fait que ces paramètres sont liés à la trajectoire définie par la vitesse conventionnelle et le taux de descente constants (équation (2.13) pour la vitesse propre, équation (2.15) pour le nombre de Mach et équation (2.16) pour l'angle de pente).

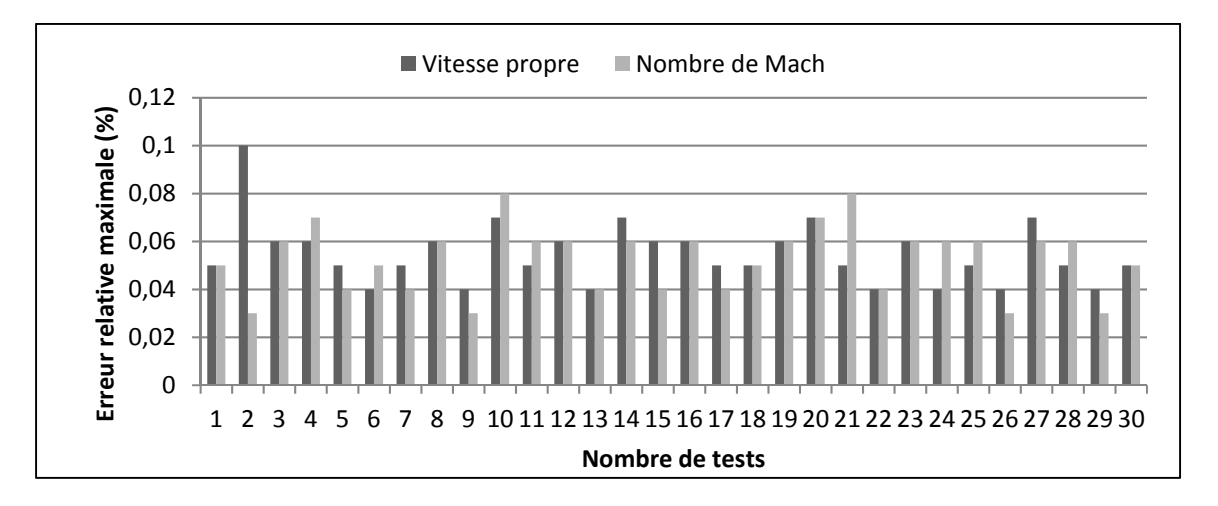

Figure 5.7 Résultats obtenus pour la vitesse propre et de nombre de Mach, pour le modèle poids constant/aérodynamique simplifiée lors d'une descente avec Vp / Vv constantes

Les résultats obtenus pour l'angle d'incidence montrent des différences maximales élevées avec sept dépassements de la tolérance de 0.1 degrés, dont l'un d'eux atteint 0.2 degrés (Figure 5.8) avec deux dépassements des 5% pour les valeurs d'erreurs moyennes (Tableau B.3).

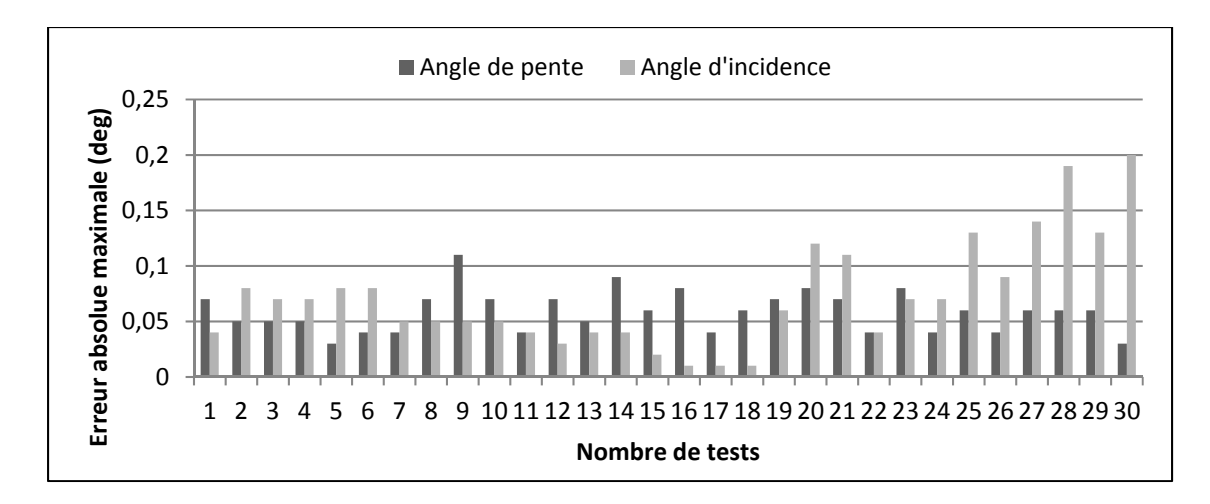

Figure 5.8 Résultats obtenus pour l'angle de pente et l'angle d'incidence, pour le modèle poids constant/aérodynamique simplifiée lors d'une descente avec Vp / Vv constantes

# **5.3.2 Résultats obtenus pour le nombre de Mach et le taux de descente constants**

Les résultats obtenus pour les paramètres de trajectoire (*Vp*, *Vc*, *γ*, distance parcourue) présentent les mêmes similarités que ceux trouvés avec le modèle aérodynamique complet pour les mêmes raisons qu'expliqué lors de la descente à vitesse conventionnelle/vitesse verticale constante (Figures 5.9 et 5.10).

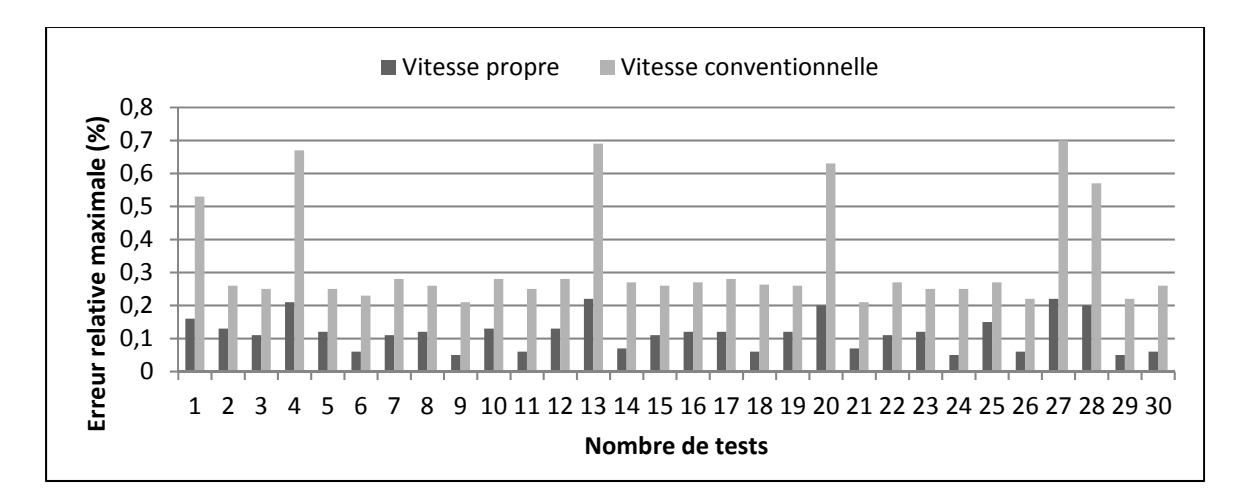

Figure 5.9 Résultats obtenus pour la vitesse propre et la vitesse conventionnelle, pour le modèle poids constant/aérodynamique simplifiée lors d'une descente avec Mach / Vv constants

Les résultats obtenus pour l'angle d'incidence présentent des erreurs maximales élevées avec 18 dépassements de la tolérance de 0.1 degrés avec cependant toutes les valeurs moyennes des différences sont toutes inférieures à la limite (Tableau B.4).

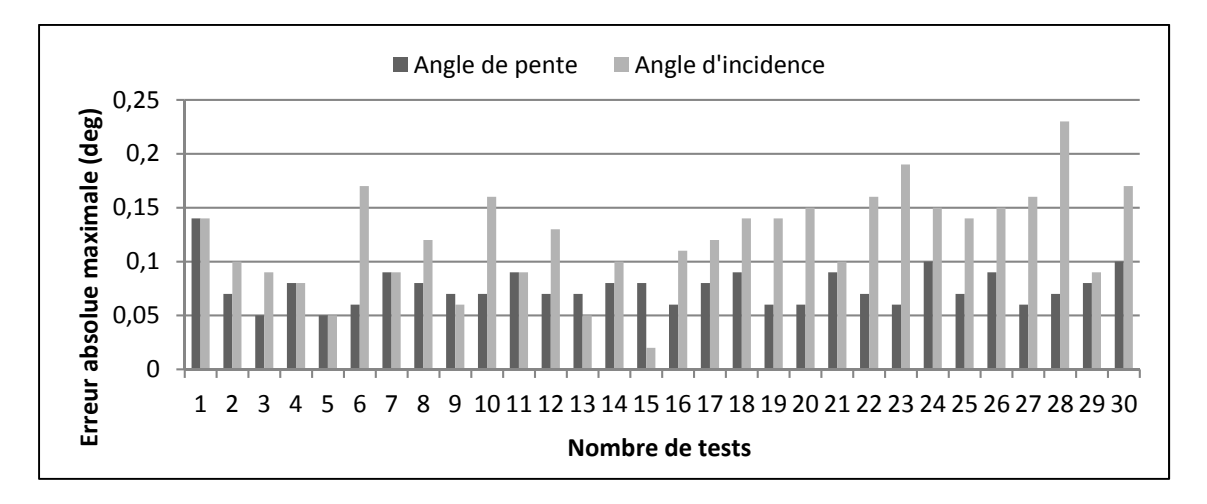

Figure 5.10 Résultats obtenus pour l'angle de pente et l'angle d'incidence, pour le modèle poids constant/aérodynamique simplifiée lors d'une descente avec Mach / Vv constants

## **5.3.3 Remarques**

Le principal problème des résultats du modèle aérodynamique simplifié est le nombre élevé de dépassements de la tolérance pour l'angle d'incidence. La principale hypothèse pour expliquer cette caractéristique est l'utilisation du modèle simplifié. L'angle d'incidence est déterminé à l'étape 7 du modèle mathématique (Chapitre 4) par interpolation à partir du modèle aérodynamique et en connaissant le coefficient de portance. Ce paramètre est donc directement impacté par l'utilisation du modèle aérodynamique simplifié.

L'utilisation du modèle simplifié ne nécessitant pas le calcul des coefficients aérodynamiques totaux ainsi que l'absence de l'étape de calcul de l'angle de la gouverne à partir de l'équation de moment et sa convergence permet au processus d'être rapide : une itération d'altitude dure en moyenne 0.25 secondes alors qu'une même itération pour le modèle aérodynamique complet dure 1.1 secondes.

Les résultats pour les différences finales de distance parcourue ne sont pas présentés car identiques à ceux obtenus avec le modèle aérodynamique constant : la distance est calculée à partir des vitesses de l'avion qui ne sont pas impactées par le modèle aéronautiques. Ces résultats sont disponibles dans les tableaux en Annexe I (Tableaux A3 et A4)

#### **5.4 Résultats obtenus avec prise en compte de la consommation de carburant**

Les séries de simulations destinées à valider le modèle en prenant en compte la consommation de carburant ont été effectuées avec le même paramétrage que celles réalisées pour le modèle à poids constant (*f* = 1Hz). Le paramétrage du modèle mathématique est également identique à celui utilisé pour le modèle à poids constant (*f* = 1Hz, Δh = 50m, *εα* = *εstab* = 0.01deg). Les paramètres ont été choisis identiques au modèle à poids constant dans le but de comparer efficacement les résultats. Les résultats obtenus pour les descentes à vitesse conventionnelle et taux de descente sont présentés aux Figures 5.11 à 5.13 et les résultats obtenus pour les descentes à nombre de Mach et vitesse verticale constants sont présentés aux Figures 5.14 à 5.16.

# **5.4.1 Résultats obtenus pour la vitesse conventionnelle et le taux de descente constants**

Les résultats obtenus pour la vitesse propre et le nombre de Mach sont très proches des données d'essais car les erreurs maximales sont toujours inférieures à 0.1% (Figure 5.11). Les résultats de l'angle de pente présentent un essai où la différence maximale dépasse la limite. Les différences d'angle de pente moyennes ne dépassent pas les 0.05 degrés et présentent une faible dispersion (Tableaux B.5 et C.5). Les résultats obtenus pour l'angle d'incidence sont proches des données d'essais avec des différences maximales ne dépassant pas 0.02 degrés (Figure 5.12).

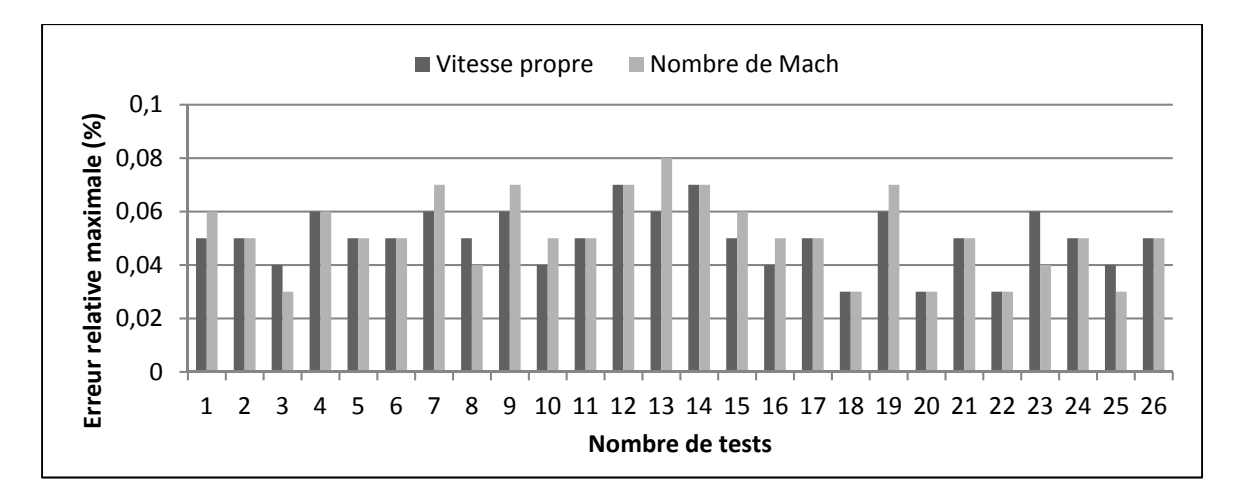

Figure 5.11 Résultats obtenus pour la vitesse propre et le nombre de Mach, pour le modèle poids variant/aérodynamique complète lors d'une descente avec Vp / Vv constantes

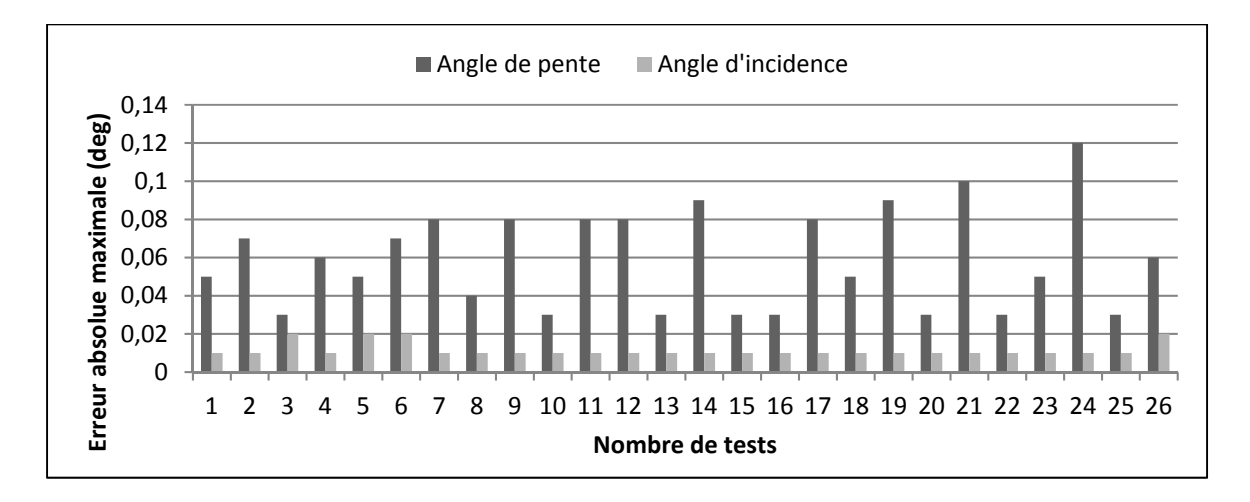

Figure 5.12 Résultats obtenus pour l'angle de pente et l'angle d'incidence, pour le modèle poids variant/aérodynamique complète lors d'une descente avec Vp / Vv constantes

Les différences de distance parcourue entre le modèle et la simulation sont faibles avec des valeurs comprises entre 0.01 et 0.02% de la valeur totale (Figure 5.13), ce qui est comparable aux résultats trouvés avec le modèle à poids constant.

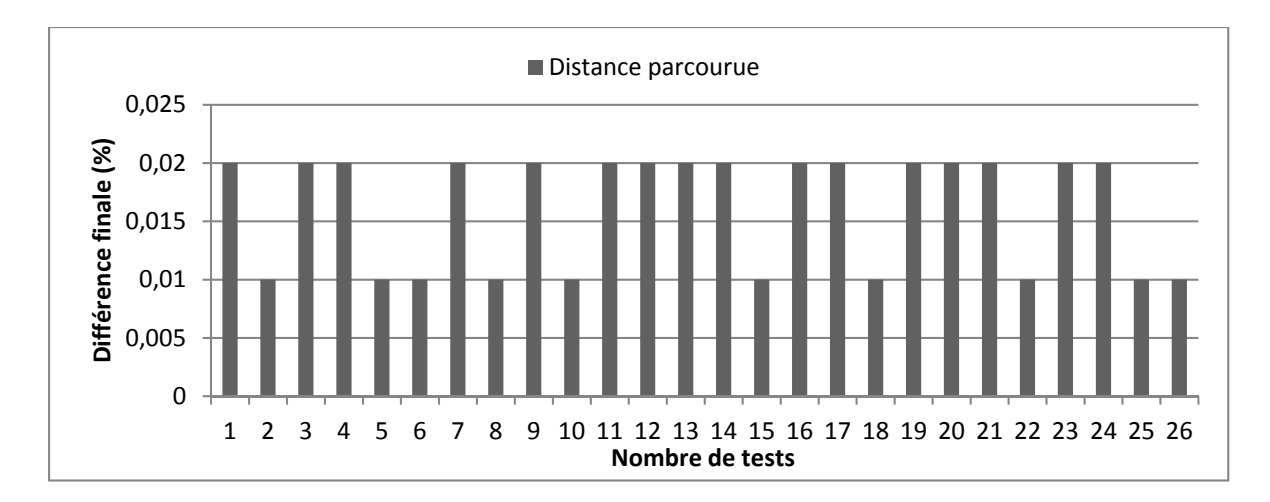

Figure 5.13 Résultats obtenus pour la distance parcourue, pour le modèle poids constant/aérodynamique complète lors d'une descente avec Vp / Vv constantes

# **5.4.2 Résultats obtenus pour le nombre de Mach et le taux de descente constants**

Les résultats obtenus pour la vitesse propre et le nombre de Mach restent proches de ceux obtenus en simulation avec des erreurs maximales toujours inférieures à 1% (Figure 5.14).

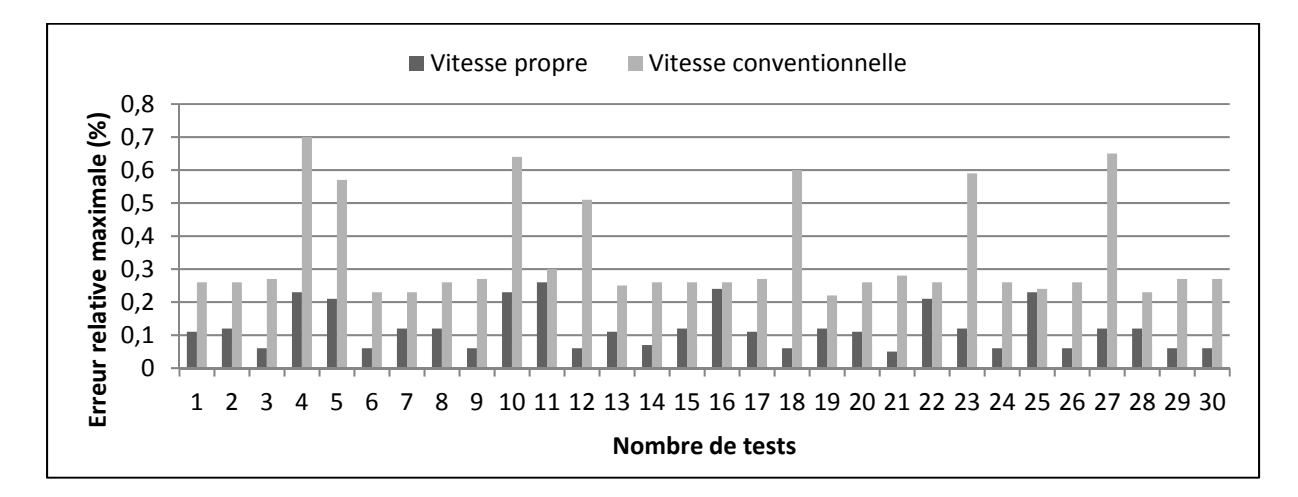

Figure 5.14 Résultats obtenus pour la vitesse propre et la vitesse conventionnelle, pour le modèle poids variant/aérodynamique complète lors d'une descente avec Mach / Vv constants

Les résultats obtenus pour l'angle de pente présentent des dépassements de la limite pour les différences maximales sur cinq essais et un où elle l'égale. Les différences d'angle de pente moyennes sont cependant faibles avec des valeurs ne dépassent pas les 0.06 degrés (Tableau B.6). Les résultats d'angle d'incidence sont proches des données de simulation avec des différences maximales inférieures à la limite de tolérance (Figure 5.15).

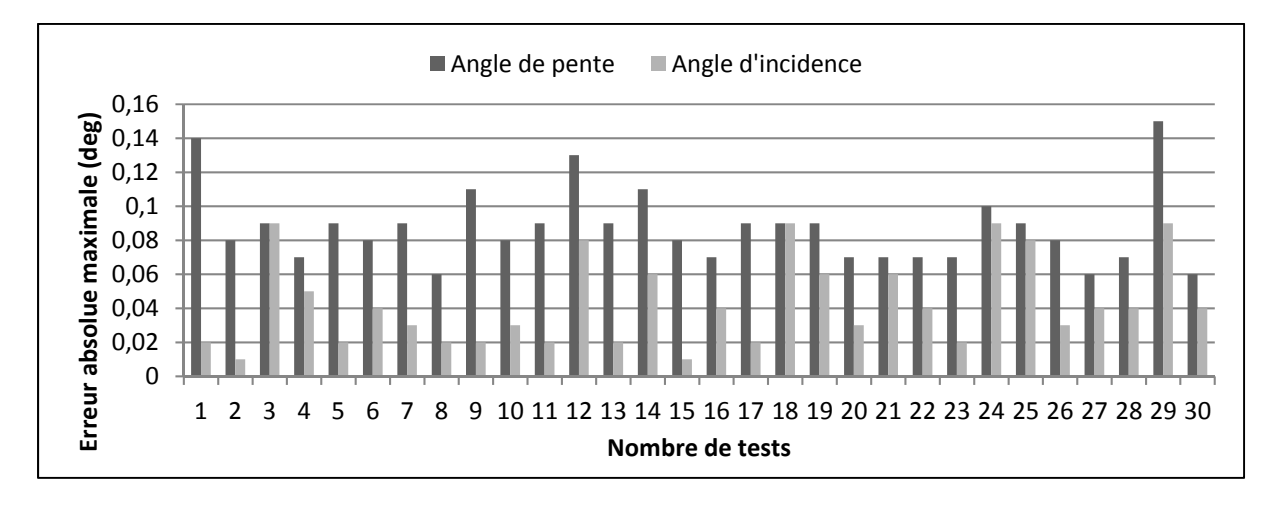

Figure 5.15 Résultats obtenus pour l'angle de pente et d'angle d'incidence, pour le modèle poids variant/aérodynamique complète lors d'une descente avec Mach / Vv constants

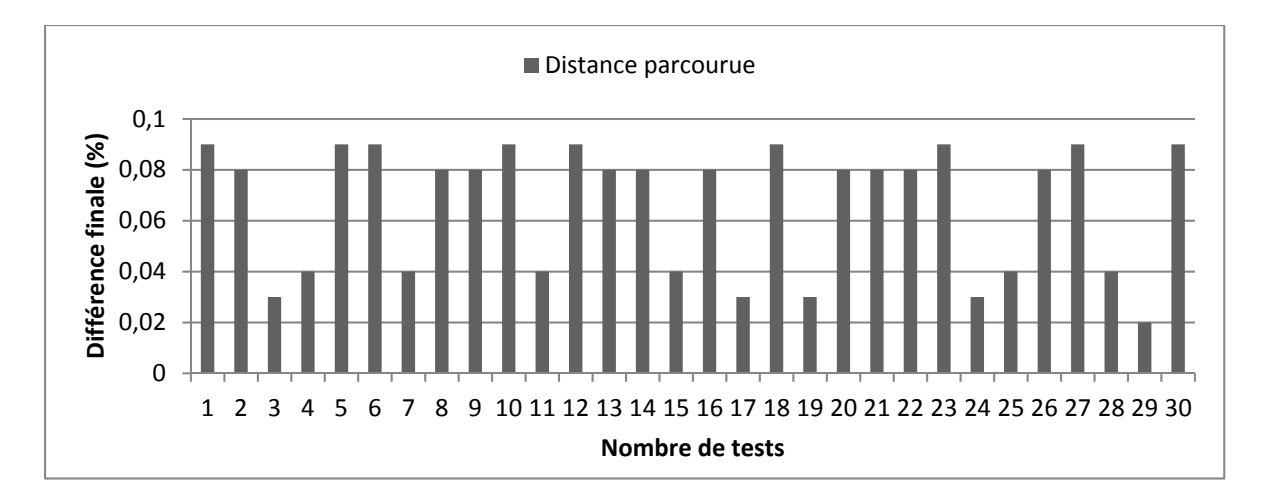

Figure 5.16 Résultats obtenus pour la distance parcourue, pour le modèle poids variant/aérodynamique complète lors d'une descente avec Mach / Vv constants

Les différences de distance parcourue entre le modèle et la simulation restent faibles avec des valeurs relatives comprises entre 0.03 et 0.09%, ce qui est similaire aux résultats obtenus avec le modèle à poids constant (Figure 5.16).

#### **5.4.3 Remarques**

Les résultats obtenus pour la vitesse propre, la vitesse conventionnelle, le nombre de Mach et la distance parcourue ont des ordres de grandeur similaires à ceux obtenus avec le modèle à poids constant à la fois en termes d'erreur maximale que d'erreur moyenne avec la simulation. L'angle de pente présente des dépassements de la tolérance de 0.1 degré plus fréquents lors des essais à nombre de Mach et vitesse verticale constants pour le modèle à poids variant avec cinq dépassements contre un pour le modèle à poids constant.

En ce qui concerne le débit de carburant, les résultats présentés à la Figure 5.17 pour les deux types de descente montrent des erreurs maximales élevées entre le modèle et la simulation. Cette tendance est aussi présente pour les valeurs moyennes du débit de carburant, comprises entre 6% et 36% (Tableaux B.5 et B.6). Ces valeurs élevées sont dues à une imprécision du modèle du moteur, particulièrement dans la phase de descente. Cette lacune du modèle provient de la présence de dispositifs entre la manette des gaz et les moteurs, impliquant que les relations entre le *PLA* et les différents paramètres moteurs (modèle définit par les équations 4.22 à 4.25) sont difficilement modélisables. La mauvaise estimation du débit de carburant entraine le calcul d'une mauvaise valeur de poids à chaque itération d'altitude qui a alors tendance à diverger. Cependant ces différences n'entrainent pas une augmentation significative des dépassements de tolérance des paramètres de performance par rapport au modèle à poids constant, excepté pour l'angle de pente de la descente à nombre de Mach constant, ce qui est un fait positif.

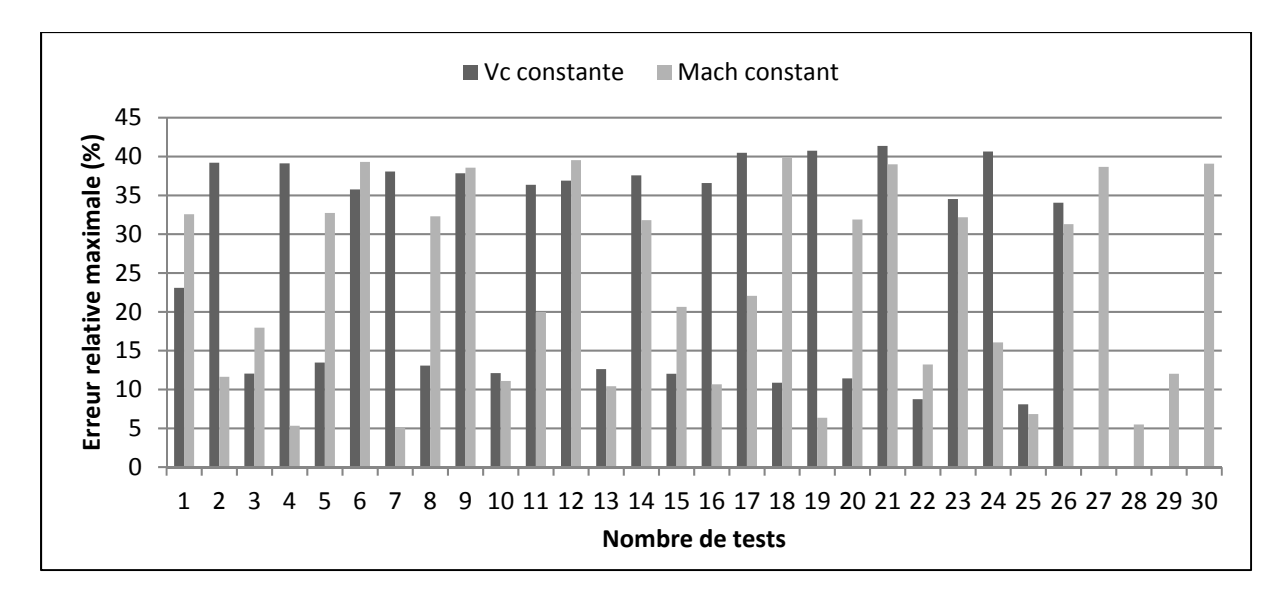

Figure 5.17 Résultats obtenus pour le débit carburant, pour le modèle avec poids variant/aérodynamique complète

#### **CONCLUSION**

L'objectif de ce projet de recherche était de développer un modèle permettant de générer des paramètres de performances destinés à être utilisés dans une base de données du système de gestion de vol. L'étude s'est limitée à la phase de descente dans des conditions de vitesse conventionnelle/nombre de Mach constants et de vitesse verticale constante. Pour ce faire, trois modèles ont été testés : le premier utilisait un modèle aérodynamique complet de l'avion et s'effectuait à poids constant, le second utilisait un modèle aérodynamique simplifié toujours à poids constant, enfin le troisième utilisait le modèle aérodynamique complet prenant en compte la variation du poids.

La base du modèle mathématique repose sur trois éléments. Le premier élément est l'atmosphère standard permettant de connaitre l'évolution des paramètres atmosphériques avec l'altitude. Le second élément est la définition et l'emploi des différentes vitesses qui sont les paramètres les plus importants pour le pilotage et performances de l'avion. Le troisième élément est le principe de la dynamique dont découlent les équations du mouvement de l'aéronef servant d'ossature au calcul des paramètres de performances et les équations sont exprimées dans le repère de stabilité. Les principes théoriques régissant ces trois éléments ont été présentés au Chapitre 2.

Le modèle mathématique seul ne permet pas de calculer les paramètres de performances : il est nécessaire de connaitre certaines caractéristiques de l'avion étudié. Pour ce faire trois modèles sont utilisés. Le modèle géométrique donne la position des surfaces portantes et des moteurs via les centres d'application des forces dans un repère de référence lié au fuselage / ligne de flottaison ainsi que les informations géométriques permettant le calcul des forces et des coefficients. Le modèle aérodynamique consiste en des tables de paramètres permettant de calculer les coefficients aérodynamiques totaux de l'avion en fonction des conditions de vol. Deux modèles aérodynamiques sont utilisés dans ce projet : un modèle complet prenant en compte les différentes surfaces portantes et un modèle simplifié donnant directement les coefficients totaux. Le modèle de propulsion regroupe des tables des paramètres de force de poussée et de débit de carburant en fonction des conditions de vol. Ces modèles, ainsi que les étapes de calcul du modèle mathématique ont été décrites au Chapitre 4.

Les trois modèles de calcul des paramètres de performance ont été validés à l'aide du simulateur de vol CAE SimFinity du laboratoire LARCASE. Ce simulateur de recherche disposant d'une dynamique de vol certifiée au plus haut niveau par les autorités aéronautiques américaines permet de comparer les résultats obtenus à l'aide des modèles avec des données d'essais en vol proches de la réalité. L'avion utilisé dans ce projet est le Cessna Citation X qui est un avion d'affaire biréacteur et dont ses modèles géométriques, aérodynamiques et propulsifs sont connus au LARCASE. Pour assurer la validité du modèle, des essais ont été effectués pour une large gamme de configurations à la fois de masse et de centre de gravité ainsi que pour plusieurs conditions de vol. Les données d'essais en vol n'étant pas directement exploitables en raison d'oscillation parasites, une étape de réduction de bruit a été nécessaire en utilisant un filtre médian. Les informations liées aux essais en vol de validation et au post-traitement des données ont été détaillés dans le Chapitre 3.

Les résultats présentés dans le Chapitre 5 ont montré que le premier modèle, à aérodynamique complète et poids constant a donné de bons résultats de performance tout en conservant une trajectoire proche de celle obtenue par simulation, et cela autant pour les descentes à vitesse conventionnelle constante que celles à Mach constant. La qualité des résultats a été jugée à partir des différences maximales entre les résultats du modèle et les données d'essais sur simulateur pour chaque paramètre et chaque cas de descente.

L'utilisation du modèle aérodynamique simplifié dégrade significativement la précision de l'angle d'incidence qui est un paramètre dépendant directement des calculs aérodynamiques. Les résultats obtenus pour la vitesse et l'angle de pente sont identiques à ceux obtenus avec le modèle complet car les coefficients aérodynamiques ne rentrent pas en compte dans leur calcul. Cette tendance s'observe aussi bien pour les descentes à vitesse conventionnelle constante que pour les descentes à Mach constant. L'utilisation d'un modèle simplifié peut se justifier par des contraintes de temps et de ressources de calcul car celui-ci permet des calculs

quatre fois plus rapides que ceux du modèle complet et ne rendant plus nécessaires les calculs des coefficients aérodynamiques totaux et les calculs d'équilibre de l'avion pour la détermination de l'angle de la gouverne de profondeur. Il est également à noter que l'utilisateur n'a pas toujours le choix d'utiliser l'un ou l'autre modèle aérodynamique selon leur disponibilité.

La prise en compte de la variation du poids permet d'obtenir des résultats de vitesses et de nombre de Mach proches des données d'essais avec des différences d'ordre similaires à ceux obtenus à poids constant. Les résultats d'angle de pente et d'angle d'incidence sont dégradés par rapport à ceux obtenus avec le modèle à poids constant, particulièrement lors des descentes à nombre de Mach constant. Cependant il est difficile de tirer des conclusions sur le modèle mathématique car il s'est avéré que le modèle de propulsion utilisé ne donne pas de résultats précis pour la prédiction du débit de carburant dans le cas de descentes avec variation de poussée.

Pour conclure, il est possible d'utiliser un modèle mathématique à poids constant avec un modèle aérodynamique complet de l'avion pour générer des bases de données de performance de FMS. Un modèle aérodynamique simplifié peut être utilisé si nécessaire mais en sachant que les paramètres dépendant des coefficients aérodynamiques comme l'angle d'incidence sont dégradés.
#### **RECOMMANDATIONS**

Le principal problème rencontré dans cette recherche est lié au modèle propulsif qui ne permet pas de conclure sur la précision du modèle mathématique en prenant en compte la variation du poids. Il est nécessaire de disposer d'un nouveau modèle propulsif pour générer des paramètres de performance plus précis, valider le modèle mathématique et conclure si ce modèle est plus avantageux que celui à poids constant.

Le champ de recherche de ce projet peut être élargi de deux manières : l'étude présentée ici se limite à des descentes à vitesse conventionnelle/nombre de Mach constant et vitesse verticale constante. Les autres phases de vol (montée et croisière), les autres types de descentes (descente à poussée minimale), voire le vol dans des conditions dégradées comme avec un moteur défaillant doivent être testés pour assurer une bonne couverture de l'enveloppe de vol globale de l'avion. La recherche a porté sur un avion unique, Cessna Citation X dont la configuration est caractéristique aux biréacteurs d'affaire. Il serait utile de tester le modèle d'avion sur d'autres avions présentant des configurations différentes : nombre, position et type des moteurs, position des ailes et de l'empennage, dimensions générales, etc. pour s'assurer que le modèle mathématique est valide quelque soit l'avion considéré.

Pour conclure, les fonctionnalités 4D du FMS pour lesquelles sont utilisées les bases de données de performances peuvent être effectuées autrement que par l'emploi de tables. Le calcul direct par l'ordinateur de gestion de vol est toujours possible bien que nécessitant trop de ressources pour être utilisé en vol, et donc tributaire des progrès des logiciels. L'utilisation de plus en plus répandue des processus d'apprentissage ouvre également de bonnes perspectives pour l'établissement de modèles d'aéronefs dans les années futures (Punjani et Abbeel, 2015).

### **ANNEXE I**

# **RÉSULTATS EN VALEUR MAXIMALE DES ERREURS ENTRE DONNÉES DE SIMULATION ET PARAMÈTRES CALCULÉS**

Tableau A.1 Résultats obtenus pour le modèle poids constant / aérodynamique complète et la simulation pour des descentes à vitesse conventionnelle et taux de descente constants

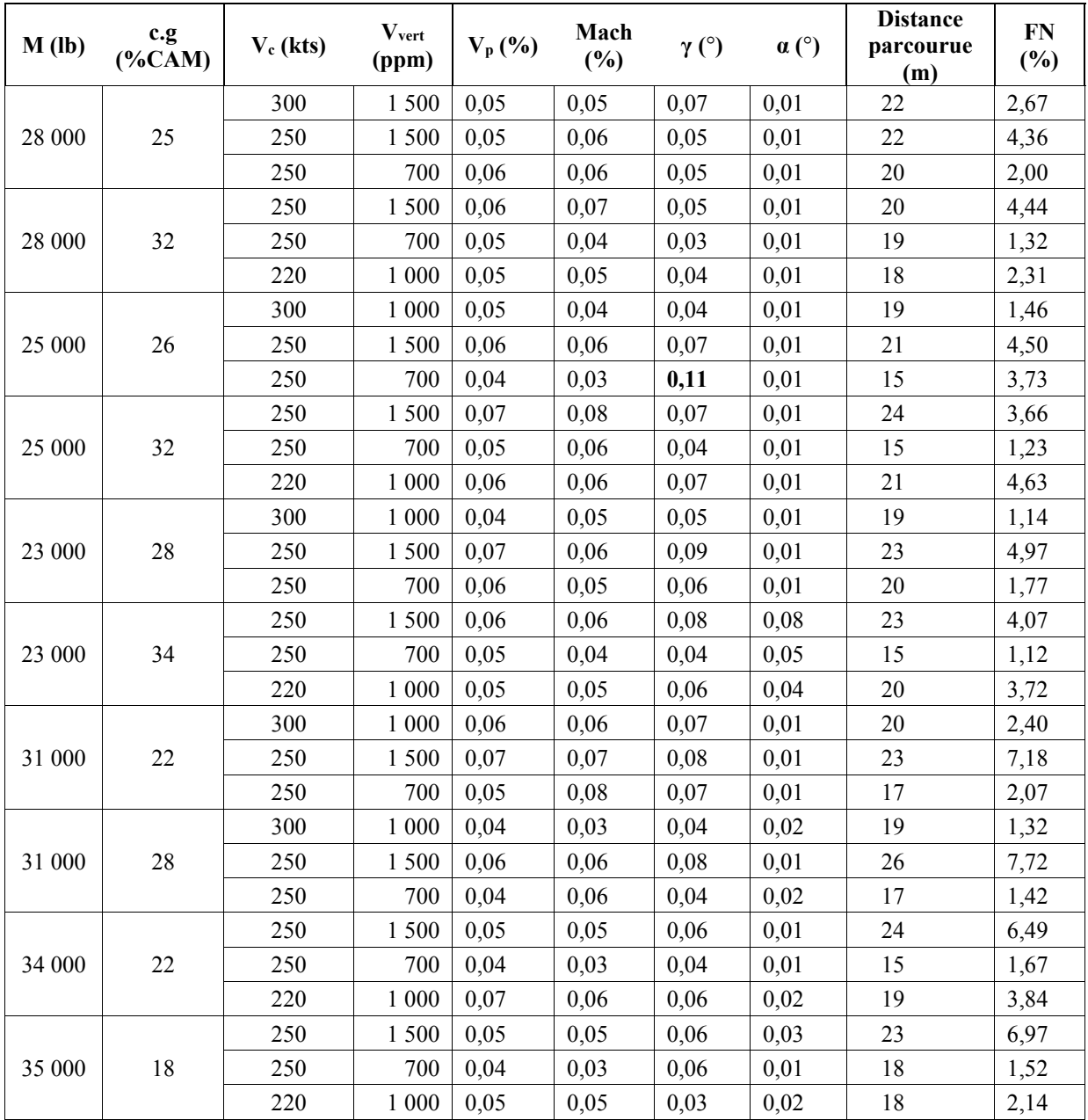

| M(lb)  | c.g<br>$(*CAM)$ | Mach | <b>V</b> vert<br>(ppm) | $V_p$ (%) | $V_c$ (%) | $\gamma$ ( $\degree$ ) | $\alpha$ (°) | <b>Distance</b><br>parcourue<br>(m) | FN(%) |
|--------|-----------------|------|------------------------|-----------|-----------|------------------------|--------------|-------------------------------------|-------|
|        |                 | 0,7  | 1500                   | 0,11      | 0,25      | 0,05                   | 0,02         | 85                                  | 6,56  |
| 28 000 | 25              | 0,6  | 1500                   | 0,13      | 0,26      | 0,08                   | 0,02         | 110                                 | 4,44  |
|        |                 | 0,6  | 1 000                  | 0,16      | 0,53      | 0,14                   | 0,06         | 67                                  | 4,49  |
|        |                 | 0,7  | $1\;000$               | 0,21      | 0,67      | 0,08                   | 0,04         | 41                                  | 3,96  |
| 28 000 | 32              | 0,6  | 1500                   | 0,12      | 0,25      | 0,04                   | 0,03         | 107                                 | 3,75  |
|        |                 | 0, 5 | 1500                   | 0,06      | 0,23      | 0,06                   | 0,04         | 90                                  | 8,57  |
|        |                 | 0,7  | 1 000                  | 0,11      | 0,28      | 0,09                   | 0,04         | 39                                  | 2,68  |
| 25 000 | 26              | 0,6  | 1500                   | 0,12      | 0,26      | 0,08                   | 0,04         | 76                                  | 10,77 |
|        |                 | 0,55 | 1500                   | 0,05      | 0,21      | 0,07                   | 0,06         | 70                                  | 11,86 |
|        |                 | 0,7  | 1500                   | 0,13      | 0,28      | 0,07                   | 0,03         | 84                                  | 6,47  |
| 25 000 | 32              | 0,6  | 1 000                  | 0,06      | 0,25      | 0,09                   | 0,08         | 31                                  | 3,85  |
|        |                 | 0,55 | 1500                   | 0,13      | 0,28      | 0,07                   | 0,03         | 71                                  | 10,67 |
|        |                 | 0,7  | 1500                   | 0,22      | 0,69      | 0,07                   | 0,05         | 87                                  | 6,20  |
| 23 000 | 28              | 0,6  | 1500                   | 0,07      | 0,27      | 0,08                   | 0,06         | 80                                  | 9,18  |
|        |                 | 0,6  | 1 000                  | 0,11      | 0,26      | 0,08                   | 0,02         | 34                                  | 4,39  |
|        |                 | 0,7  | 1500                   | 0,12      | 0,27      | 0,06                   | 0,02         | 88                                  | 7,38  |
| 23 000 | 34              | 0,6  | 1 000                  | 0,12      | 0,28      | 0,08                   | 0,02         | 32                                  | 5,27  |
|        |                 | 0,55 | 1500                   | 0,06      | 0,26      | 0,08                   | 0,05         | 73                                  | 11,52 |
|        |                 | 0,7  | 1 000                  | 0,12      | 0,26      | 0,06                   | 0,04         | 45                                  | 4,98  |
| 31 000 | 22              | 0,6  | 1500                   | 0,20      | 0,63      | 0,06                   | 0,05         | 82                                  | 8,56  |
|        |                 | 0,55 | 1500                   | 0,07      | 0,21      | 0,09                   | 0,03         | 76                                  | 9,36  |
|        |                 | 0,7  | 1500                   | 0,11      | 0,27      | 0,07                   | 0,02         | 88                                  | 6,85  |
| 31 000 | 28              | 0,6  | 1500                   | 0,12      | 0,25      | 0,06                   | 0.02         | 78                                  | 8,83  |
|        |                 | 0,6  | $1\ 000$               | 0,05      | 0,25      | 0,10                   | 0,05         | 28                                  | 3,37  |
|        |                 | 0,7  | $1\;000$               | 0,15      | 0,27      | 0,07                   | 0,04         | 42                                  | 4,40  |
| 34 000 | $22\,$          | 0,6  | 1500                   | 0,06      | 0,22      | 0,09                   | 0,04         | 84                                  | 8,24  |
|        |                 | 0,55 | 1500                   | 0,22      | 0,70      | 0,06                   | 0,07         | 74                                  | 5,00  |
|        |                 | 0,7  | $1\ 000$               | 0,20      | 0,57      | 0,07                   | 0,07         | 26                                  | 1,72  |
| 35 000 | 18              | 0,6  | $1\;000$               | 0,05      | 0,22      | 0,08                   | 0,04         | 43                                  | 5,03  |
|        |                 | 0,55 | 1 500                  | 0,06      | 0,26      | 0,10                   | 0,09         | 80                                  | 5,05  |

Tableau A.2 Résultats obtenus pour le modèle poids constant / aérodynamique complète et la simulation pour des descentes à nombre de Mach et taux de descente constants

| M(lb)  | c.g<br>$(*CAM)$ | $V_c$ (kts) | <b>V</b> vert<br>(ppm) | $V_p$ (%) | Mach<br>$(\%)$ | $\gamma$ (°) | $\alpha$ (°) | <b>Distance</b><br>parcourue<br>(m) | FN(%) |
|--------|-----------------|-------------|------------------------|-----------|----------------|--------------|--------------|-------------------------------------|-------|
|        |                 | 300         | 1500                   | 0,05      | 0,05           | 0,07         | 0,04         | 22                                  | 2,49  |
| 28 000 | 25              | 250         | 1500                   | 0,10      | 0,03           | 0,05         | 0,08         | 22                                  | 4,75  |
|        |                 | 250         | 700                    | 0,06      | 0,06           | 0,05         | 0,07         | $20\,$                              | 2,52  |
|        |                 | 250         | 1500                   | 0,06      | 0,07           | 0,05         | 0,07         | 20                                  | 4,79  |
| 28 000 | 32              | 250         | 700                    | 0,05      | 0,04           | 0,03         | 0,08         | 19                                  | 2,50  |
|        |                 | 220         | 1 000                  | 0,04      | 0,05           | 0,04         | 0,08         | 18                                  | 3,16  |
|        |                 | 300         | 1 000                  | 0,05      | 0,04           | 0,04         | 0,05         | 19                                  | 2,07  |
| 25 000 | 26              | 250         | 1500                   | 0,06      | 0,06           | 0,07         | 0,05         | 21                                  | 4,39  |
|        |                 | 250         | 700                    | 0,04      | 0,03           | 0,11         | 0,05         | 15                                  | 4,80  |
|        |                 | 250         | 1500                   | 0,07      | 0,08           | 0,07         | 0,05         | 24                                  | 3,19  |
| 25 000 | 32              | 250         | 700                    | 0,05      | 0,06           | 0,04         | 0,04         | 15                                  | 2,68  |
|        |                 | 220         | 1 000                  | 0,06      | 0,06           | 0,07         | 0,03         | 21                                  | 3,96  |
|        |                 | 300         | 1 000                  | 0,04      | 0,04           | 0,05         | 0,04         | 19                                  | 2,25  |
| 23 000 | 28              | 250         | 1500                   | 0,07      | 0,06           | 0,09         | 0,04         | 23                                  | 3,99  |
|        |                 | 250         | 700                    | 0,06      | 0,04           | 0,06         | 0,02         | 20                                  | 2,78  |
|        |                 | 250         | 1500                   | 0,06      | 0,06           | 0,08         | 0,01         | 23                                  | 4,54  |
| 23 000 | 34              | 250         | 700                    | 0,05      | 0,04           | 0,04         | 0,01         | 15                                  | 2,27  |
|        |                 | 220         | 1 000                  | 0,05      | 0,05           | 0,06         | 0,01         | 20                                  | 3,28  |
|        |                 | 300         | 1 000                  | 0,06      | 0,06           | 0,07         | 0,06         | 20                                  | 2,92  |
| 31 000 | 22              | 250         | 1500                   | 0,07      | 0,07           | 0,08         | 0,12         | 23                                  | 10,32 |
|        |                 | 250         | 700                    | 0,05      | 0,08           | 0,07         | 0,11         | 17                                  | 3,41  |
|        |                 | 300         | 1 000                  | 0,04      | 0,04           | 0,04         | 0,04         | 19                                  | 2,38  |
| 31 000 | 28              | 250         | 1500                   | 0,06      | 0,06           | 0,08         | 0,07         | 26                                  | 6,96  |
|        |                 | 250         | 700                    | 0,04      | 0,06           | 0,04         | 0,07         | 17                                  | 3,64  |
|        |                 | 250         | 1500                   | 0,05      | 0,06           | 0,06         | 0,13         | 24                                  | 10,42 |
| 34 000 | 22              | 250         | 700                    | 0,04      | 0,03           | 0,04         | 0,09         | 15                                  | 3,85  |
|        |                 | 220         | $1\ 000$               | 0,07      | 0,06           | 0,06         | 0,14         | 19                                  | 4,90  |
|        |                 | 250         | 1500                   | 0,05      | 0,06           | 0,06         | 0,19         | 23                                  | 12,78 |
| 35 000 | 18              | 250         | 700                    | 0,04      | 0,03           | 0,06         | 0,13         | 18                                  | 3,44  |
|        |                 | 220         | $1\ 000$               | 0,05      | 0,05           | 0,03         | 0,20         | 18                                  | 5,50  |

Tableau A.3 Résultat obtenus pour le modèle poids constant / aérodynamique simplifiée et la simulation pour des descentes à vitesse conventionnelle et taux de descente constants

| M(lb)  | c.g<br>$(*CAM)$ | Mach | <b>V</b> vert<br>(ppm) | $V_p(%)$ | $V_c$ (%) | $\gamma$ ( $^{\circ}$ ) | $\alpha$ (°) | <b>Distance</b><br>parcourue<br>(m) | FN(%) |
|--------|-----------------|------|------------------------|----------|-----------|-------------------------|--------------|-------------------------------------|-------|
|        |                 | 0,7  | 1500                   | 0,16     | 0,53      | 0,14                    | 0,14         | 85                                  | 9,96  |
| 28 000 | 25              | 0,6  | 1500                   | 0,13     | 0,26      | 0,07                    | 0,10         | 110                                 | 4,45  |
|        |                 | 0,6  | 1 000                  | 0,11     | 0,25      | 0,05                    | 0,09         | 67                                  | 4,56  |
|        |                 | 0,7  | 1 000                  | 0,21     | 0,67      | 0,08                    | 0,08         | 41                                  | 6,86  |
| 28 000 | 32              | 0,6  | 1500                   | 0,12     | 0,25      | 0,05                    | 0,05         | 107                                 | 4,09  |
|        |                 | 0,5  | 1500                   | 0,06     | 0,23      | 0,06                    | 0,17         | 90                                  | 10,76 |
|        |                 | 0,7  | 1 000                  | 0,11     | 0,28      | 0,09                    | 0,09         | 39                                  | 4,70  |
| 25 000 | 26              | 0,6  | 1500                   | 0,12     | 0,26      | 0,08                    | 0,12         | 76                                  | 10,08 |
|        |                 | 0,55 | 1500                   | 0,05     | 0,21      | 0,07                    | 0,06         | 70                                  | 12,21 |
|        |                 | 0,7  | 1500                   | 0,13     | 0,28      | 0,07                    | 0,16         | 84                                  | 10,07 |
| 25 000 | 32              | 0,6  | 1 000                  | 0,06     | 0,25      | 0,09                    | 0,09         | 31                                  | 5,05  |
|        |                 | 0,55 | 1500                   | 0,13     | 0,28      | 0,07                    | 0,13         | 71                                  | 14,00 |
|        |                 | 0,7  | 1500                   | 0,22     | 0,69      | 0,07                    | 0,05         | 87                                  | 6,20  |
| 23 000 | 28              | 0,6  | 1500                   | 0,07     | 0,27      | 0,08                    | 0,10         | 80                                  | 9,18  |
|        |                 | 0,6  | 1 000                  | 0,11     | 0,26      | 0,08                    | 0,02         | 34                                  | 4,78  |
|        |                 | 0,7  | 1500                   | 0,12     | 0,27      | 0,06                    | 0,11         | 88                                  | 9,62  |
| 23 000 | 34              | 0,6  | 1 000                  | 0,12     | 0,28      | 0,08                    | 0,12         | 32                                  | 6,79  |
|        |                 | 0,55 | 1500                   | 0,06     | 0,263     | 0,09                    | 0,14         | 73                                  | 11,69 |
|        |                 | 0,7  | 1 000                  | 0,12     | 0,26      | 0,06                    | 0,14         | 45                                  | 6,70  |
| 31 000 | 22              | 0,6  | 1500                   | 0,20     | 0,63      | 0,06                    | 0,15         | 82                                  | 10,26 |
|        |                 | 0,55 | 1500                   | 0,07     | 0,21      | 0,09                    | 0,10         | 76                                  | 8,15  |
|        |                 | 0,7  | 1500                   | 0,11     | 0,27      | 0,07                    | 0,16         | $88\,$                              | 10,45 |
| 31 000 | 28              | 0,6  | 1 500                  | 0,12     | 0,25      | 0,06                    | 0,19         | 78                                  | 11,85 |
|        |                 | 0,6  | $1\ 000$               | 0,05     | 0,25      | 0,10                    | 0,15         | 28                                  | 5,02  |
|        |                 | 0,7  | 1 000                  | 0,15     | 0,27      | 0,07                    | 0,14         | 42                                  | 7,13  |
| 34 000 | $22\,$          | 0,6  | 1500                   | 0,06     | 0,22      | 0,09                    | 0,15         | 84                                  | 9,77  |
|        |                 | 0,55 | 1500                   | 0,22     | 0,70      | 0,06                    | 0,16         | 74                                  | 8,50  |
|        |                 | 0,7  | 1 000                  | 0,20     | 0,57      | 0,07                    | 0,23         | 26                                  | 8,65  |
| 35 000 | 18              | 0,6  | 1 000                  | 0,05     | 0,22      | 0,08                    | 0,09         | 43                                  | 3,39  |
|        |                 | 0,55 | 1500                   | 0,06     | 0,26      | 0,10                    | 0,17         | $80\,$                              | 9,30  |

Tableau A.4 Résultat obtenus pour le modèle poids constant / aérodynamique simplifiée et la simulation pour des descentes à nombre de Mach et taux de descente constants

| M(lb)  | c.g<br>$(*CAM)$ | $\mathbf{V}_{\mathbf{c}}$<br>(ktss) | <b>V</b> vert<br>(ppm) | $\mathbf{V}_{\mathbf{p}}$<br>$(\%)$ | Mach<br>$(\%)$ | $\gamma$ ( $\degree$ ) | $\alpha$ (°) | <b>Distance</b><br>parcourue<br>(m) | <b>FN</b><br>$(\%)$ | WF<br>$(\%)$ |
|--------|-----------------|-------------------------------------|------------------------|-------------------------------------|----------------|------------------------|--------------|-------------------------------------|---------------------|--------------|
|        |                 | 300                                 | 1500                   | 0,05                                | 0,06           | 0,05                   | 0,01         | 39                                  | 2,00                | 23,08        |
| 28 000 | 25              | 250                                 | 1500                   | 0,05                                | 0,05           | 0,07                   | 0,01         | 39                                  | 4,87                | 39,20        |
|        |                 | 250                                 | 700                    | 0,04                                | 0,03           | 0,03                   | 0,02         | 29                                  | 1,06                | 12,03        |
|        |                 | 250                                 | 1500                   | 0,06                                | 0,06           | 0,06                   | 0,01         | 39                                  | 4,35                | 39,12        |
| 28 000 | 32              | 250                                 | 700                    | 0,05                                | 0,05           | 0,05                   | 0,02         | 30                                  | 2,20                | 13,46        |
|        |                 | 220                                 | 1 000                  | 0,05                                | 0,05           | 0,07                   | 0,02         | 25                                  | 4,02                | 35,75        |
|        |                 | 250                                 | 1500                   | 0,06                                | 0,07           | 0,08                   | 0,01         | 41                                  | 4,42                | 38,06        |
| 25 000 | 26              | 250                                 | 700                    | 0,05                                | 0,04           | 0,04                   | 0,01         | 22                                  | 1,38                | 13,07        |
|        |                 | 250                                 | 1500                   | 0,06                                | 0,07           | 0,08                   | 0,01         | 36                                  | 4,57                | 37,83        |
| 25 000 | 32              | 250                                 | 700                    | 0,04                                | 0,05           | 0,03                   | 0,01         | 30                                  | 0,63                | 12,11        |
|        |                 | 220                                 | 1 000                  | 0,05                                | 0,05           | 0,08                   | 0,01         | 32                                  | 3,56                | 36,36        |
|        |                 | 250                                 | 1500                   | 0,07                                | 0,07           | 0,08                   | 0,01         | 36                                  | 3,98                | 36,89        |
| 23 000 | 28              | 250                                 | 700                    | 0,06                                | 0,08           | 0,03                   | 0,01         | 34                                  | 1,15                | 12,61        |
|        |                 | 250                                 | 1500                   | 0,07                                | 0,07           | 0,09                   | 0,01         | 35                                  | 5,37                | 37,57        |
| 23 000 | 34              | 250                                 | 700                    | 0,05                                | 0,06           | 0,03                   | 0,01         | 30                                  | 0,86                | 12,02        |
|        |                 | 220                                 | 1 000                  | 0,04                                | 0,05           | 0,03                   | 0,01         | 33                                  | 2,44                | 36,57        |
|        |                 | 250                                 | 1500                   | 0,05                                | 0,05           | 0,08                   | 0,01         | 40                                  | 6,81                | 40,48        |
| 31 000 | 22              | 250                                 | 700                    | 0,03                                | 0,03           | 0,05                   | 0,01         | 27                                  | 1,94                | 10,86        |
|        |                 | 250                                 | 1500                   | 0,06                                | 0,07           | 0,09                   | 0,01         | 39                                  | 8,39                | 40,74        |
| 31 000 | $28\,$          | 250                                 | 700                    | 0,03                                | 0,03           | 0,03                   | 0,01         | 32                                  | 1,84                | 11,42        |
|        |                 | 250                                 | 1500                   | 0,05                                | 0,05           | 0,10                   | 0,01         | 35                                  | 8,66                | 41,35        |
| 34 000 | $22\,$          | 250                                 | 700                    | 0,03                                | 0,03           | 0,03                   | 0,01         | 28                                  | 1,45                | 8,74         |
|        |                 | 220                                 | $1\ 000$               | 0,06                                | 0,04           | 0,05                   | 0,01         | 32                                  | 3,72                | 34,51        |
|        |                 | 250                                 | 1500                   | 0,05                                | 0,05           | 0,12                   | 0,01         | 39                                  | 12,05               | 40,63        |
| 35 000 | 18              | 250                                 | 700                    | 0,04                                | 0,03           | 0,03                   | 0,01         | 29                                  | 1,45                | 8,08         |
|        |                 | 220                                 | $1\ 000$               | 0,05                                | 0,05           | 0,06                   | 0,02         | 23                                  | 4,03                | 34,04        |

Tableau A.5 Résultat obtenus pour le modèle poids variant / aérodynamique complète et la simulation pour des descentes à vitesse conventionnelle et taux de descente constants

| M(lb)  | $\mathbf{c}.\mathbf{g}$<br>$(*CAM)$ | Mach | $\mathbf{V}_{\text{vert}}$<br>(ppm) | $V_{p}$<br>(%) | $\mathbf{V}_{\mathbf{c}}$<br>$(\%)$ | $\gamma$ ( $\degree$ ) | $\alpha$ (°) | <b>Distance</b><br>parcourue<br>(m) | FN(%) | WF<br>$(\%)$ |
|--------|-------------------------------------|------|-------------------------------------|----------------|-------------------------------------|------------------------|--------------|-------------------------------------|-------|--------------|
|        |                                     | 0,7  | 1500                                | 0,11           | 0,26                                | 0,14                   | 0,02         | 165                                 | 20,2  | 32,55        |
| 28 000 | 25                                  | 0,6  | 1500                                | 0,12           | 0,26                                | 0,08                   | 0,01         | 184                                 | 6,32  | 11,63        |
|        |                                     | 0,6  | 1 000                               | 0,06           | 0,27                                | 0,09                   | 0,09         | 68                                  | 2,80  | 17,95        |
|        |                                     | 0,7  | 1 000                               | 0,23           | 0,70                                | 0,07                   | 0,05         | 117                                 | 4,12  | 5,32         |
| 28 000 | 32                                  | 0,6  | 1500                                | 0,21           | 0,57                                | 0,09                   | 0,02         | 166                                 | 10,25 | 32,72        |
|        |                                     | 0,5  | 1500                                | 0,06           | 0,23                                | 0,08                   | 0,04         | 152                                 | 8,48  | 39,30        |
|        |                                     | 0,7  | 1 000                               | 0,12           | 0,23                                | 0,09                   | 0,03         | 132                                 | 5,76  | 5,14         |
| 25 000 | 26                                  | 0,6  | 1500                                | 0,12           | 0,26                                | 0,06                   | 0,02         | 151                                 | 8,27  | 32,29        |
|        |                                     | 0,55 | 1500                                | 0,06           | 0,27                                | 0,11                   | 0,02         | 143                                 | 11,16 | 38,56        |
|        |                                     | 0,7  | 1500                                | 0,23           | 0,64                                | 0,08                   | 0,03         | 191                                 | 6,20  | 11,09        |
| 25 000 | 32                                  | 0,6  | 1 000                               | 0,26           | 0,30                                | 0,09                   | 0,02         | 98                                  | 4,44  | 19,98        |
|        |                                     | 0,55 | 1500                                | 0,06           | 0,51                                | 0,13                   | 0,08         | 147                                 | 11,14 | 39,52        |
|        |                                     | 0,7  | 1500                                | 0,11           | 0,25                                | 0,09                   | 0,02         | 170                                 | 5,32  | 10,42        |
| 23 000 | 28                                  | 0,6  | 1500                                | 0,07           | 0,26                                | 0,11                   | 0,06         | 153                                 | 12,56 | 31,80        |
|        |                                     | 0,6  | 1 0 0 0                             | 0,12           | 0,26                                | 0,08                   | 0,01         | 94                                  | 4,58  | 20,62        |
|        |                                     | 0,7  | 1500                                | 0,24           | 0,26                                | 0,07                   | 0,04         | 167                                 | 6,47  | 10,65        |
| 23 000 | 34                                  | 0,6  | 1 000                               | 0,11           | 0,27                                | 0,09                   | 0,02         | 92                                  | 3,98  | 22,05        |
|        |                                     | 0,55 | 1500                                | 0,06           | 0,60                                | 0,09                   | 0,09         | 150                                 | 11,57 | 39,84        |
|        |                                     | 0,7  | 1 000                               | 0,12           | 0,22                                | 0,09                   | 0,06         | 105                                 | 2,67  | 6,35         |
| 31 000 | 22                                  | 0,6  | 1500                                | 0,11           | 0,26                                | 0,07                   | 0,03         | 152                                 | 9,71  | 31,89        |
|        |                                     | 0,55 | 1500                                | 0,05           | 0,28                                | 0,07                   | 0,06         | 135                                 | 5,52  | 38,98        |
|        |                                     | 0,7  | 1500                                | 0,21           | 0,26                                | 0,07                   | 0,04         | 175                                 | 7,08  | 13,22        |
| 31 000 | 28                                  | 0,6  | 1500                                | 0,12           | 0,59                                | 0,07                   | 0,02         | 165                                 | 6,66  | 32,17        |
|        |                                     | 0,6  | $1\ 000$                            | 0,06           | 0,26                                | 0,10                   | 0,09         | 70                                  | 3,71  | 16,06        |
|        |                                     | 0,7  | 1 000                               | 0,23           | 0,24                                | 0,09                   | 0,08         | 121                                 | 3,50  | 6,82         |
| 34 000 | $22\,$                              | 0,6  | 1500                                | 0,06           | 0,26                                | 0,08                   | 0,03         | 155                                 | 7,29  | 31,28        |
|        |                                     | 0,55 | 1500                                | 0,12           | 0,65                                | 0,06                   | 0,04         | 153                                 | 9,81  | 38,66        |
|        |                                     | 0,7  | $1\ 000$                            | 0,12           | 0,23                                | 0,07                   | 0,04         | 58                                  | 4,09  | 5,48         |
| 35 000 | 18                                  | 0,6  | $1\ 000$                            | 0,06           | 0,27                                | 0,15                   | 0,09         | 64                                  | 4,10  | 12,01        |
|        |                                     | 0,55 | 1500                                | 0,06           | 0,27                                | 0,06                   | 0,04         | 144                                 | 6,68  | 39,07        |

Tableau A.6 Résultat obtenus pour le modèle poids variant / aérodynamique complète et la simulation pour des descentes à nombre de Mach et taux de descente constants

### **ANNEXE II**

# **RÉSULTATS EN VALEUR MOYENNE DES ERREURS ENTRE DONNÉES DE SIMULATION ET PARAMÈTRES CALCULÉS**

Tableau B.1 Résultat obtenus pour le modèle poids constant / aérodynamique complète et la simulation pour des descentes à vitesse conventionnelle et taux de descente constants

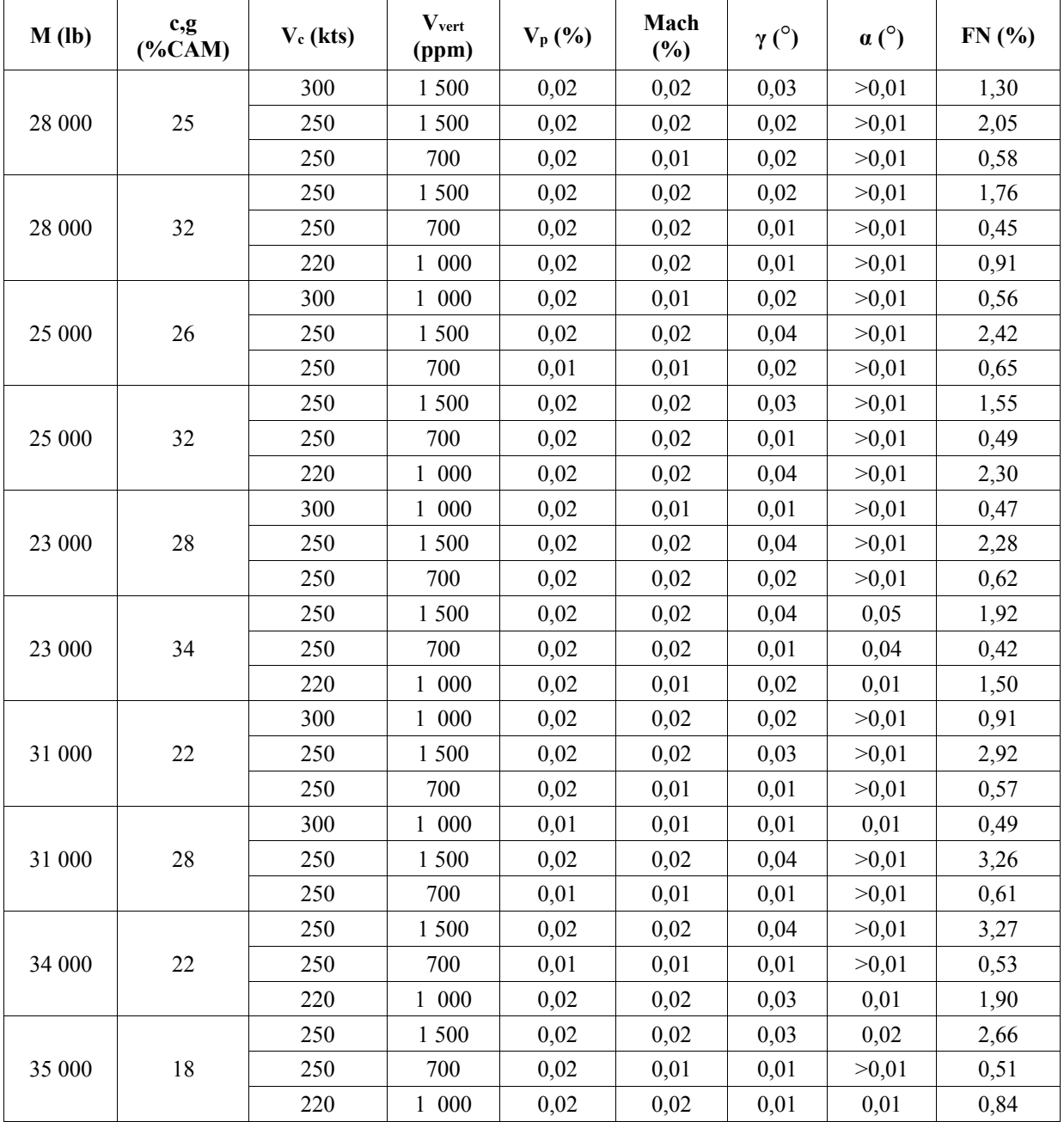

| M(lb)  | c, g<br>$(*CAM)$ | Mach | <b>V</b> vert<br>(ppm) | $V_p$ (%) | $V_c$ (%) | $\gamma$ ( $\degree$ ) | $\alpha$ (°) | FN(%) |
|--------|------------------|------|------------------------|-----------|-----------|------------------------|--------------|-------|
|        |                  | 0,7  | 1500                   | 0,08      | 0,20      | 0,02                   | 0,01         | 2,49  |
| 28 000 | 25               | 0,6  | 1500                   | 0,09      | 0,21      | 0,04                   | 0,01         | 1,58  |
|        |                  | 0,6  | 1 000                  | 0,05      | 0,18      | 0,06                   | 0,02         | 1,70  |
|        |                  | 0,7  | 1 000                  | 0,04      | 0,16      | 0,02                   | 0,02         | 1,63  |
| 28 000 | 32               | 0,6  | 1500                   | 0,09      | 0,21      | 0,02                   | 0,01         | 1,31  |
|        |                  | 0,5  | 1500                   | 0,09      | 0,21      | 0,02                   | 0,01         | 3,26  |
|        |                  | 0,7  | 1 000                  | 0,04      | 0,16      | 0,03                   | 0,02         | 1,54  |
| 25 000 | 26               | 0,6  | 1500                   | 0,08      | 0,20      | 0,03                   | 0,01         | 3,39  |
|        |                  | 0,55 | 1500                   | 0,08      | 0,20      | 0,03                   | 0,01         | 4,46  |
|        |                  | 0,7  | 1500                   | 0,08      | 0,20      | 0,03                   | 0,01         | 2,04  |
| 25 000 | 32               | 0,6  | 1 000                  | 0,03      | 0,15      | 0,03                   | 0,02         | 1,78  |
|        |                  | 0,55 | 1500                   | 0,08      | 0,20      | 0,02                   | 0,01         | 4,22  |
|        |                  | 0,7  | 1500                   | 0,08      | 0,20      | 0,03                   | 0,01         | 2,35  |
| 23 000 | 28               | 0,6  | 1500                   | 0,08      | 0,21      | 0,03                   | 0,01         | 3,55  |
|        |                  | 0,6  | 1 000                  | 0,04      | 0,15      | 0,03                   | 0,02         | 2,03  |
|        |                  | 0,7  | 1500                   | 0,08      | 0,20      | 0,04                   | 0,01         | 2,43  |
| 23 000 | 34               | 0,6  | 1 000                  | 0,04      | 0,15      | 0,04                   | 0,02         | 2,38  |
|        |                  | 0,55 | 1500                   | 0,08      | 0,21      | 0,03                   | 0,01         | 2,74  |
|        |                  | 0,7  | 1 000                  | 0,04      | 0,16      | 0,04                   | 0,01         | 1,95  |
| 31 000 | 22               | 0,6  | 1500                   | 0,09      | 0,21      | 0,02                   | 0,01         | 2,90  |
|        |                  | 0,55 | 1500                   | 0,09      | 0,21      | 0,03                   | 0,01         | 2,89  |
|        |                  | 0,7  | 1500                   | 0,08      | 0,20      | 0,03                   | 0,01         | 2,68  |
| 31 000 | $28\,$           | 0,6  | 1500                   | 0,08      | 0,21      | 0,02                   | 0,01         | 2,80  |
|        |                  | 0,6  | $1\ 000$               | 0,03      | 0,15      | 0,03                   | 0,02         | 1,49  |
|        |                  | 0,7  | $1\ 000$               | 0,04      | 0,16      | 0,03                   | 0,01         | 1,83  |
| 34 000 | 22               | 0,6  | 1 500                  | 0,09      | 0,21      | 0,03                   | 0,01         | 3,30  |
|        |                  | 0,55 | 1 500                  | 0,09      | 0,21      | 0,03                   | 0,01         | 2,80  |
|        |                  | 0,7  | $1\ 000$               | 0,03      | 0,15      | 0,04                   | 0,03         | 0,93  |
| 35 000 | $18\,$           | 0,6  | $1\ 000$               | 0,04      | 0,16      | 0,03                   | 0,01         | 1,54  |
|        |                  | 0,55 | 1500                   | 0,09      | 0,22      | 0,03                   | 0,01         | 1,90  |

Tableau B.2 Résultat obtenus pour le modèle poids constant / aérodynamique complète et la simulation pour des descentes à nombre de Mach et taux de descente constants

| M(lb)  | c, g<br>$(*CAM)$ | $V_c$ (kts) | <b>V</b> vert<br>(ppm) | $V_p$ (%) | Mach<br>$(\%)$ | $\gamma$ ( $^{\circ}$ ) | $\alpha$ (°) | FN(%) |
|--------|------------------|-------------|------------------------|-----------|----------------|-------------------------|--------------|-------|
|        |                  | 300         | 1500                   | 0,02      | 0,02           | 0,03                    | 0,03         | 1,30  |
| 28 000 | 25               | 250         | 1 500                  | 0,02      | 0,02           | 0,02                    | 0,05         | 2,05  |
|        |                  | 250         | 700                    | 0,02      | 0,01           | 0,02                    | 0,03         | 0,58  |
|        |                  | 250         | 1 500                  | 0,02      | 0,02           | 0,02                    | 0,02         | 1,76  |
| 28 000 | 32               | 250         | 700                    | 0,02      | 0,02           | 0,01                    | 0,03         | 0,45  |
|        |                  | 220         | 1 000                  | 0,02      | 0,02           | 0,01                    | 0,03         | 0,91  |
|        |                  | 300         | 1 000                  | 0,02      | 0,01           | 0,02                    | 0,04         | 0,56  |
| 25 000 | 26               | 250         | 1 500                  | 0,02      | 0,02           | 0,04                    | 0,03         | 2,42  |
|        |                  | 250         | 700                    | 0,01      | 0,01           | 0,02                    | 0,03         | 0,65  |
|        |                  | 250         | 1500                   | 0,02      | 0,02           | 0,03                    | 0,02         | 1,55  |
| 25 000 | 32               | 250         | 700                    | 0,02      | 0,02           | 0,01                    | 0,02         | 0,49  |
|        |                  | 220         | 1 000                  | 0,02      | 0,02           | 0,04                    | 0,02         | 2,30  |
|        |                  | 300         | 1 000                  | 0,02      | 0,01           | 0,01                    | 0,03         | 0,47  |
| 23 000 | 28               | 250         | 1500                   | 0,02      | 0,02           | 0,04                    | 0,01         | 2,28  |
|        |                  | 250         | 700                    | 0,02      | 0,02           | 0,02                    | 0,01         | 0,62  |
|        |                  | 250         | 1500                   | 0,02      | 0,02           | 0,04                    | >0,01        | 1,92  |
| 23 000 | 34               | 250         | 700                    | 0,02      | 0,02           | 0,01                    | 0,01         | 0,42  |
|        |                  | 220         | 1 000                  | 0,02      | 0,01           | 0,02                    | >0,01        | 1,50  |
|        |                  | 300         | 1 000                  | 0,02      | 0,02           | 0,02                    | 0,04         | 0,91  |
| 31 000 | 22               | 250         | 1500                   | 0,02      | 0,02           | 0,03                    | 0,09         | 2,92  |
|        |                  | 250         | 700                    | 0,02      | 0,01           | 0,01                    | 0,05         | 0,57  |
|        |                  | 300         | 1 000                  | 0,01      | 0,01           | 0,01                    | 0,02         | 0,49  |
| 31 000 | 28               | 250         | 1500                   | 0,02      | 0,02           | 0,04                    | 0,04         | 3,26  |
|        |                  | 250         | 700                    | 0,01      | 0,01           | 0,01                    | 0,05         | 0,61  |
|        |                  | 250         | 1500                   | 0,02      | 0,02           | 0,04                    | 0,08         | 3,27  |
| 34 000 | $22\,$           | 250         | 700                    | 0,01      | 0,01           | 0,01                    | 0,04         | 0,53  |
|        |                  | 220         | $1\ 000$               | 0,02      | 0,02           | 0,03                    | 0,08         | 1,90  |
|        |                  | 250         | 1500                   | 0,02      | 0,02           | 0,03                    | 0,13         | 2,66  |
| 35 000 | $18\,$           | 250         | 700                    | 0,02      | 0,01           | 0,01                    | 0,07         | 0,51  |
|        |                  | 220         | $1\ 000$               | 0,02      | 0,02           | 0,01                    | 0,15         | 0,84  |

Tableau B.3 Résultat obtenus pour le modèle poids constant / aérodynamique simplifiée et la simulation pour des descentes à vitesse conventionnelle et taux de descente constants

| M(lb)  | c, g<br>$(*CAM)$ | Mach | <b>V</b> vert<br>(ppm) | $V_p$ (%) | $V_c$ (%) | $\gamma$ ( $\degree$ ) | $\alpha$ (°) | FN(%) |
|--------|------------------|------|------------------------|-----------|-----------|------------------------|--------------|-------|
|        |                  | 0,7  | 1500                   | 0,08      | 0,20      | 0,02                   | 0,03         | 3,58  |
| 28 000 | 25               | 0,6  | 1500                   | 0,09      | 0,21      | 0,04                   | 0,07         | 1,59  |
|        |                  | 0,6  | 1 000                  | 0,05      | 0,18      | 0,06                   | 0,09         | 1,59  |
|        |                  | 0,7  | $1\ 000$               | 0,04      | 0,16      | 0,02                   | 0,07         | 3,46  |
| 28 000 | 32               | 0,6  | 1500                   | 0,09      | 0,21      | 0,02                   | 0,01         | 1,51  |
|        |                  | 0,5  | 1500                   | 0,09      | 0,21      | 0,02                   | 0,02         | 4,15  |
|        |                  | 0,7  | $1\ 000$               | 0,04      | 0,16      | 0,03                   | 0,02         | 2,58  |
| 25 000 | 26               | 0,6  | 1500                   | 0,08      | 0,20      | 0,03                   | 0,06         | 3,33  |
|        |                  | 0,55 | 1500                   | 0,08      | 0,20      | 0,03                   | 0,05         | 4,14  |
|        |                  | 0,7  | 1 500                  | 0,08      | 0,20      | 0,03                   | 0,04         | 3,7   |
| 25 000 | 32               | 0,6  | 1 000                  | 0,03      | 0,15      | 0,03                   | 0,03         | 2,26  |
|        |                  | 0,55 | 1500                   | 0,08      | 0,20      | 0,02                   | 0,06         | 5,26  |
|        |                  | 0,7  | 1500                   | 0,08      | 0,20      | 0,03                   | 0,01         | 2,35  |
| 23 000 | 28               | 0,6  | 1500                   | 0,08      | 0,21      | 0,03                   | 0,01         | 3,55  |
|        |                  | 0,6  | 1 000                  | 0,04      | 0,15      | 0,03                   | 0,06         | 2,19  |
|        |                  | 0,7  | 1500                   | 0,08      | 0,20      | 0,04                   | 0,05         | 4,11  |
| 23 000 | 34               | 0,6  | 1 000                  | 0,04      | 0,15      | 0,04                   | 0,04         | 3,05  |
|        |                  | 0,55 | 1500                   | 0,08      | 0,21      | 0,03                   | 0,03         | 2,94  |
|        |                  | 0,7  | 1 000                  | 0,04      | 0,16      | 0,04                   | 0,03         | 3,22  |
| 31 000 | $22\,$           | 0,6  | 1500                   | 0,09      | 0,21      | 0,02                   | 0,07         | 3,58  |
|        |                  | 0,55 | 1500                   | 0,09      | 0,21      | 0,03                   | 0,09         | 3,41  |
|        |                  | 0,7  | 1500                   | 0,08      | 0,20      | 0,03                   | 0,07         | 4,84  |
| 31 000 | 28               | 0,6  | 1500                   | 0,08      | 0,21      | 0,02                   | 0,05         | 3,91  |
|        |                  | 0,6  | $1\ 000$               | 0,03      | 0,15      | 0,03                   | 0,04         | 2,08  |
|        |                  | 0,7  | 1 000                  | 0,04      | 0,16      | 0,03                   | 0,05         | 3,61  |
| 34 000 | $22\,$           | 0,6  | 1500                   | 0,09      | 0,21      | 0,03                   | 0,07         | 3,99  |
|        |                  | 0,55 | 1500                   | 0,09      | 0,21      | 0,03                   | 0,08         | 3,96  |
|        |                  | 0,7  | $1\ 000$               | 0,03      | 0,15      | 0,04                   | 0,08         | 1,98  |
| 35 000 | 18               | 0,6  | $1\ 000$               | 0,04      | 0,16      | 0,03                   | 0,04         | 3,13  |
|        |                  | 0,55 | 1500                   | 0,09      | 0,22      | 0,03                   | 0,15         | 5,25  |

Tableau B.4 Résultat obtenus pour le modèle poids constant / aérodynamique simplifiée et la simulation pour des descentes à nombre de Mach et taux de descente constants

| M(lb)  | c, g<br>$(*CAM)$ | $V_c$ (kts) | <b>V</b> vert<br>(ppm) | $V_{p}$<br>(%) | Mach<br>(%) | $\gamma$ ( $^{\circ}$ ) | $\alpha$ (°) | FN(%) | WF(%) |
|--------|------------------|-------------|------------------------|----------------|-------------|-------------------------|--------------|-------|-------|
|        |                  | 300         | 1500                   | 0,02           | 0,02        | 0,04                    | 0,01         | 1,08  | 16,54 |
| 28 000 | 25               | 250         | 1500                   | 0,02           | 0,02        | 0,01                    | 0,01         | 2,81  | 34,03 |
|        |                  | 250         | 700                    | 0,02           | >0,01       | 0,03                    | >0,01        | 0,51  | 6,89  |
|        |                  | 250         | 1 500                  | 0,02           | 0,02        | 0,04                    | >0,01        | 2,47  | 34,09 |
| 28 000 | 32               | 250         | 700                    | 0,02           | 0,01        | 0,02                    | 0,01         | 0,72  | 7,49  |
|        |                  | 220         | 1 000                  | 0,02           | >0,01       | 0,05                    | 0,01         | 2,64  | 28,21 |
|        |                  | 250         | 1500                   | 0,02           | 0,02        | 0,03                    | >0,01        | 2,25  | 32,24 |
| 25 000 | 26               | 250         | 700                    | 0,02           | >0,01       | 0,01                    | >0,01        | 0,55  | 7,15  |
|        |                  | 250         | 1500                   | 0,02           | 0,02        | 0,03                    | >0,01        | 1,81  | 32,24 |
| 25 000 | 32               | 250         | 700                    | 0,02           | 0,02        | 0,01                    | 0,01         | 0,28  | 6,68  |
|        |                  | 220         | 1 000                  | 0,02           | 0,02        | 0,05                    | 0,01         | 2,38  | 29,17 |
|        |                  | 250         | 1 500                  | 0,03           | 0,02        | 0,03                    | >0,01        | 1,78  | 31,18 |
| 23 000 | 28               | 250         | 700                    | 0,02           | 0,02        | 0,01                    | >0,01        | 0,39  | 6,95  |
|        |                  | 250         | 1500                   | 0,02           | 0,02        | 0,04                    | >0,01        | 2,34  | 31,96 |
| 23 000 | 34               | 250         | 700                    | 0,02           | 0,02        | 0,01                    | >0,01        | 0,43  | 6,78  |
|        |                  | 220         | 1 000                  | 0,02           | 0,02        | 0,02                    | >0,01        | 1,11  | 29,53 |
|        |                  | 250         | 1500                   | 0,02           | 0,02        | 0,05                    | 0,01         | 3,83  | 35,32 |
| 31 000 | 22               | 250         | 700                    | 0,01           | 0,01        | 0,03                    | 0,01         | 0,99  | 6,46  |
|        |                  | 250         | 1500                   | 0,02           | 0,02        | 0,05                    | >0,01        | 3,76  | 35,77 |
| 31 000 | 28               | 250         | 700                    | 0,02           | 0,01        | 0,02                    | >0,01        | 0,75  | 6,54  |
|        |                  | 250         | 1 500                  | 0,02           | 0,01        | 0,05                    | >0,01        | 4,29  | 35,64 |
| 34 000 | $22\,$           | 250         | 700                    | 0,01           | 0,01        | 0,02                    | >0,01        | 0,80  | 5,92  |
|        |                  | 220         | $1\ 000$               | 0,02           | 0,02        | 0,03                    | >0,01        | 1,95  | 26,23 |
|        |                  | 250         | 1 500                  | 0,02           | 0,02        | 0,06                    | >0,01        | 4,60  | 35,71 |
| 35 000 | $18\,$           | 250         | 700                    | 0,02           | 0,01        | 0,02                    | >0,01        | 0,76  | 5,99  |
|        |                  | 220         | $1\ 000$               | 0,02           | 0,02        | 0,03                    | >0,01        | 1,53  | 25,58 |

Tableau B.5 Résultat obtenus pour le modèle poids variant / aérodynamique complète et la simulation pour des descentes à vitesse conventionnelle et taux de descente constants

| M(lb)  | c, g<br>$(*CAM)$ | Mach | <b>V</b> vert<br>(ppm) | $V_{p}$<br>$(\%)$ | $V_c$ (%) | $\gamma$ ( $\degree$ ) | $\alpha$ (°) | <b>FN</b><br>$(\%)$ | WF(%) |
|--------|------------------|------|------------------------|-------------------|-----------|------------------------|--------------|---------------------|-------|
|        |                  | 0,7  | 1500                   | 0,08              | 0,2       | 0,05                   | 0,01         | 5,09                | 29,20 |
| 28 000 | 25               | 0,6  | 1500                   | 0,08              | >0,01     | 0,05                   | 0,01         | 3,10                | 9,80  |
|        |                  | 0,6  | 1 000                  | 0,03              | 0,14      | 0,04                   | 0,04         | 1,27                | 11,41 |
|        |                  | 0,7  | 1 000                  | 0,04              | 0,15      | 0,03                   | 0,01         | 1,98                | 1,62  |
| 28 000 | 32               | 0,6  | 1500                   | 0,09              | 0,21      | 0,04                   | 0,01         | 3,72                | 29,46 |
|        |                  | 0,5  | 1500                   | 0,09              | >0,01     | 0,03                   | 0,01         | 3,94                | 36,08 |
|        |                  | 0,7  | 1 000                  | 0,04              | 0,16      | 0,04                   | 0,01         | 2,52                | 1,80  |
| 25 000 | 26               | 0,6  | 1500                   | 0,08              | >0,01     | 0,03                   | 0,01         | 3,50                | 29,69 |
|        |                  | 0,55 | 1500                   | 0,08              | >0,01     | 0,03                   | 0,01         | 5,09                | 35,53 |
|        |                  | 0,7  | 1500                   | 0,08              | 0,21      | 0,04                   | 0,01         | 2,50                | 10,08 |
| 25 000 | 32               | 0,6  | 1 000                  | 0,04              | 0,15      | 0,04                   | 0,02         | 2,15                | 13,89 |
|        |                  | 0,55 | 1500                   | 0,09              | 0,21      | 0,02                   | 0,01         | 4,58                | 36,12 |
|        |                  | 0,7  | 1500                   | 0,08              | 0,20      | 0,03                   | >0,01        | 2,06                | 9,35  |
| 23 000 | $28\,$           | 0,6  | 1500                   | 0,08              | 0,20      | 0,03                   | 0,01         | 3,57                | 29,83 |
|        |                  | 0,6  | 1 000                  | 0,04              | 0,15      | 0,03                   | 0,02         | 1,91                | 14,93 |
|        |                  | 0,7  | 1500                   | 0,08              | 0,20      | 0,03                   | 0,01         | 2,38                | 9,65  |
| 23 000 | 34               | 0,6  | 1 000                  | 0,03              | 0,16      | 0,05                   | 0,03         | 1,33                | 16,90 |
|        |                  | 0,55 | 1500                   | 0,09              | 0,21      | 0,02                   | 0,0          | 3,27                | 37,56 |
|        |                  | 0,7  | 1 000                  | 0,03              | 0,15      | 0,02                   | 0,03         | 1,55                | 1,91  |
| 31 000 | $22\,$           | 0,6  | 1500                   | 0,08              | 0,21      | 0,03                   | 0,01         | 3,25                | 28,16 |
|        |                  | 0,55 | 1500                   | 0,08              | 0,20      | 0,05                   | 0,01         | 3,37                | 34,51 |
|        |                  | 0,7  | 1500                   | 0,08              | 0,20      | 0,03                   | 0,01         | 2,49                | 10,16 |
| 31 000 | 28               | 0,6  | 1500                   | 0,09              | 0,21      | 0,03                   | 0,01         | 3,17                | 27,95 |
|        |                  | 0,6  | 1 000                  | 0,03              | 0,14      | 0,04                   | 0,04         | 1,77                | 8,84  |
|        |                  | 0,7  | 1 000                  | 0,04              | 0,16      | 0,04                   | 0,01         | 1,57                | 2,44  |
| 34 000 | $22\,$           | 0,6  | 1500                   | 0,09              | 0,21      | 0,03                   | 0,0          | 3,00                | 26,52 |
|        |                  | 0,55 | 1500                   | 0,09              | 0,22      | 0,03                   | 0,02         | 3,15                | 34,41 |
|        |                  | 0,7  | 1 000                  | 0,04              | 0,16      | 0,02                   | 0,01         | 1,84                | 2,16  |
| 35 000 | $18\,$           | 0,6  | $1\ 000$               | 0,03              | 0,14      | 0,05                   | 0,03         | 0,97                | 3,78  |
|        |                  | 0,55 | 1500                   | 0,09              | 0,21      | 0,04                   | 0,01         | 3,32                | 33,66 |

Tableau B.6 Résultat obtenus pour le modèle poids variant / aérodynamique complète et la simulation pour des descentes à nombre de Mach et taux de descente constants

### **ANNEXE III**

# **RÉSULTATS EN DISPERSION DES ERREURS ENTRE DONNÉES DE SIMULATION ET PARAMÈTRES CALCULÉS**

Tableau C.1 Résultat obtenus pour le modèle poids constant / aérodynamique complète et la simulation pour des descentes à vitesse conventionnelle et taux de descente constants

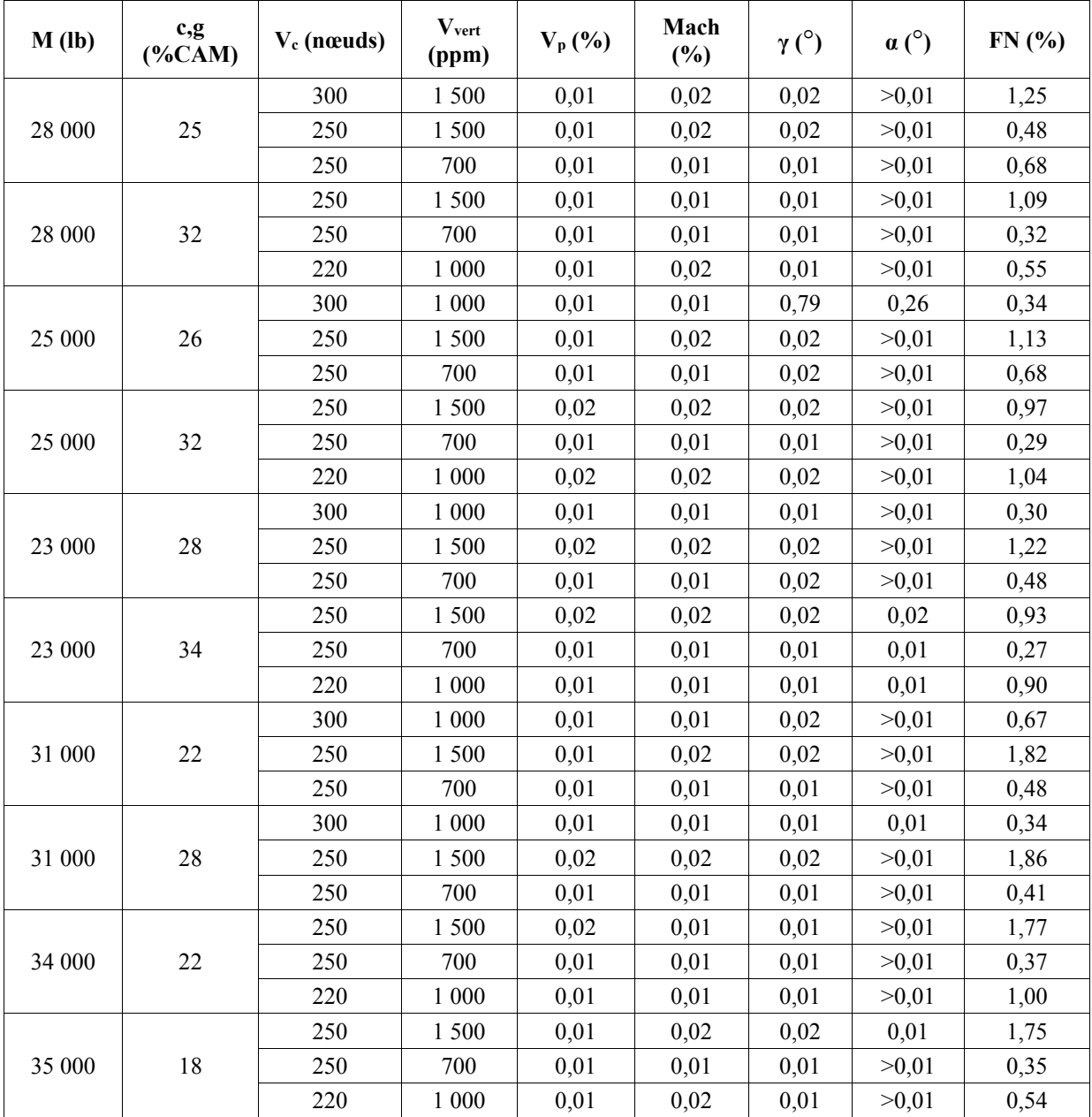

| M(lb)  | c, g<br>$(*CAM)$ | Mach | <b>V</b> vert<br>(ppm) | $V_p$ (%) | $V_c$ (%) | $\gamma$ ( $\degree$ ) | $\alpha$ (°) | FN(%) |
|--------|------------------|------|------------------------|-----------|-----------|------------------------|--------------|-------|
|        |                  | 0,7  | 1500                   | 0,01      | 0,02      | 0,012                  | 0,01         | 2,30  |
| 28 000 | 25               | 0,6  | 1500                   | 0,02      | 0,02      | 0,02                   | >0,01        | 1,08  |
|        |                  | 0,6  | 1 000                  | 0,03      | 0,08      | 0,03                   | 0,01         | 1,04  |
|        |                  | 0,7  | 1 000                  | 0,01      | 0,04      | 0,02                   | 0,01         | 1,25  |
| 28 000 | 32               | 0,6  | 1500                   | 0,02      | 0,02      | 0,01                   | >0,01        | 0,93  |
|        |                  | 0,5  | 1500                   | 0,03      | 0,06      | 0,02                   | 0,01         | 2,55  |
|        |                  | 0,7  | 1 000                  | 0,01      | 0,04      | 0,02                   | 0,02         | 0,85  |
| 25 000 | 26               | 0,6  | 1500                   | 0,01      | 0,03      | 0,02                   | 0,01         | 3,25  |
|        |                  | 0,55 | 1500                   | 0,02      | 0,03      | 0,02                   | 0,01         | 4,10  |
|        |                  | 0,7  | 1500                   | 0,02      | 0,03      | 0,02                   | 0,01         | 1,85  |
| 25 000 | 32               | 0,6  | 1 000                  | 0,01      | 0,06      | 0,03                   | 0,02         | 0,90  |
|        |                  | 0,55 | 1500                   | 0,02      | 0,03      | 0,02                   | 0,01         | 3,37  |
|        |                  | 0,7  | 1500                   | 0,02      | 0,03      | 0,02                   | >0,01        | 2,15  |
| 23 000 | 28               | 0,6  | 1500                   | 0,04      | 0,07      | 0,02                   | 0,01         | 2,96  |
|        |                  | 0,6  | 1 000                  | 0,01      | 0,06      | 0,02                   | 0,01         | 1,27  |
|        |                  | 0,7  | 1500                   | 0,02      | 0,03      | 0,02                   | >0,01        | 2,32  |
| 23 000 | 34               | 0,6  | 1 000                  | 0,01      | 0,06      | 0,02                   | 0,01         | 1,51  |
|        |                  | 0,55 | 1500                   | 0,02      | 0,03      | 0,01                   | 0,0          | 2,83  |
|        |                  | 0,7  | 1 000                  | 0,01      | 0,03      | 0,03                   | 0,0          | 1,57  |
| 31 000 | 22               | 0,6  | 1500                   | 0,03      | 0,06      | 0,01                   | 0,01         | 2,61  |
|        |                  | 0,55 | 1500                   | 0,02      | 0,02      | 0,01                   | 0,01         | 2,41  |
|        |                  | 0,7  | 1500                   | 0,01      | 0,02      | 0,02                   | >0,01        | 2,28  |
| 31 000 | 28               | 0,6  | 1500                   | 0,01      | 0,02      | 0,02                   | >0,01        | 2,73  |
|        |                  | 0,6  | $1\ 000$               | 0,01      | 0,05      | 0,02                   | 0,01         | 1,01  |
|        |                  | 0,7  | $1\ 000$               | 0,01      | 0,04      | 0,02                   | 0,01         | 1,20  |
| 34 000 | $22\,$           | 0,6  | 1500                   | 0,03      | 0,07      | 0,01                   | 0,02         | 2,43  |
|        |                  | 0,55 | 1500                   | 0,02      | 0,03      | 0,02                   | 0,01         | 1,37  |
|        |                  | 0,7  | $1\ 000$               | 0,01      | 0,06      | 0,03                   | 0,02         | 0,41  |
| 35 000 | 18               | 0,6  | $1\ 000$               | 0,0       | 0,04      | 0,02                   | 0,01         | 1,22  |
|        |                  | 0,55 | 1500                   | 0,03      | 0,05      | 0,02                   | 0,01         | 1,32  |

Tableau C.2 Résultat obtenus pour le modèle poids constant / aérodynamique complète et la simulation pour des descentes à nombre de Mach et taux de descente constants

| M(lb)  | c, g<br>$(*CAM)$ | $V_c$ (kts) | <b>V</b> vert<br>(ppm) | $V_p$ (%) | Mach<br>(%) | $\gamma$ (°) | $\alpha$ (°) | FN(%) |
|--------|------------------|-------------|------------------------|-----------|-------------|--------------|--------------|-------|
|        |                  | 300         | 1 500                  | 0,01      | 0,01        | 0,02         | 0,01         | 0,53  |
| 28 000 | 25               | 250         | 1 500                  | 0,01      | 0,02        | 0,02         | 0,02         | 1,26  |
|        |                  | 250         | 700                    | 0,01      | 0,02        | 0,01         | 0,02         | 0,66  |
|        |                  | 250         | 1500                   | 0,01      | 0,01        | 0,01         | 0,02         | 1,17  |
| 28 000 | 32               | 250         | 700                    | 0,01      | 0,01        | 0,01         | 0,02         | 0,58  |
|        |                  | 220         | 1 000                  | 0,01      | 0,02        | 0,01         | 0,02         | 0,81  |
|        |                  | 300         | 1 000                  | 0,01      | 0,01        | 0,01         | 0,01         | 0,57  |
| 25 000 | 26               | 250         | 1500                   | 0,01      | 0,02        | 0,02         | 0,01         | 1,09  |
|        |                  | 250         | 700                    | 0,01      | 0,01        | 0,02         | 0,01         | 0,95  |
|        |                  | 250         | 1500                   | 0,02      | 0,02        | 0,02         | 0,01         | 0,86  |
| 25 000 | 32               | 250         | 700                    | 0,01      | 0,01        | 0,01         | 0,01         | 0,59  |
|        |                  | 220         | 1 000                  | 0,02      | 0,02        | 0,02         | 0,01         | 0,87  |
|        |                  | 300         | 1 000                  | 0,01      | 0,01        | 0,01         | 0,01         | 0,48  |
| 23 000 | 28               | 250         | 1500                   | 0,02      | 0,02        | 0,02         | 0,01         | 0,96  |
|        |                  | 250         | 700                    | 0,01      | 0,01        | 0,02         | 0,01         | 0,80  |
|        |                  | 250         | 1 500                  | 0,02      | 0,02        | 0,02         | >0,01        | 1,05  |
| 23 000 | 34               | 250         | 700                    | 0,01      | 0,01        | 0,01         | >0,01        | 0,51  |
|        |                  | 220         | 1 000                  | 0,01      | 0,01        | 0,01         | >0,01        | 0,83  |
|        |                  | 300         | 1 000                  | 0,01      | 0,01        | 0,02         | 0,02         | 0,82  |
| 31 000 | 22               | 250         | 1500                   | 0,01      | 0,02        | 0,02         | 0,04         | 2,79  |
|        |                  | 250         | 700                    | 0,01      | 0,01        | 0,01         | 0,03         | 0,78  |
|        |                  | 300         | 1 000                  | 0,01      | 0,01        | 0,01         | 0,01         | 0,60  |
| 31 000 | 28               | 250         | 1 500                  | 0,02      | 0,02        | 0,02         | 0,02         | 2,10  |
|        |                  | 250         | 700                    | 0,01      | 0,01        | 0,01         | 0,02         | 0,82  |
|        |                  | 250         | 1500                   | 0,02      | 0,01        | 0,01         | 0,04         | 3,29  |
| 34 000 | $22\,$           | 250         | 700                    | 0,01      | 0,001       | 0,01         | 0,03         | 0,86  |
|        |                  | 220         | 1 000                  | 0,01      | 0,01        | 0,01         | 0,04         | 0,86  |
|        |                  | 250         | 1500                   | 0,01      | 0,02        | 0,02         | 0,05         | 3,66  |
| 35 000 | 18               | 250         | 700                    | 0,01      | 0,01        | 0,01         | 0,04         | 0,80  |
|        |                  | 220         | 1 000                  | 0,01      | 0,02        | 0,01         | 0,04         | 1,12  |

Tableau C.3 Résultat obtenus pour le modèle poids constant / aérodynamique simplifiée et la simulation pour des descentes à vitesse conventionnelle et taux de descente constants

| M(lb)  | $\mathbf{c},\mathbf{g}$<br>$(*CAM)$ | Mach | <b>V</b> vert<br>(ppm) | $V_p$ (%) | $V_c$ (%) | $\gamma$ ( $\degree$ ) | $\alpha$ (°) | FN(%) |
|--------|-------------------------------------|------|------------------------|-----------|-----------|------------------------|--------------|-------|
| 28 000 | 25                                  | 0,7  | 1500                   | 0,01      | 0,02      | 0,01                   | 0,02         | 3,38  |
|        |                                     | 0,6  | 1500                   | 0,02      | 0,02      | 0,02                   | 0,02         | 1,01  |
|        |                                     | 0,6  | 1 000                  | 0,03      | 0,08      | 0,03                   | 0,03         | 1,12  |
| 28 000 | 32                                  | 0,7  | 1 000                  | 0,01      | 0,04      | 0,02                   | 0,05         | 2,39  |
|        |                                     | 0,6  | 1500                   | 0,02      | 0,02      | 0,01                   | 0,01         | 1,05  |
|        |                                     | 0,5  | 1500                   | 0,03      | 0,06      | 0,02                   | 0,02         | 3,41  |
| 25 000 | 26                                  | 0,7  | 1 000                  | 0,01      | 0,04      | 0,02                   | 0,02         | 1,25  |
|        |                                     | 0,6  | 1500                   | 0,01      | 0,03      | 0,02                   | 0,03         | 3,05  |
|        |                                     | 0,55 | 1500                   | 0,02      | 0,03      | 0,02                   | 0,03         | 3,74  |
|        | 32                                  | 0,7  | 1500                   | 0,02      | 0,03      | 0,02                   | 0,04         | 2,73  |
| 25 000 |                                     | 0,6  | 1 000                  | 0,01      | 0,06      | 0,03                   | 0,03         | 1,43  |
|        |                                     | 0,55 | 1500                   | 0,02      | 0,03      | 0,02                   | 0,05         | 4,51  |
|        | 28                                  | 0,7  | 1500                   | 0,02      | 0,03      | 0,02                   | >0,01        | 2,15  |
| 23 000 |                                     | 0,6  | 1500                   | 0,04      | 0,07      | 0,02                   | 0,01         | 2,96  |
|        |                                     | 0,6  | 1 000                  | 0,01      | 0,06      | 0,02                   | 0,03         | 1,34  |
| 23 000 | 34                                  | 0,7  | 1500                   | 0,02      | 0,03      | 0,02                   | 0,03         | 2,80  |
|        |                                     | 0,6  | 1 000                  | 0,01      | 0,06      | 0,02                   | 0,04         | 2,17  |
|        |                                     | 0,55 | 1500                   | 0,02      | 0,03      | 0,01                   | 0,03         | 2,84  |
| 31 000 | 22                                  | 0,7  | 1 000                  | 0,01      | 0,03      | 0,03                   | 0,02         | 2,19  |
|        |                                     | 0,6  | 1500                   | 0,03      | 0,06      | 0,01                   | 0,04         | 2,52  |
|        |                                     | 0,55 | 1500                   | 0,02      | 0,02      | 0,01                   | 0,04         | 2,74  |
| 31 000 | 28                                  | 0,7  | 1500                   | 0,01      | 0,02      | 0,02                   | 0,06         | 3,68  |
|        |                                     | 0,6  | 1500                   | 0,01      | 0,02      | 0,02                   | 0,04         | 4,09  |
|        |                                     | 0,6  | $1\ 000$               | 0,01      | 0,05      | 0,02                   | 0,04         | 1,90  |
| 34 000 | $22\,$                              | 0,7  | $1\ 000$               | 0,01      | 0,04      | 0,02                   | 0,04         | 2,22  |
|        |                                     | 0,6  | 1500                   | 0,03      | 0,07      | 0,01                   | 0,04         | 3,19  |
|        |                                     | 0,55 | 1500                   | 0,02      | 0,03      | 0,02                   | 0,04         | 2,84  |
|        |                                     | 0,7  | $1\ 000$               | 0,01      | 0,06      | 0,03                   | 0,05         | 0,97  |
| 35 000 | $18\,$                              | 0,6  | $1\ 000$               | 0,01      | 0,04      | 0,02                   | 0,02         | 2,10  |
|        |                                     | 0,55 | 1500                   | 0,03      | 0,05      | 0,02                   | 0,05         | 2,15  |

Tableau C.4 Résultat obtenus pour le modèle poids constant / aérodynamique simplifiée et la simulation pour des descentes à nombre de Mach et taux de descente constants

| M(lb)  | c,g<br>(%CAM) | $V_c$ (kts) | <b>V</b> vert<br>(ppm) | $V_p$ (%) | Mach<br>(%) | $\gamma$ ( $^{\circ}$ ) | $\alpha$ (°) | FN(%) | WF(%) |
|--------|---------------|-------------|------------------------|-----------|-------------|-------------------------|--------------|-------|-------|
|        |               |             |                        |           |             |                         |              |       |       |
| 28 000 |               | 300         | 1500                   | 0,01      | 0,02        | 0,01                    | >0,01        | 0,47  | 5,28  |
|        | 25            | 250         | 1500                   | 0,01      | 0,01        | 0,02                    | >0,01        | 1,39  | 4,54  |
|        |               | 250         | 700                    | 0,01      | 0,01        | 0,01                    | 0,01         | 0,33  | 2,31  |
| 28 000 | 32            | 250         | 1500                   | 0,01      | >0,01       | 0,01                    | >0,01        | 1,08  | 4,38  |
|        |               | 250         | 700                    | 0,01      | >0,01       | 0,02                    | 0,01         | 0,66  | 2,77  |
|        |               | 220         | 1 000                  | 0,01      | >0,01       | 0,01                    | 0,01         | 0,90  | 5,08  |
| 25 000 | 26            | 250         | 1500                   | 0,02      | >0,01       | 0,02                    | >0,01        | 1,28  | 5,02  |
|        |               | 250         | 700                    | 0,01      | >0,01       | 0,01                    | >0,01        | 0,39  | 2,93  |
|        | 32            | 250         | 1500                   | 0,02      | 0,02        | 0,02                    | >0,01        | 1,29  | 4,55  |
| 25 000 |               | 250         | 700                    | 0,01      | 0,01        | 0,01                    | >0,01        | 0,17  | 2,50  |
|        |               | 220         | 1 000                  | 0,01      | 0,02        | 0,01                    | >0,01        | 0,74  | 5,03  |
| 23 000 | 28            | 250         | 1500                   | 0,02      | 0,02        | 0,02                    | >0,01        | 1,06  | 4,74  |
|        |               | 250         | 700                    | 0,02      | 0,02        | 0,01                    | >0,01        | 0,29  | 2,62  |
|        | 34            | 250         | 1500                   | 0,01      | 0,02        | 0,02                    | >0,01        | 1,23  | 3,68  |
| 23 000 |               | 250         | 700                    | 0,01      | 0,01        | 0,01                    | >0,01        | 0,25  | 2,42  |
|        |               | 220         | 1 000                  | 0,01      | 0,02        | 0,01                    | >0,01        | 0,67  | 4,87  |
| 31 000 | 22            | 250         | 1500                   | 0,01      | 0,01        | 0,02                    | >0,01        | 1,89  | 4,43  |
|        |               | 250         | 700                    | 0,01      | 0,01        | 0,01                    | >0,01        | 0,48  | 2,27  |
| 31 000 | 28            | 250         | 1500                   | 0,02      | 0,02        | 0,02                    | >0,01        | 2,03  | 4,35  |
|        |               | 250         | 700                    | 0,01      | 0,01        | 0,01                    | >0,01        | 0,54  | 2,30  |
| 34 000 | $22\,$        | 250         | 1500                   | 0,01      | 0,01        | 0,02                    | >0,01        | 2,24  | 4,62  |
|        |               | 250         | 700                    | 0,01      | 0,0         | 0,01                    | >0,01        | 0,38  | 1,71  |
|        |               | 220         | $1\ 000$               | 0,01      | 0,01        | 0,01                    | >0,01        | 0,79  | 5,79  |
| 35 000 | $18\,$        | 250         | 1500                   | 0,01      | 0,01        | 0,03                    | >0,01        | 2,93  | 4,52  |
|        |               | 250         | 700                    | 0,01      | 0,01        | 0,01                    | >0,01        | 0,40  | 1,59  |
|        |               | 220         | $1\ 000$               | 0,01      | 0,01        | 0,01                    | 0,01         | 1,19  | 5,94  |

Tableau C.5 Résultat obtenus pour le modèle poids variant / aérodynamique complète et la simulation pour des descentes à vitesse conventionnelle et taux de descente constants

| M(lb)  | c, g<br>$(*CAM)$ | Mach | <b>V</b> vert<br>(ppm) | $V_{p}$<br>(%) | $V_c$ (%) | $\gamma$ ( $\degree$ ) | $\alpha$ (°) | FN(%) | WF<br>$(\%)$ |
|--------|------------------|------|------------------------|----------------|-----------|------------------------|--------------|-------|--------------|
| 28 000 | 25               | 0,7  | 1500                   | 0,02           | 0,03      | 0,02                   | 0,02         | 6,48  | 2,69         |
|        |                  | 0,6  | 1500                   | 0,01           | 0,02      | 0,02                   | >0.01        | 1,70  | 1,50         |
|        |                  | 0,6  | 1 0 0 0                | 0,01           | 0,06      | 0,03                   | >0.01        | 0,63  | 4,44         |
| 28 000 | 32               | 0,7  | 1 000                  | 0,01           | 0,04      | 0,02                   | 0,01         | 1,08  | 1,51         |
|        |                  | 0,6  | 1500                   | 0,03           | 0,07      | 0,02                   | 0,01         | 2,75  | 1,98         |
|        |                  | 0,5  | 1500                   | 0,04           | 0,07      | 0,02                   | 0,01         | 2,69  | 2,52         |
|        |                  | 0,7  | 1 000                  | 0,01           | 0,03      | 0,03                   | 0,01         | 1,63  | 1,58         |
| 25 000 | 26               | 0,6  | 1500                   | 0,02           | 0,03      | 0,01                   | >0,01        | 2,87  | 1,58         |
|        |                  | 0,55 | 1500                   | 0,02           | 0,03      | 0,02                   | 0,01         | 3,89  | 2,22         |
|        | 32               | 0,7  | 1500                   | 0,04           | 0,07      | 0,02                   | >0.01        | 1,83  | 0,51         |
| 25 000 |                  | 0,6  | 1 000                  | 0,01           | 0,06      | 0,03                   | 0,02         | 1,23  | 3,53         |
|        |                  | 0,55 | 1 500                  | 0,04           | 0,06      | 0,02                   | 0,01         | 3,62  | 2,20         |
|        | 28               | 0,7  | 1 500                  | 0,02           | 0,03      | 0,02                   | >0.01        | 1,65  | 0,49         |
| 23 000 |                  | 0,6  | 1 500                  | 0,01           | 0,02      | 0,02                   | >0.01        | 3,38  | 1,37         |
|        |                  | 0,6  | 1 000                  | 0,02           | 0,06      | 0,03                   | 0,02         | 1,35  | 3,32         |
| 23 000 | 34               | 0,7  | 1500                   | 0,02           | 0,03      | 0,02                   | 0,01         | 2,24  | 0,50         |
|        |                  | 0,6  | 1 000                  | 0,02           | 0,05      | 0,03                   | 0,02         | 0,95  | 3,24         |
|        |                  | 0,55 | 1500                   | 0,04           | 0,07      | 0,02                   | 0,01         | 3,23  | 1,56         |
| 31 000 | 22               | 0,7  | 1 000                  | 0,01           | 0,04      | 0,02                   | 0,02         | 0,88  | 2,00         |
|        |                  | 0,6  | 1500                   | 0,02           | 0,03      | 0,02                   | 0,01         | 2,63  | 3,35         |
|        |                  | 0,55 | 1500                   | 0,02           | 0,03      | 0,02                   | 0,01         | 1,35  | 4,12         |
| 31 000 | 28               | 0,7  | 1500                   | 0,01           | 0,02      | 0,02                   | >0.01        | 2,22  | 2,43         |
|        |                  | 0,6  | 1500                   | 0,03           | 0,06      | 0,02                   | 0,01         | 2,32  | 3,30         |
|        |                  | 0,6  | $1\ 000$               | 0,01           | 0,06      | 0,03                   | 0,02         | 1,02  | 5,39         |
| 34 000 | $22\,$           | 0,7  | $1\ 000$               | 0,01           | 0,03      | 0,02                   | 0,01         | 1,07  | 1,88         |
|        |                  | 0,6  | 1500                   | 0,01           | 0,02      | 0,01                   | 0,01         | 1,96  | 4,44         |
|        |                  | 0,55 | 1500                   | 0,04           | 0,08      | 0,02                   | 0,02         | 2,36  | 4,15         |
|        |                  | 0,7  | $1~000\,$              | 0,01           | 0,04      | 0,01                   | 0,01         | 1,47  | 1,37         |
| 35 000 | 18               | 0,6  | $1\ 000$               | 0,01           | 0,07      | 0,03                   | 0,02         | 1,04  | 3,62         |
|        |                  | 0,55 | 1500                   | 0,01           | 0,02      | 0,02                   | 0,01         | 1,23  | 4,86         |

Tableau C.6 Résultat obtenus pour le modèle poids variant / aérodynamique complète et la simulation pour des descentes à nombre de Mach et taux de descente constants

### **LISTE DE RÉFÉRENCES BIBLIOGRAPHIQUES**

Airbus. 2017. *Growing Horizons, 2017 / 2036*. Blagnac (France), 123 p.

- Bargsten, Clayton J., et Malcolm T. Gibson. 2011. *NASA Innovation in Aeronautics: Select Technologies that have Shape Modern Aviation*. Washington DC, 62 p.
- Blake, Walt. 2009. *Boeing Jet Transport Performance Methods*. Boeing Airplane Company.
- Boeing. 1994. *The Boeing 367-80, Jet Transport Prototype Mechanical Systems*. Seattle (Wash): American Society of Mechanical Engineers.
- Boeing. 2015. *Current Market Outlook, 2015-2034*. Seattle (Wash), 58 p.
- Botez, Ruxandra M. 2006. *GPA-745 : Introduction à l'avionique: notes de cours GPA-745*. Programme de Génie de la production automatisée. Montréal : École de Technologie Supérieure
- Cavcar, Mustafa. 2000. « The international standard atmosphere (isa) ». Anadolu University, Turkey, vol. 30, p. 9.
- Cessna. 2013. *Citation X, Specification & Description*. Wichita (Kan), 22 p.
- FAA. 1991. *Airplane Simulator Qualification.* AC120-40B. U.S. Government Printing Office.
- FAA. 2012. « Aircraft Structures ». In *Aviation Maintenance Technician Handbook– Airframe*. Vol. 1. FAA-H-8083-31. Oklahoma City (Okl): U.S. Department of Transportation, Federal Aviation Administration.
- Ghazi, Georges, et Ruxandra Botez. 2015. « Development of a high-fidelity simulation model for a research environment ». SAE Technical Paper.
- Grewal, Mohinder S., et Angus P. Andrews. 2001. *Kalman Filtering: Theory and Practice using Matlab*, 2nde édition. New York (NY): John Wiley & Sons, Inc.
- Jategaonkar, Ravindra V. 2006. *Flight Vehicle System Identification a Time Domain Methodology*. Reston (Virg) : American Institute of Aeronautics and Astronautics.
- Landry, René J. 2016. *MGA-852 : Navigation aérienne, GNSS et systèmes inertiels embarqués : notes de cours MGA-852*. Programme de Maitrise en Génie Aérospatial. Montréal : École de Technologie Supérieure
- Liden, Sam. 1994. « The evolution of flight management systems ». In Digital Avionics Systems Conference, 1994. 13th DASC., AIAA/IEEE. p. 157-169. IEEE.
- Nelson, Robert C. 1998. *Flight Stability and Automatic Control*, 2nde edition. WCB/McGraw-Hill
- OACI. 2003. *Manual of Criteria for the Qualification of Flight Simulators*, 2nde édition. Doc 9625 AN/938. International Civil Aviation Organization.
- OACI. 2015. « The World in Air Transport in 2015 ». < https://www.icao.int/annual-report-2015/Pages/the-world-of-air-transport-in-2015.aspx >. Consulté le 12/04/2017.
- Ojha, S. K. 1995. *Flight Performance of Aircraft*. Reston (Virg) : American Institute of Aeronautics and Astronautics.
- Pratt, William K. 2001. *Digital Image Processing: PIKS Inside*, 3ème édition. New York, (NY): John Wiley & Sons, Inc.
- Punjani, Ali, et Pieter Abbeel. 2015. « Deep learning helicopter dynamics models ». In Robotics and Automation (ICRA), 2015 IEEE International Conference on. p. 3223- 3230. IEEE.
- Reichmuth, J, F Schick, V Adam, A Hobein, A Link, U Teegen et S Tenoort. 1998. « PD/2 Final Report ». EUROCONTROL PHARE DOC 97-70-13. Human/Machine Interfaces for Cooperative Flight Guidance, vol. 47.
- Roskam, Jan, et Chuan-Tau E. Lan. 1997. *Airplane Aerodynamics and Performance*. Lawrence (Kan): DARcorporation.
- Tukey, John W. 1977. *Exploratory Data Analysis*. Addison-Wesley.
- Walter, Randy. 2001. « Flight Management System ». In *The Avionics Handbook*, sous la dir. de Spitzer, Cary R. Boca Raton (Flo): CRC Press LLC.